# Trabajo Final de Carrera Integración de redes telemáticas

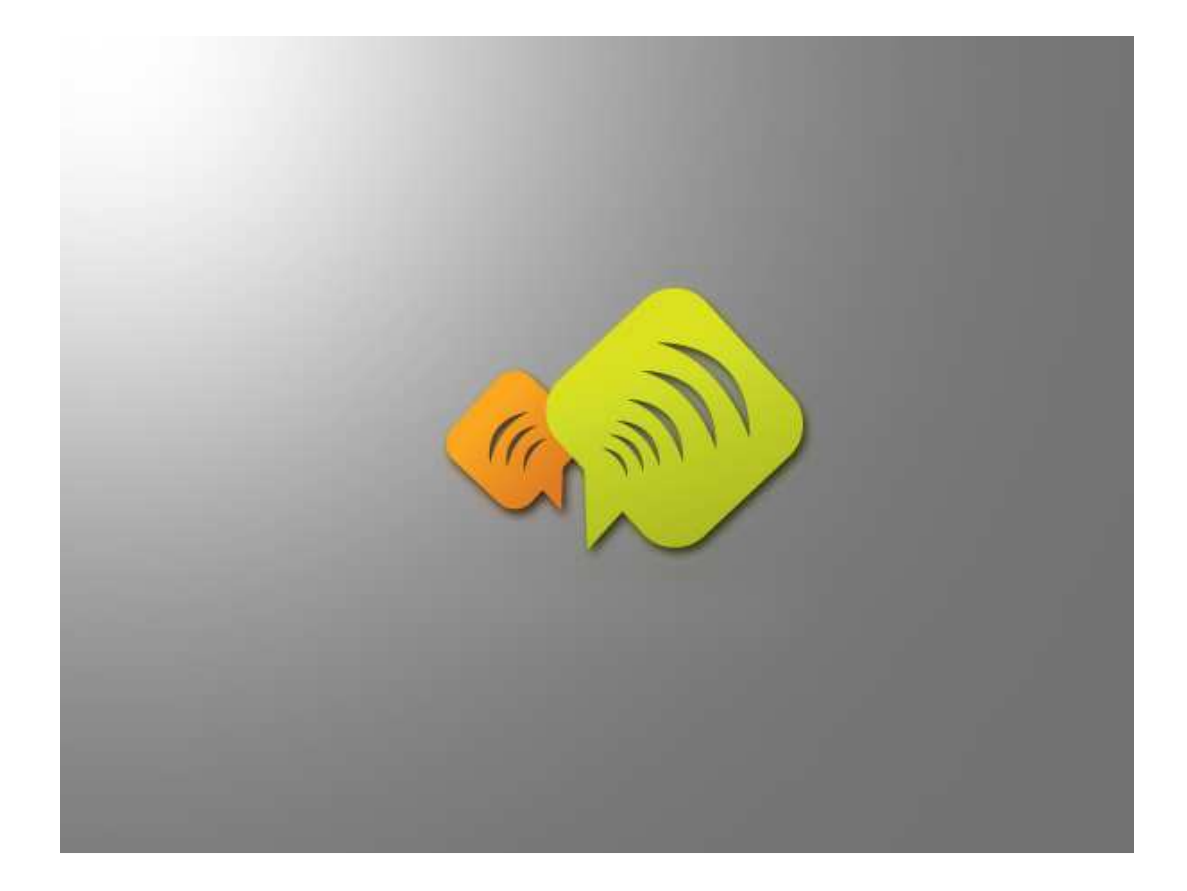

Diseño de una red telemática para proporcionar acceso a Internet al municipio El Verger, Alicante 2013-14

Estudios de Ingeniería Técnica de Telecomunicaciones Especialidad Telemática

> Consultor: Jose Lopez Vicario

Alumno: E. Sanz

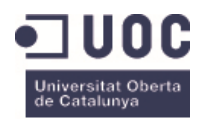

# Índice

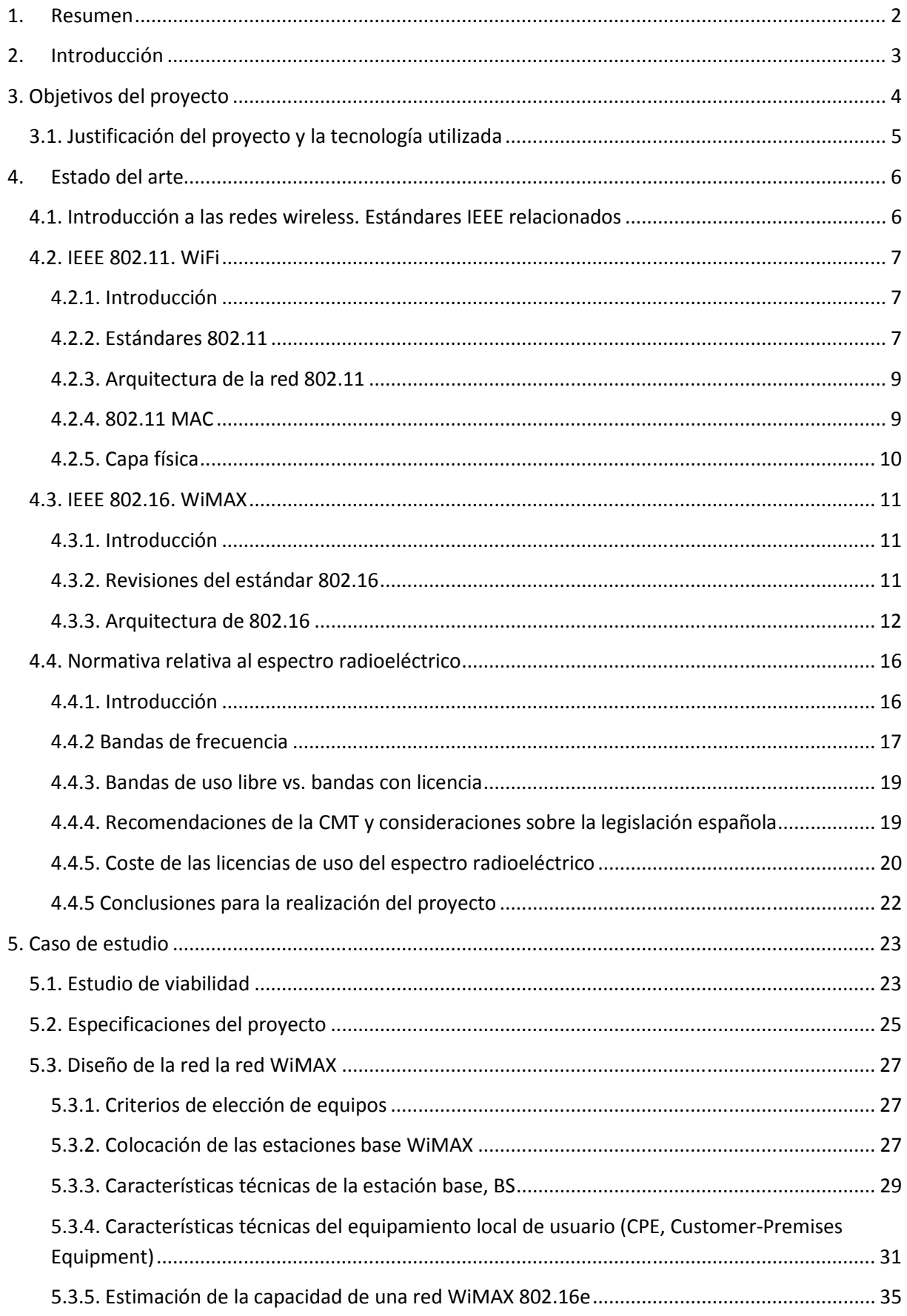

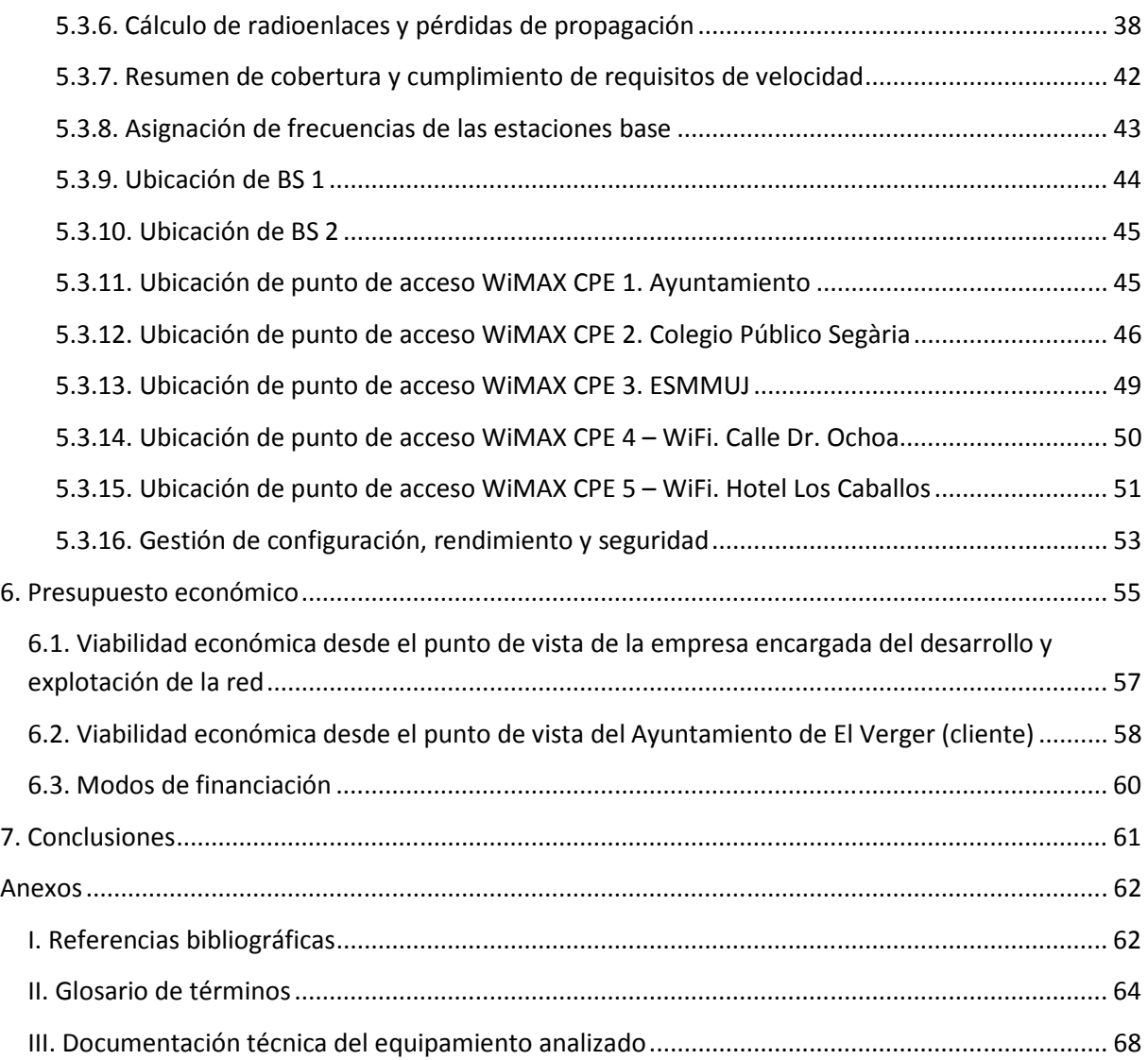

# **1. Resumen**

El presente TFC consiste en el desarrollo de una red telemática para proporcionar acceso a Internet wireless a los vecinos de un pequeño municipio. Se ha elegido el municipio de El Verger (Vergel), ubicado en Alicante, por tener unas condiciones y dimensiones aproximadas a las indicadas en la proposición del plan docente. Los datos obtenidos serán extrapolables a otras poblaciones o entornos similares en los que potencialmente se desee implementar.

Se abordará un estudio de viabilidad, en el que se estudiarán las necesidades de conectividad a Internet de los usuarios, la legislación aplicable y se definirán las especificaciones técnicas del proyecto: red troncal utilizada, ancho de banda, número de usuarios por estación base, etc.

Para el despliegue de la red se utilizarán enlaces WiMAX y WiFi. Se presentará un análisis de las diferentes tecnologías y estándares disponibles. Se realizará un estudio de la arquitectura y dimensionado de la red, así como un análisis de cobertura y pérdidas en la transmisión de las señales radioeléctricas. Finalmente, se elegirá una determinada implementación de acuerdo a criterios técnicos y económicos.

# **2. Introducción**

En este trabajo se realiza una primera aproximación al desarrollo e implementación de una red WiMAX-WiFi en un entorno rural, así como el estudio de posibles aplicaciones, como la distribución de contenidos multimedia a dispositivos móviles o wireless, implementación de servicios de geolocalización, etc.

Para su desarrollo será necesario abordar un estudio previo de los diferentes estándares, una adecuación a la normativa local, el análisis de diferentes tipos de antenas y otros dispositivos WiMAX-WiFi, así como la consulta de determinados casos reales de implementación de redes telemáticas similares.

Tanto WiMAX como WiFi representan en la actualidad tecnologías cada vez más maduras con un amplio conjunto de dispositivos e interfaces disponibles. A la hora de presentar abordar estas tecnologías, hemos de tener en cuenta los servicios de Internet móviles tradicionales, como pueden ser el acceso web, la utilización de correo electrónico, transacciones seguras y servicios de mensajería instantánea, entre otros. Por otra parte, hemos de considerar también los servicios de difusión móvil (mobile broadcasting), como pueden ser IPTV (Internet Protocol TV) o TV móvil,

En este sentido, WiMAX y WiFi suponen alternativas muy interesantes a los sistemas basados en cable para satisfacer las nuevas necesidades de movilidad de los clientes, tanto en el uso de dispositivos como de aplicaciones. La disponibilidad de aplicaciones Web 2.0 orientadas al comercio electrónico, a la distribución de publicaciones electrónicas o la difusión de contenidos multimedia, así como el auge de servicios basados en redes sociales y la posibilidad de acceso a terminales móviles por una mayor parte de la población influyen en que cada vez más personas demanden servicios móviles.

Muchas redes troncales actuales soportan tráfico basado en IP. Y la tendencia es que las redes del futuro se implementen como *redes de próxima generación* (NGN, Next-Generation Networks), en las que su diseño contempla desde un principio la integración de servicios y dispositivos móviles. En este sentido, WiMAX proporciona mecanismos para garantizar la calidad del servicio, QoS, en entornos wireless. También puede soportar altas densidades de usuarios y tasas de transmisión elevadas mediante el diseño de antenas avanzadas y la utilización de determinadas técnicas de proceso de la señal (MIMO, Multiple-Input Multiple Output).

Hemos de destacar el impulso que ha supuesto para la implantación de WiMAX los desarrollos realizados en los últimos años por un amplio conjunto de empresas, tanto en redes como en dispositivos de acceso, entre los que podemos destacar los impulsados por el WiMAX Forum.

# **3. Objetivos del proyecto**

El presente TFC pretende realizar una aproximación al estudio de la tecnologías WiMAX y WiFi y la implementación de una red telemática que proporcione acceso a Internet wireless a los vecinos de una pequeña población. Se ha elegido el municipio de El Verger (Vergel), ubicado en Alicante, cuyos datos fundamentales se indican a continuación.

#### **Datos del municipio**

Nombre: El Verger Provincia: Alicante Comunidad autónoma: Comunidad Valenciana Comarca: Marina Alta Partido judicial: Denia Coordenadas: 38°50′34″N, 0°0′34″O Superficie: 8,16 km² Población: 4992 hab. (en 2012) Densidad de población: 611,76 hab./km²

#### **Ubicación geográfica**

En la siguiente imagen se muestra la ubicación geográfica del municipio, en las coordenadas 38°50′34″N 0°0′34″O.

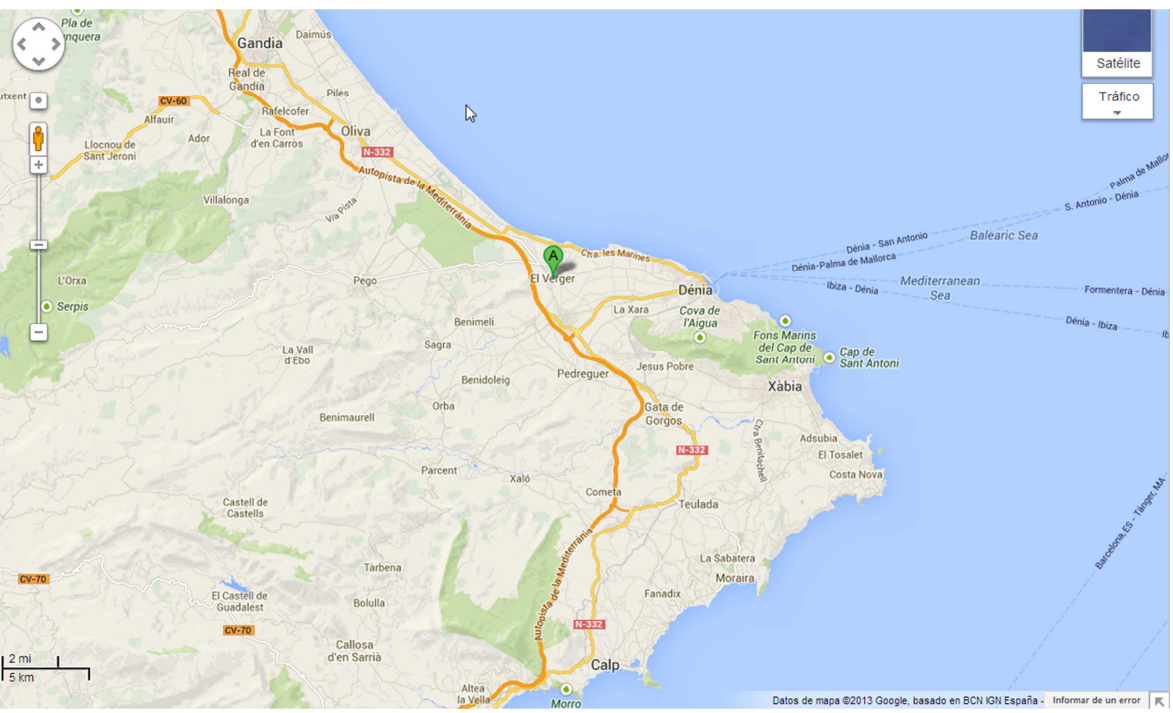

**Ilustración 1.** Ubicación geográfica del municipio de El Verger

Para el emplazamiento de las diferentes antenas se deberá realizar un estudio topográfico que nos permita identificar posibles accidentes geográficos de interés y ubicarlas en aquellos puntos que ofrezcan una mejor cobertura de las zonas de servicio. Por otra parte, se deberá hacer un estudio de las atenuaciones de las señales a transmitir.

# **3.1. Justificación del proyecto y la tecnología utilizada**

Para la utilización de redes WiMAX y WiFi hemos de considerar por una parte, la creciente demanda en servicios y dispositivos móviles por parte de los usuarios. Cada vez más personas requieren un acceso a Internet y otros servicios desde sus ordenadores portátiles o smartphones. Además, en un pequeño municipio costero como el considerado en el trabajo, resulta mucho más sencillo y flexible y el acceso a Internet mediante tecnología wireless, ya que evita la contratación de una instalación fija de ADSL basada en cable.

Por otra parte, determinadas empresas privadas podrían utilizar los servicios de acceso a Internet mediante la instalación de terminales de usuario (CPE) WiMAX fijos.

Además, es importante señalar la gran capacidad de proceso y prestaciones gráficas de los dispositivos portátiles, ya sean ordenadores o smartphones o tabletas gráficas, lo que supondrá una demanda de gran ancho de banda en los servicios móviles, así como el acceso a recursos con una elevada calidad. Todos estos factores nos permitirán justificar el uso de la tecnología WiMAX.

La extensión en el uso de smartphones o tablets ha influido en el gran incremento de usuarios WiFi de los últimos años. En determinados entornos como pueden ser las instituciones educativas, el transporte público, las bibliotecas o incluso el ámbito doméstico, los usuarios pueden preferir el uso de tecnología WiFi en lugar de hacer uso de los planes de datos contratados con operadoras de telefonía debido al coste y limitaciones al volumen de tráfico permitido que existen en la actualidad.

En resumen, en nuestro entorno concurrirán usuarios que demandarán de servicios móviles con elevado ancho de banda y garantía en la calidad de algunos de ellos. La estancia de la personas puede estar limitada a cortos espacio de tiempo, como puede ser el caso de turistas que visiten la población. Además, podremos tener habitantes del municipio que accedan a determinadas zonas o instalaciones, como centros educativos o espacios públicos y demanden servicios móviles. En este contexto, el presente TFC intentará justificar la idoneidad de la implementación de una red telemática basada en una combinación de tecnologías WiMAX y WiFi.

# **4. Estado del arte**

# **4.1. Introducción a las redes wireless. Estándares IEEE relacionados**

Prácticamente casi todos los dispositivos portátiles actuales pueden conectarse a redes locales wireless, desde ordenadores portátiles a tablets, teléfonos móviles o consolas de juegos. En la universalización de WiFi ha jugado un papel muy importante el organismo WiFi Alliance, que certifica que los equipos cumplen los estándares IEEE 802.11 de interoperabilidad en redes wireless locales.

El WiMAX Forum también ha puesto en marcha un programa de certificación de dispositivos WiMAX para asegurar la interoperabilidad de equipos en redes de área metropolitana (MAN, Metropolitan Area Networks) que trabajan con el conjunto de normas IEEE 802.16.

El desarrollo e implantación de redes WiMAX amplía la cobertura de los servicios de conectividad, que en WiFi se limitan fundamentalmente a los *hotspots* de redes locales. Además, permite ofrecer cobertura a usuarios en movimiento (itinerancia).

WiFi y WiMAX se definen en los estándares del IEEE 802 LAN/MAN Standars Committee. Entre otros, podemos destacar los desarrollos de normas de este grupo para Ethernet, WPAN (Wireless Personal Area Network), Broadband Wireless Access, Wireless Regional Area Networks.

En la siguiente imagen se muestra un esquema con algunos de los protocolos IEEE 802 definidos para redes de área local (LAN) y redes de área metropolitana (MAN), de acuerdo a la estructura en niveles del modelo OSI (Open Systems Interconnection Basic Reference Model, ISO/IEC 7498-1: 1994), según se describe en el documento IEEE Std 802-2001: IEEE Standard for Local and Metropolitan Area Networks: Overview and Architecture.

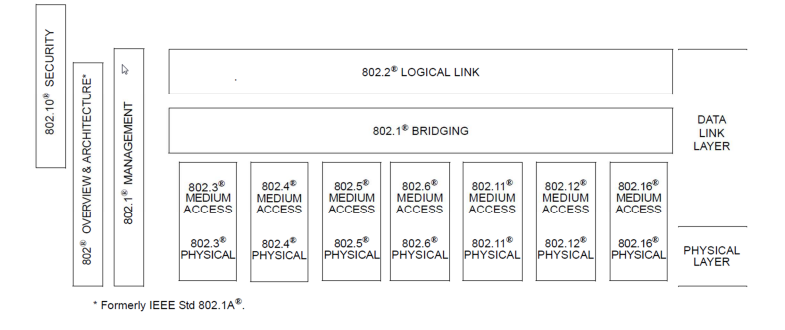

**Ilustración 2.** Estándares IEEE 802. Documento IEEE Std 802-2001

A continuación se describen algunos de los estándares desarrollados por el comité IEEE 802, mostrados en la figura anterior.

**802.3.** CSMA/CD Access Method and Physical Layer Specifications. Define las capas física, MAC (Media Access Control) o de control de acceso al medio y de enlace de datos (Data Link Layer) en redes Ethernet de cable. También se define el acceso a la LAN, mediante CSMA/CD (Carrier Sense Multiple Access with Collision Detection).

**802.4.** Token-Passing Bus Access Method and Physical Layer Specifications. Describe los niveles inferiores de la implementación de una red con topología virtual de anillo sobre un cable coaxial. Se transmite un *token* que pasa por todos los nodos de la red. Solo puede transmitir el equipo que posee el testigo. Si un nodo no tiene nada que transmitir, pasa el testigo al siguiente nodo de la red.

**802.5**. Token Ring LAN. Define los niveles inferiores una red de área local LAN con topología lógica en anillo y que utiliza un token para el control de acceso al medio. Físicamente, el cableado se estructura con topología de estrella. Al igual que en la red 802.4, se mantiene un testigo circulando por el anillo. Solo podrá transmitir el nodo que disponga en ese momento del testigo.

**802.6**. Standards for Local and Metropolitan Area Networks. Desarrolla un conjunto de normas de la capa física, subcapa MAC y enlace en redes LAN y MAN. Define un protocolo de acceso a un medio compartido de alta velocidad. Este conjunto de normas utilizan la estructura de red DQDB (Distributed Queue Dual Bus), que soporta tasas de transferencia de 150 Mbps. La transmisión se realiza mediante dos buses unidireccionales.

**802.11**. Wireless LAN Medium Access Control (MAC) and Physical Layer (PHY) Specifications. Conjunto de especificaciones de la subcapa MAC y física para la implementación de redes WLAN (Wireless Local Area Network, Red de Área Local Inalámbrica). Permite trabajar en las bandas de 2,4 GHz, 3,6 GHz (802.11y: banda con licencia en EE UU) y 5 GHz, con distintos tipos de modulación, como FHSS (Frequency-Hopping Spread Spectrum), DSSS (Direct-Sequence Spread Spectrum) u OFDM (Orthogonal Frequency-Division Multiplexing). Con el nombre Wi-Fi o WiFi nos referiremos a los productos que cumplen los estándares 802.11 y que han podido ser certificados en los test de interoperabilidad de la Wi-Fi Alliance.

 **802.16**. Wireless Broadband. WiMAX. Conjunto de estándares para redes WMAN (Wireless Metropolitan Area Network) de banda ancha. La familia de protocolos se denomina oficialmente Wireless-MAN, pero en la práctica encontraremos productos que cumplen estas normas comercializados con el nombre WiMAX (Worldwide Interoperability for Microwave Access) por el WiMAX Forum.

# **4.2. IEEE 802.11. WiFi**

#### **4.2.1. Introducción**

En la última década, el estándar IEEE 802.11 ha disfrutado de un gran éxito. Una amplia gama de dispositivos incluyen conectividad WiFi en sus chipsets, desde ordenadores portátiles a smartphones, ereaders, tablets, consolas de videojuegos, etc.

802.11 es el estándar inalámbrico más popular y extendido en la actualidad. También se le conoce con el nombre comercial de Wireless Fidelity (Wi-Fi). La red LAN inalámbrica 802.11 es una alternativa económica a una LAN Ethernet basada en cable para la conexión de dispositivos de usuario finales.

Las redes WiFi suponen un complemento indispensable a otros servicios de telefonía y permiten compartir de una forma mucho más rentable anchos de banda y volúmenes de tráfico que tienen un coste muy superior en otros tipos de redes explotadas por los proveedores de servicio de Internet, como pueden ser 3G o 4G.

Podemos destacar también el interés que puede tener el ofrecer conectividad wireless a un precio reducido o de forma gratuita en espacios públicos como pueden ser los campus de universidades, las plazas, parques o calles de los municipios. Hoy en día, se puede ofrecer acceso inalámbrico generalizado de alta velocidad sin realizar costosas inversiones en estaciones base o en los equipos terminales de los usuarios.

En la siguiente imagen se muestra un ejemplo de las múltiples posibilidades de acceso a una conexión 802.11.

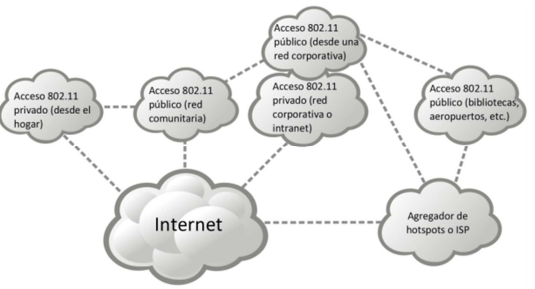

**Ilustración 3**. Ejemplo de accesos WiFi 802.11

#### **4.2.2. Estándares 802.11**

**802.11 (Legacy)**. En 1997, se definió originalmente el estándar 802.11 para trabajar en la banda ISM ((Industrial, Scientific and Medical)de 2,4 GHz, desde 2,4 GHz a 2,4835 GHz. La capa física queda definida

por las tecnologías DSSS (Direct-Sequence Spread Spectrum) y FHSS (Frequency Hopping Spread Spectrum). También se definió una capa física basada en infrarrojos con una tasa de 1 Mbps, que actualmente ha quedado obsoleta y no se utiliza.

**802.11b**. El IEEE Task Group b publicó en 1999 la norma IEEE Std. 802.11b-1999, que posteriormente fue modificada y corregida como IEEE Std 802.11b-1999/Cor1-2001. En estos estándares el medio de la capa física queda definido por HR-DSSS (High Rate Direct-Sequence Spread Spectrum), con una tasas de transmisión de hasta 11 Mbps. Permite operar en el espacio libre de 2,4 GHz a 2,4835 GHz.

El objetivo principal de este conjunto de normas consiste en lograr mayores velocidades de transmisión de datos dentro en la banda ISM de 2,4 GHz. Para ello, los dispositivos 802.11b utilizan una técnica de codificación denominada Complementary Code Keying (CCK), métodos de modulación que utilizan las propiedades de fase de la señal de RF (Radio Frequency), así como una técnica de difusión denominada código Barker. Como resultado final, se obtienen velocidades de transmisión de 1, 2, 5,5 y 11 Mbps.

**802.11a**. El grupo de trabajo IEEE Task Group a publicó en 1999 el documento IEEE Std. 802.11a – 1999, cuyos objetivos fundamentales consisten en definir cómo los dispositivos 802.11 pueden trabajar en la banda libre (sin licencia) de 5 GHz. Para ello, se utiliza una tecnología de radiofrecuencia llamada multiplexación por división ortogonal de frecuencia (OFDM).

**802.11g**. Una de las enmiendas publicadas por IEEE de gran éxito ha sido el documento IEEE Std. 802.11g-2003. Describe la transmisión de datos en la banda ISM de 2,4 GHz a 2,4835 GHz y se puede consultar también en la cláusula 19 de la norma 802.11-2007. El objetivo principal de esta norma consiste en mejorar la capa física 802.11b para lograr un mayor ancho de banda y seguir siendo compatible con la capa MAC de 802.11. Define una tecnología conocida como Extended Rate Physical (ERP) y propone dos capas físicas (PHY) obligatorias y dos capas físicas opcionales.

**802.11n**. Los estándares 802.11b y 802.11g funcionan en la banda de 2,4 GHz y con tasas de transferencia de datos de hasta 54 Mbps. No obstante, existía una necesidad de obtener velocidades de conexión mayores, sobre todo si consideramos el desarrollo e implantación que experimentados por las redes Ethernet de 1 Gbps. Permite una cobertura de hasta 70 m en interiores y 250 en el exterior. Puede funcionar en bandas de 2,4 GHz y 5 GHz y capaz de soportar tasas de transmisión de bits máxima de hasta 600Mbps.

## *4.2.2.1. Resumen de características de los principales estándares 802.11*

En la siguiente tabla se muestra una comparativa de algunas características entre la especificación 802.11 original, que llamaremos 802.11 Legacy, y las normas 802.11b, 802.11a, 802.11g y 802.11n, respectivamente.

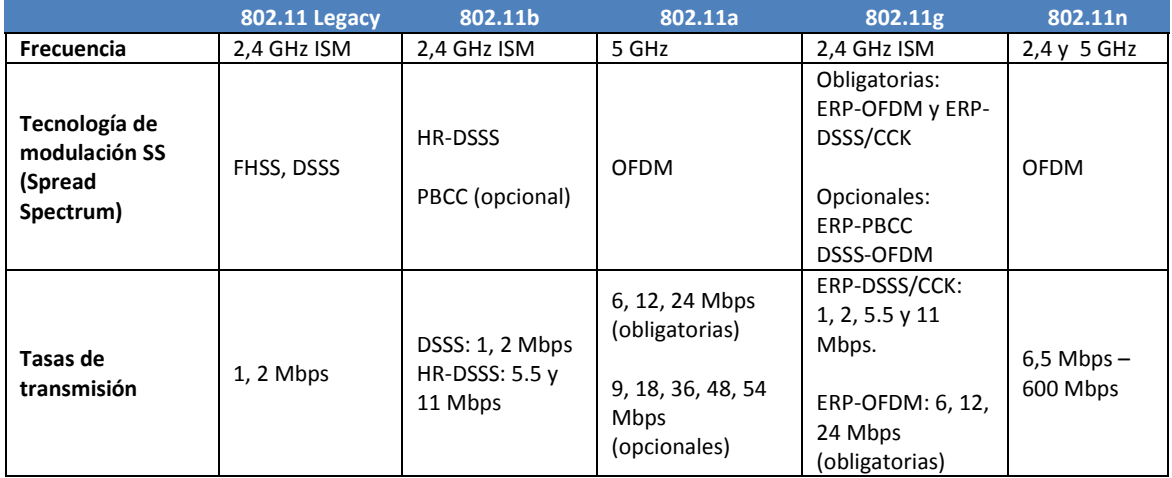

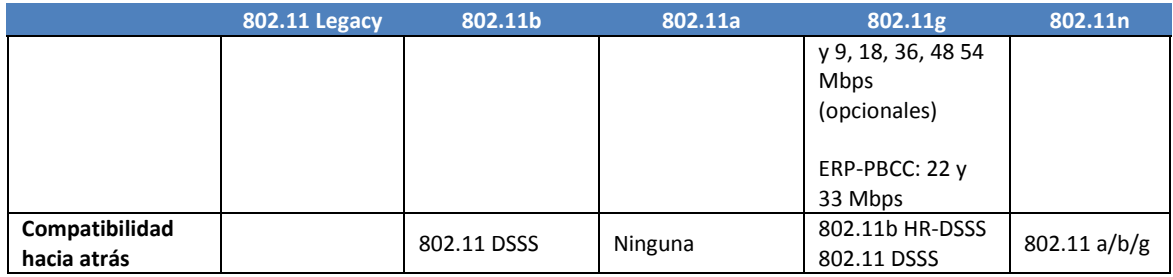

Tabla 1. Características de los principales estándares 802.11

### **4.2.3. Arquitectura de la red 802.11**

Las especificaciones IEEE 802 se centran en las dos capas más bajas del modelo OSI, la física (PHY) y la subcapa de acceso al medio (MAC). La capa PHY se centra en los aspectos físicos de la transmisión y recepción de señales y MAC determina la forma de acceder al medio y enviar datos.

La especificación 802.11 incluye la capa 802.11 MAC y dos capas físicas: FHSS (Frequency-Hopping Spread-Spectrum, Espectro Ampliado por Salto de Frecuencia) y DSSS (Direct-Sequence Spread-Spectrum, Espectro Ampliado por Secuencia Directa). La revisión 802.11b define la capa física HR-DSSS (High Rate Direct-Sequence Spread Spectrum), con tasas de transmisión de hasta 11 Mbps. 802.11a incorpora la modulación OFDM (Orthogonal Frequency Division Multiplexing) y velocidades de hasta 54 Mbps. Por otra

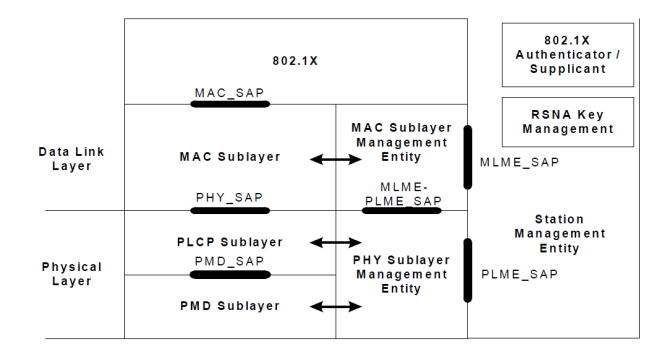

**Ilustración 4.** Capas OSI del estándar 802.11

parte, 802.11g introduce las capas físicas ERP-OFDM, ERP-DSSS/CCK, ERP-PBCC y ERP-OFDM, con velocidad máxima de 54 Mbps. 802.11n introduce la tecnología MIMO, que permite realizar multiplexación por división espacial SDM, con velocidades de hasta 600 Mbps. En la siguiente imagen se muestran las capas del modelo de referencia OSI cubiertas por el estándar 802.11.

802..11 divide la capa física en dos componentes: PLCP (Physical Layer Convergence Procedure), para colocar las tramas en el medio, y PMD (Physical Medium Dependent), que se encarga de la transmisión de las tramas. La capa MAC establece y coordina los mecanismos de acceso al medio.

## **4.2.4. 802.11 MAC**

El estándar 802.11 adapta la tecnología de red al medio inalámbrico manteniendo el espíritu Ethernet. Por ejemplo, podemos destacar que 802.11 se utiliza un acceso al medio CSMA/CA (Carrier Sense Multiple Access / Collision Avoidance), en lugar de CSMA / CD (Carrier Sense Multiple Access / Collision Avoidance) utilizado por Ethernet, ya que las colisiones producen una gran pérdida de ancho de banda de transmisión.

En una red de cable Ethernet, cuando se transmite una trama de datos, la probabilidad de que esta se degrade es muy baja. Sin embargo, en una red wireless, las señales están expuestas a las interferencias y los efectos del ruido, sobre todo en bandas libres muy utilizadas por un amplio conjunto de usuarios y dispositivos.

#### *4.2.4.1. Acceso al medio*

802.11 incorpora un modo de acceso al medio CSMA/CA mediante las funciones DCF (Distributed Coordination Function), PCF (Point Coordination Function) y HCF (Hybrid Coordination Function) y MCF (Mesh Coordination Function).

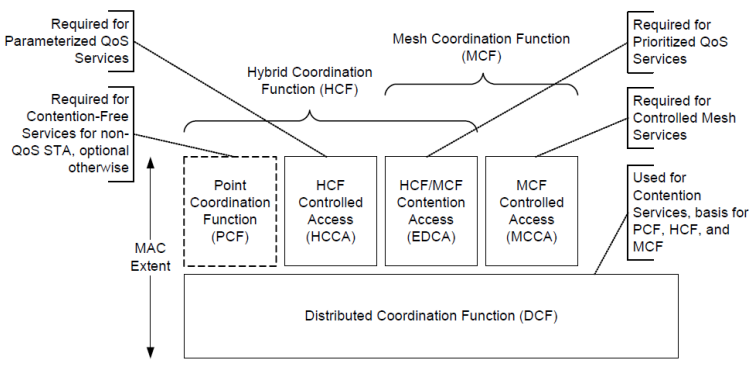

En la figura de la derecha se muestra un esquema de la **Ilustración 5.** Arquitectura MAC 802.11

arquitectura MAC, en el que se muestran las funciones de coordinación de acceso al medio.

#### *4.2.4.2. Formato de una trama 802.11*

En este apartado se describirá la estructura de una trama de datos 802.11, representada en la siguiente figura, y cuyos campos se transmiten de derecha a izquierda. En el documento IEEE Std. 802.11-2012 se puede consultar la descripción completa.

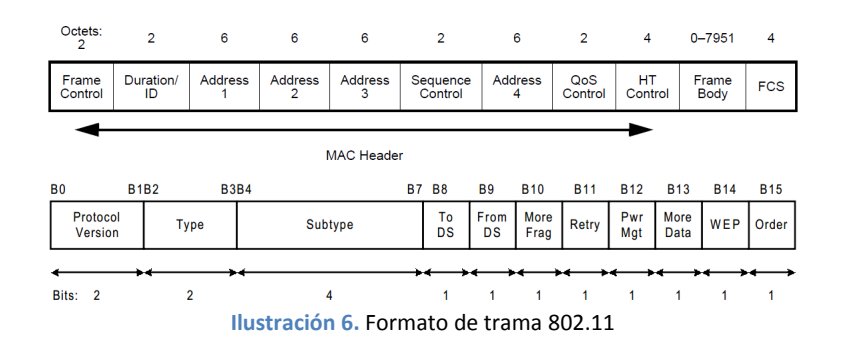

#### **4.2.5. Capa física**

La capa física, abreviada como PHY, es el segundo componente de mayor importancia en 802.11 y describe fundamentalmente las características y técnicas relacionadas con la transmisión de señales fundamentalmente de radio en el canal de comunicación. Se divide, a su vez en dos subcapas: PLCP (Physical Layer Convergence Procedure) y PMD (Physical Medium Dependent). La subcapa PLCP establece un nexo de unión entre las tramas de la subcapa MAC las transmisiones de radio en el medio inalámbrico. La subcapa PMD se encarga de la transmisión en el aire de los bits procedentes de PLCP mediante el uso de una antena.

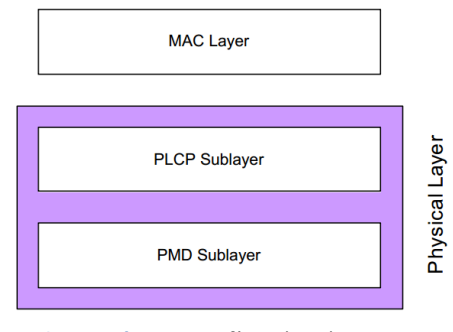

**Ilustración 7.** Capa física (PHY) 802.11

#### *4.2.5.1. Tipos de modulación*

Las capas físicas basadas en radio utilizan fundamentalmente las siguientes técnicas de transmisión de espectro ensanchado.

**Direct sequence** (DS o DSSS, Espectro ensanchado por secuencia directa). Amplían el espectro de una señal mediante la utilización de métodos de codificación de canal previos a la modulación. Utiliza un código para aumentar para aumentar el ancho de banda de la transmisión y reducir la densidad espectral de potencia. La señal resultante tiene un espectro parecido al ruido, por lo que los diferentes dispositivos dentro de la zona de cobertura la interpretarán como tal, excepto aquel al que vaya dirigida.

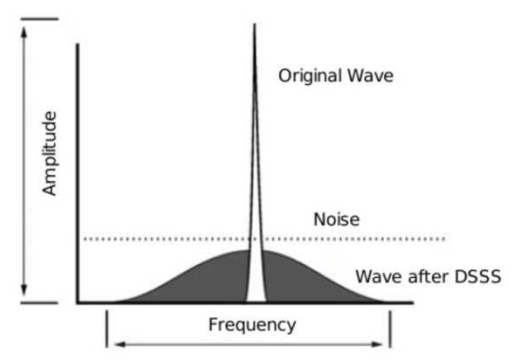

**Ilustración 8.** Espectro ensanchado en DSSS

**Frequency hopping** (FH o FHSS, Espectro ensanchado por salto de frecuencia). Consiste en la transmisión de una parte de la información en una frecuencia determinada durante un intervalo de tiempo llamada *dwell time.* Una vez que ha transcurrido este tiempo se varía la frecuencia de emisión y se transmite a esta nueva frecuencia.

**Orthogonal Frequency Division Multiplexing** (OFDM, Multiplexación por división de frecuencias ortogonales). Se envían un conjunto de portadoras de diferentes frecuencias, cada una de la cuales transporta una determinada información. Es decir, se divide el canal en varios subcanales y se transmite en cada uno de ellos una parte de la señal, en paralelo.

# **4.3. IEEE 802.16. WiMAX**

#### **4.3.1. Introducción**

El estándar IEEE 802.16 recoge las especificaciones de un interfaz radio para redes inalámbricas de área metropolitana, se conoce con el nombre WiMAX (Worldwide Interoperability for Microwave Access). Esta interfaz proporciona servicios de acceso inalámbrico de banda ancha de última milla o de bucle local. Inicialmente fue diseñado para proporcionar velocidades de 30-40 Mbps, aunque la actualización de 2011 proporciona velocidades de hasta 1 Gbps para estaciones fijas.

El primer documento 802.16 fue publicado en 2001 por el IEEE y especificaba velocidades de varios Mbps y una cobertura de decenas de kilómetros, ahora denominado WiMAX fijo. Por otra parte, el suplemento a IEEE Std 802.16-2004 redactado en el documento IEEE Std 802.16e-2005, proporciona soporte para movilidad, soporte sistemas avanzados de diversidad para antenas, como HARQ (hybrid automatic repeatrequest), sistemas adaptativos de antenas como MIMO o soporte de funciones de QoS adicionales. Este conjunto de normas se conoce con el nombre de WiMAX móvil.

## **4.3.2. Revisiones del estándar 802.16**

Se han propuesto varias revisiones del estándar 802.16, que se indican de forma resumida a continuación.

**802.16a.** Publicado en 2003, el estándar 802.16a propone la operación en el rango de frecuencias de 2 a 11 GHz y permite su utilización en entornos NLOS. Se introduce la modulación OFDM y se utiliza tanto una portadora, como en la proposición inicial 802.16, como múltiples subportadoras. Se pueden seleccionar diferentes frecuencias y distintos anchos de banda de canal de forma dinámica. Se proporciona una calidad de servicio garantizada mediante la definición expresa de funciones QoS y mecanismos de control de errores en la capa MAC. Se puede realizar un acceso al medio TDMA (Time Division Multiple Access) de bajada, además de OFDMA (Orthogonal Frequency Division Multiple Access).

**802.16d (802.16-2004).** Este documento fue publicado en octubre de 2004 con el objetivo de armonizar las redes HiperMAN europeas especificadas por el ETSI (European Telecommunications Standards Institute) y las redes MAN inalámbricas especificadas en los estándares del IEEE. Mantiene la operación en las bandas 10-66 GHz y 2-11 GHz. Este documento consolida los anteriores estándares 802.16, 802.16a y 802.16c, incorpora los perfiles indicados por el WiMAX Forum y es aprobado con el nombre IEEE STD 802.16-2004.

**802.16e (802.16e-2005)**. Publicado en febrero de 2006, este documento añade mejoras a 802.16-2006 para permitir movilidad a las estaciones suscriptoras. Define un sistema combinado de acceso de banda ancha fijo y móvil. Las especificaciones anteriores para el acceso fijo se mantienen y para el soporte de movilidad se utilizan frecuencias de hasta 6 GHz. La capa física se basa en la tecnología OFDMA, se simplifica y abaratan los terminales debido a la implementación de una red troncal basada en IP y se incorporan funciones avanzadas para gestión de múltiples antenas (MIMO), entre otras características.

**802.16m (802.16m-2011)**. Este documento se publica en mayo de 2011 y define una interfaz aérea avanzada, conocida como IMT-Advanced, con velocidades de transferencia de hasta 100 Mbit/s en estaciones móviles y 1 hasta Gbit/s en estaciones fijas.

**802.16-2012.** Este documento, publicado en agosto de 2012, es una revisión de IEEE Std 802.16-2009 y consolida lo publicado en IEEE Std 802.16j-2009 y IEEE Std 802.16h-2010. Incluye las especificaciones de IEEE Std 802.16m-2011, excepto la interfaz aérea avanzada, que se incluye ahora en IEEE Std 802.16.1- 2012. Al igual que los documentos anteriores, define la interfaz aérea (capas PHY y MAC) de los accesos inalámbricos de banda ancha, tanto fijos como móviles punto-multipunto. Permite la utilización de las bandas 10-66 GHz y las inferiores a 11 GHz.

#### **4.3.3. Arquitectura de 802.16**

La siguiente figura muestra las estructura en capas del estándar 802.16, según se indica en el documento 802.16-2012. Consta de tres capas CS y MAC CPS, en la subcapa MAC, y la capa física.

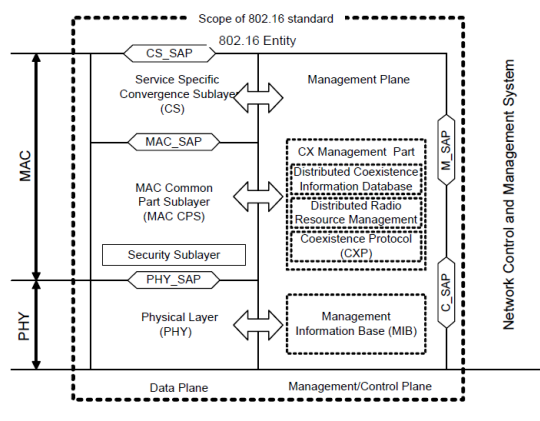

#### *4.3.3.1. MAC Common Part Sublayer*

 **Ilustración 9.** Arquitectura del estándar 802.16

El enlace descendente funciona en una configuración punto-multipunto (PMP), es decir desde uno a varios. El enlace inalámbrico 802.16 funciona con una estación base central (BS) y una antena sectorizada que puede gestionar varios sectores de forma simultánea.

Para una determinada frecuencia y sector, todas las estaciones reciben la misma transmisión. La BS es el único transmisor que emite en esa dirección, por lo que no debe coordinarse con otras BS. El enlace descendente normalmente realiza una transmisión broadcast. Las estaciones SS/MS escuchan todas las PDUs emitidas en su sector y solo retienen las que van dirigidas a ellas, para lo que consultan el campo CID (connection identifier). Los mensajes también se pueden enviar a múltiples destinatarios (multicast). Un ejemplo de este tipo de transmisiones puede ser la emisión distribuida de vídeo.

La subcapa MAC es orientada a conexión. Con el objeto de realizar un adecuado encapsulamiento de los servicios y asociarles una determinada QoS, las comunicaciones se realizan en el contexto de una conexión a nivel de transporte. Es decir, cada conexión de transporte es asociada a un flujo de datos con una determinada QoS.

Las conexiones se identifican mediante un identificador de 16 bits denominado CID (Connection ID). Cuando se establece una conexión, se crean dos o tres pares de conexiones de gestión (en los enlaces ascendente y descendente), para el intercambio de información de gestión entre la SS y la BS.

#### **Formato de una PDU MAC**

Una PDU (protocol data unit) de la subcapa MAC comienza con un campo de cabecera de longitud fija denominado MAC header. La cabecera puede ser

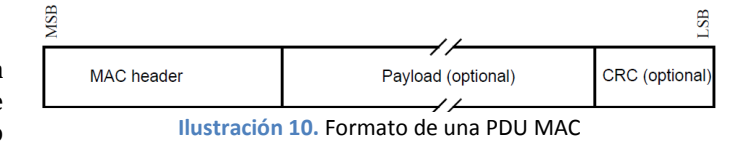

seguida del campo de carga útil o Payload. Este campo es de longitud variable y puede constar de cero o más subcabeceras o de cero o más MAC SDUs (service data unit), lo que permitirá encapsular datos de los protocolos de las capas superiores sin necesidad de conocer su formato. La PDU MAC puede contener un campo CRC (código de redundancia cíclica), que es obligatorio cuando se utiliza OFDM y OFDMA en la capa física.

#### **Mecanismos de acceso al canal**

En el estándar 802.16, en la subcapa MAC, la BS es la responsable de asignar el ancho de banda a las SS/MS, tanto en el enlace ascendente como en el descendente. En el enlace descendente, la BS puede asignar una cantidad de ancho de banda para cada SS/MS en función de las necesidades del tráfico que debe transmitir la BS. En el enlace descendente, la reserva de ancho de banda es realizada por la BS en función de las peticiones de las SS/MS. Las estaciones suscriptoras solo tienen un mínimo control del ancho de banda en el caso de conexiones múltiples entre una SS y una BS.

Existen varios mecanismos para que una SS/MS pueda solicitar ancho de banda en el enlace ascendente. Como veremos en el siguiente apartado, la BS asigna recursos o periodos de transmisión dedicados o compartidos de forma periódica entra las SSs, que se pueden utilizar para realizar peticiones de ancho de banda. Este proceso se denomina consulta o sondeo (*polling*) y puede ser realizado de forma individual (unicast) o en grupo (multicast). Se realiza un sondeo multicast cuando no se tiene suficiente ancho de banda para realizar la consulta de forma individual a cada SS/MS.

### *4.3.3.2. Calidad de Servicio (QoS)*

Dentro de la amplia funcionalidad de la subcapa MAC, podemos destacar la gestión que se realiza de la QoS. A partir del estándar 802.16m, cuyas especificaciones también se recogen en 802.16-2012, hemos de interpretar los flujos de paquetes como flujos de servicio, que son unidireccionales y cada uno de ellos corresponde a una conexión del nivel de transporte. Cada flujo de servicio puede tener una determinada QoS, que se define mediante una serie de parámetros, como pueden ser la prioridad, tasa máxima de tráfico sostenido, velocidad máxima de ráfaga, retraso máximo, etc.

El estándar 802.16 define los siguientes **tipos de servicios**, con diferentes requerimientos y parámetros de QoS:

- UGS, Unsolicited Grant Service: servicio garantizado no solicitado.
- rtPS, Real-time Polling Service: servicio de consulta en tiempo real.
- rtPS Extended: rtPS ampliado.
- nrtPS, Non-real-time Polling Service: servicio de consulta en diferido o en tiempo no real.
- BE, Best Effort Service: servicio del mejor esfuerzo.

#### *4.3.3.3. Subcapa de seguridad*

La subcapa de seguridad proporciona servicios de privacidad, autenticación y confidencialidad a los usuarios a lo largo de la red inalámbrica de banda ancha definida en el estándar 802.16. Para ello, se aplican funciones de cifrado sobre las PDUs de la subcapa MAC que se intercambian entre SS/MS y BSs. También se ofrece a los operadores servicios para evitar el uso de los medios de transmisión por parte de usuarios no autorizados, para lo que se aseguran los flujos de servicio asociados a lo largo de la red. Se proporcionan también servicios de autenticación basados en claves y certificados para el intercambio de información entre SS/MS y BS.

En la subcapa de seguridad podemos destacar dos conjuntos de protocolos fundamentales:

- Un protocolo de encapsulado de datos, que asegura los paquetes de datos transmitidos por la red. Para ello, se aplican métodos de cifrado a las PDUs de la capa MAC.
- Un protocolo de gestión de claves (PKM, privacy key management), que permite la distribución segura de claves entre SS/MS y BS y el acceso seguro a los servicios de la BS por parte de la SS/MS.

### *4.3.3.4. Capa física*

En el estándar 802.16 se definen varias capas físicas, caracterizadas por el rango de frecuencias utilizado, los requerimientos de licencias por parte de los organismos reguladores y los sistemas de transmisión y modulación empleados. Se describen brevemente a continuación.

- **WirelessMAN-SC PHY**. ES la capa física definida en la primera versión del estándar. Utiliza una única portadora (SC, single carrier) y trabaja en el rango de frecuencias 10-66 GHz. Se debe utilizar en entornos de visión directa (LOS). La utilización del espectro puede ser TDD (time division duplex) y FDD (frequency division duplex).
- **WirelessMAN-SCa** PHY. Utiliza una única portadora en el rango de frecuencias por debajo de los 11 GHz, por lo que permite su uso en entornos NLOS.
- **WirelessMAN-OFDM PHY**. Utiliza la modulación OFDM. Trabaja en el rango de frecuencias por debajo de los 11 GHz y se puede utilizar en entornos sin visión directa (NLOS).
- **WirelessMAN-OFDMA PHY**. Utiliza las modulaciones OFDM y OFDMA (Orthogonal Division Muliple Access), una extensión de OFDM que permite el uso del medio por varios usuarios de forma distribuida. También trabaja en el rango de frecuencias por debajo de los 11 GHz y se puede utilizar en entornos sin visión directa (NLOS). Divide una portadora en grupos de subportadoras de distintas frecuencias (subcanales) o distintos grupos de símbolos en el dominio del tiempo, formando slots, que son asignados a los distintos usuarios.
- **Wireless-HUMAN** (High-speed Unlicensed Metropolitan Area Network) **PHY**. Se trata de una especificación para frecuencias sin licencia en el rango 2-11 GHz. Puede utilizar una sola portadora o varias. La transmisión dúplex solo es posible con TDD.

En la siguiente tabla se resumen las características fundamentales de las capas físicas anteriores.

| <b>Nombre</b>    | <b>Banda/licencia</b> | Soluciones técnicas utilizadas    | <b>Dúplex</b> |
|------------------|-----------------------|-----------------------------------|---------------|
| WirelessMAN-SC   | 10-66 GHz             | SC (single carrier)               | TDD, FDD      |
|                  | con licencia          | PMP (point to multipoint)         |               |
| WirelessMAN-OFDM | $2-11$ GHz            | MC (multi carrier)                | TDD, FDD      |
|                  | con licencia          | OFDM                              |               |
|                  |                       | PMP y malla PTP (point to point)  |               |
|                  |                       | AAS (adaptative antenna system)   |               |
|                  |                       | ARQ (automatic repeat request)    |               |
|                  |                       | STC (space time coding)           |               |
| WirelessMAN-OFDM | $2-11$ GHz            | MC.                               | TDD, FDD      |
|                  | con licencia          | OFDM/OFDMA                        |               |
|                  |                       | <b>PMP</b>                        |               |
|                  |                       | AAS                               |               |
|                  |                       | Hybrid ARQ                        |               |
|                  |                       | <b>STC</b>                        |               |
| WirelessHUMAN    | 2-11 GHz              | SC/MC                             | <b>TDD</b>    |
|                  | sin licencia          | PMP y malla                       |               |
|                  |                       | AAS                               |               |
|                  |                       | <b>ARQ</b>                        |               |
|                  |                       | <b>STC</b>                        |               |
|                  |                       | DFS (dynamic frequency selection) |               |

**Tabla 2.** Capas físicas del estándar 802.16

#### **Técnicas de transmisión**

En la capa física del **estándar 802.16**, se utiliza la técnica de transmisión **OFDM** (ortogonal frequency division multiplex), que consiste en la transmisión simultánea de varias señales de distinta frecuencia a través del mismo canal. Cada señal a transmitir es asignada a un determinado rango de frecuencias, que denominamos subportadora. Además, se asigna un espacio entre las subportadoras denominado banda o margen de guarda para evitar el solapamiento entre ellas.

Las subportadoras piloto y las de datos se agrupan en subcanales, que representan la mínima unidad de datos que se puede asignar. En WiMAX, un subcanal tiene 48 símbolos más la subportadoras de datos. Esto subcanales pueden modularse de distintas formas, en función de las necesidades, de las características del medio y de la SNR disponible.

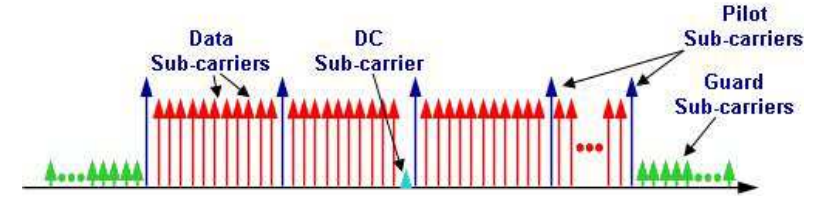

**Ilustración 11.** Subportadoras de la señal OFDM

En el estándar 802.16 se contemplan dos sentidos de transmisión: el enlace descendente (DL), de la BS a la SS/MS, y el enlace ascendente (UL), desde la SS/MS a la BS. Y se utilizan dos técnicas de transmisión duplex: FDD (frequency división multiplexing) y TDD (time división multiplexing).

El estándar 802.16 permite las modulaciones BPSK (no utilizada para datos), QPSK, 16-QAM y 64-QAM con distintas portadoras. Además, estas modulaciones se combinan con diferentes técnicas de codificación, tasas de código y repetición que dan lugar a los distintos esquemas de modulación.

En la siguiente tabla se representan los valores de la relación de portadora – interferencia + ruido (CINR, carrier to interference plus noise ratio), la relación señal ruido en el receptor, los bits por símbolo y la tasa de datos máxima para un ancho de banda de 5 MHz y diferentes tipos de modulación.

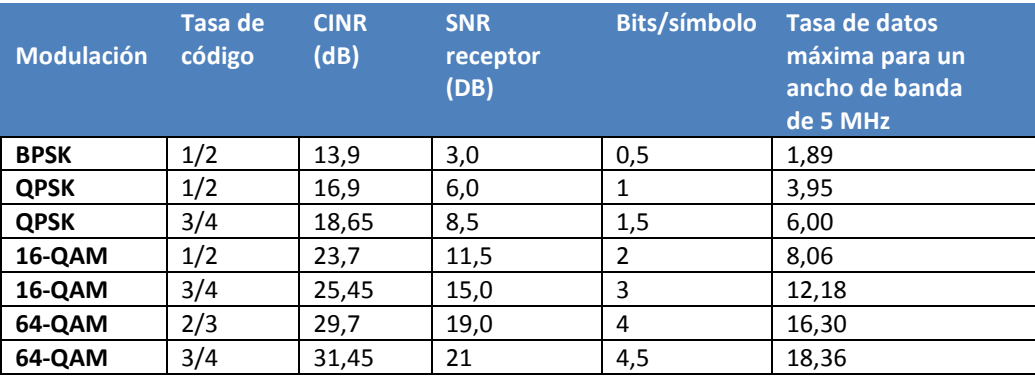

**Tabla 3.** Modulación-codificación, tasa de código, CINR, SNR, Bits/símbolo y Tasa de datos en 802.16

El **estándar 802.11e-2005** introduce la utilización de **OFDMA** para proporcionar flexibilidad y poder tratar con una amplia variedad de perfiles usuarios, con soporte de movilidad en entornos NLOS. La capa WirelessMAN-OFDMA se basa en la modulación OFDM y permite el acceso múltiple por división de frecuencias ortogonales, con una FFT de hasta 2048 y diseñada para trabajar en la banda inferior a 11 GHZ.

En OFDMA las subportadoras activas se dividen en conjuntos de subportadoras, cada uno de los cuales se denomina subcanal. En el enlace descendente, un subcanal puede ser utilizado por varios usuarios. En el

enlace ascendente, a un transmisor se le puede asignar uno o varios subcanales y varios de ellos pueden transmitir de forma simultánea. En función de las condiciones del canal, se pueden ajustar la modulación y codificación para cada estación suscriptora. También se puede variar la potencia de las transmisiones, lo que permite un uso muy eficiente de los recursos de la red.

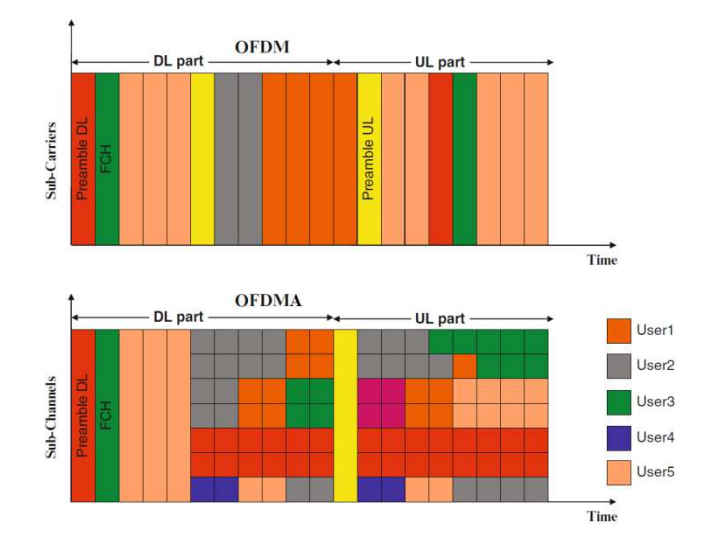

**Ilustración 12.** Subportadoras OFDM y subcanales OFDMA

# **4.4. Normativa relativa al espectro radioeléctrico**

## **4.4.1. Introducción**

El espectro se define como el rango de frecuencias utilizables para la comunicación. Es un recurso escaso, ya que solo un servicio puede transmitir en información en un determinado rango de frecuencias en una misma zona geográfica.

La utilización del espectro radioeléctrico está controlado por diferentes organismos reguladores, que se encargan de política de gestión, la adjudicación de frecuencias y la concesión de licencias de uso, entre otras funciones. En España, el espectro radioeléctrico es regulado por la Agencia Estatal de Radiocomunicaciones, organismo del Ministerio de Industria, Energía y Turismo. La Comisión del Mercado de Telecomunicaciones (CMT) actúa como órgano consultor.

El Real Decreto 844/1989, de 7 de julio, publica el Reglamento de Desarrollo de la Ley 31/1987 de Ordenación de las Telecomunicaciones, en relación con el Dominio Público Radioeléctrico y los Servicios de Valor Añadido que utilicen dicho Dominio. En este reglamento se define el Cuadro Nacional de Atribución de Frecuencias (CNAF), figura que define la atribución, adjudicación y asignación de bandas, subbandas, canales y circuitos radioeléctricos de los distintos servicios de telecomunicación. Consiste en la particularización de las atribuciones de bandas realizadas por la ITU en su Reglamento de Radiocomunicaciones (RR) a las condiciones específicas de España.

A nivel Europeo, el organismo encargado de coordinar las telecomunicaciones y los servicios de correos es la CEPT (European Conference of Postal and Telecommunications Administrations). Dentro de la CEPT, el ECC (Electronic Communications Commite) se encarga de la regulación de las telecomunicaciones. En Estados Unidos, la regulación la realiza la FCC (Federal Communications Commission). La ITU (International Telecommunication Union) también tiene competencias en la regulación del espectro radioeléctrico.

La Orden de 9 de marzo de 2000, que aprueba el Reglamento de Desarrollo de la Ley 11/1998, establecida el 24 de abril, General de Telecomunicaciones, en lo relativo al uso del dominio público radioeléctrico, establece que el *uso del dominio público radioeléctrico* puede ser de tres tipos: co mún, e special y privativo.

- El *uso público* consiste en una utilización libre del espectro radioeléctrico público, que no requiere licencia o título habilitante. En el CNAF (Cuadro Nacional de Atribución de Frecuencias) se indicarán las bandas, sub-bandas, canales y frecuencias que son de uso público. También lo serán aquellas frecuencias para aplicaciones industriales, científicas y médicas (ICM). Estos servicios no deben producir interferencias con otros servicios y tampoco pueden solicitar una protección frente a otros servicios de comunicaciones autorizados.
- El *uso especial* del dominio público radioeléctrico es el que se lleva a cabo en las bandas, subbandas y frecuencias que se señalen como de uso compartido, sin exclusión de terceros, y no consideradas de uso común, por radioaficionados o para fines de mero entretenimiento u ocio sin contenido económico, como los de la banda ciudadana.
- El *uso privativo* requiere título habilitante (licencia) y va asociado a un servicio determinado o a la explotación de una red de telecomunicaciones.

#### **4.4.2 Bandas de frecuencia**

#### **Banda 2400-2483,5 MHz, de uso común**

Esta banda será la **utilizada en** el despliegue de **la red WiFi**.

La nota UN-85 especifica el uso la banda de frecuencias 2400-2483,5 MHz, designada en el Reglamento de Radiocomunicaciones para aplicaciones ICM, aunque también puede ser utilizada en sistemas de transmisión de datos de banda ancha y de acceso inalámbrico a redes de comunicaciones electrónicas incluyendo redes de área local (WLAN). Se contempla también la posibilidad de otros usos, siempre que sean conformes a las recomendaciones de la Conferencia Europea de Administraciones de Correos y telecomunicaciones (CEPT) y del Comité de Comunicaciones Electrónicas (ECC). Se permiten los siguientes usos.

1) Se permite el uso a los **sistemas de transmisión de datos de banda ancha** y de **acceso inalámbrico** a redes de comunicaciones electrónicas, incluyendo redes de área local. La **potencia** total en este caso deberá ser inferior a **100 mW** (PIRE), de acuerdo a la Decisión de la Comisión 2011/829/UE y la Recomendación CEPT ERC/REC 70-03, anexo 3.

La **densidad de potencia** (PIRE.) será de **100 mW/100 kHz** con modulación por salto de frecuencia y de **10 mW/MHz** con otros tipos de modulación. En ambos casos, se deberán utilizar técnicas de acceso y mitigación de interferencias con rendimiento al menos equivalente a las técnicas descritas en las normas armonizadas según la Directiva 1999/5/CE.

2) **Dispositivos genéricos de baja potencia** en **recintos cerrados** y **exteriores de corto alcance**. La **potencia** isotrópica equivalente máxima debe ser inferior a 10 mW, de acuerdo a la Decisión de la Comisión 2011/829/UE y la Recomendación CEPT ERC/REC 70-03, Anexo1. La norma técnica de referencia es el estándar ETSI EN 300 440.

#### **Banda 3400-3800 MHz, con licencia**

Esta es la **banda que se utilizará en este trabajo** en el despliegue de la red WiMAX. Requiere licencia, que será aportada por el operador encargado de la explotación.

Usos permitidos:

1) Establecimiento de **sistemas de acceso inalámbrico de banda ancha**, de conformidad

con las condiciones técnicas de la Decisión ECC/DEC(07)02 sobre disponibilidad de frecuencias entre 3400-3800 MHz para sistemas sin hilos de acceso de banda ancha (BWA).

2) **Sistemas de comunicaciones electrónicas fijas**, **nómadas** y **móviles**, con las características técnicas establecidas en la Decisión 2008/411/CE. En todo caso será necesario que la autorización para estos usos sea contemplada en los correspondientes títulos habilitantes para uso del espectro.

Con el fin de poder autorizar nuevos usos en la banda de 3,6 a 3,8 GHz, para sistemas terrenales capaces de prestar servicios de comunicaciones electrónicas, de conformidad con la Decisión 2008/411/CE, **no se autorizarán nuevos usos para el servicio fijo en dicha banda**. Las autorizaciones existentes en esta banda para el servicio fijo **deberán migrar a otras bandas** de frecuencias atribuidas a dicho servicio.

Mediante Resolución del Secretario de Estado de Telecomunicaciones y para la Sociedad de la Información, se podrá establecer la fecha y las condiciones en que deberá quedar liberada esta banda.

Se contemplan las siguientes **excepciones**:

- 1) Subbandas 3485-3495 MHz y 3585-3595 MHz: se destinan para **uso prioritario** por el Estado **en sistemas del Ministerio de Defensa** para el servicio de **radiolocalización** en determinadas localizaciones, donde gozarán de la protección de un servicio primario.
- 2) Subbandas 3480-3485 MHz, 3495-3500 MHz, 3580-3585 MHz y 3595-3600 MHz: constituyen **bandas de guarda** para asegurar la compatibilidad entre los servicios de acceso inalámbrico de banda ancha y de radiolocalización.

No obstante, una vez satisfechas las necesidades geográficas de frecuencias del servicio de radiolocalización, tanto estas bandas como las del el párrafo anterior, podrán ser destinadas al servicio de acceso inalámbrico de banda ancha en aquellas zonas geográficas en las que pueda garantizarse la compatibilidad entre ambos servicios.

**Banda de 5 GHz, de uso común** 

Usos permitidos:

1) Sistemas de acceso inalámbrico a redes de comunicaciones electrónicas, incluidas las redes de área local (WAS/RLAN).

El uso de esta banda se describe en la nota de utilización nacional UN-128. No requiere licencias individuales si se utiliza para crear redes de banda ancha en hogares, oficinas y escuelas. Estas redes también se pueden utilizar en instalaciones públicas de lugares como aeropuertos, cafeterías, hoteles, hospitales, estaciones de ferrocarril y centros de congresos, a fin de ofrecer acceso de banda ancha a Internet.

#### **Banda de 5.150-5.350 GHz**

Esta banda queda restringida a su uso por servicios móviles, exclusivamente en el interior de recintos. La potencia isotrópica radiada equivalente máxima será de 200 mW (PIRE) y la densidad máxima de PIRE. media de 10 mW/MHz en cualquier banda de 1 MHz.

En la banda 5250-5350 MHz el transmisor deberá emplear técnicas de control de potencia (TPC) que permitan como mínimo un factor de reducción de 3 dB de la potencia de salida. En caso de no usar estas técnicas, la potencia isotrópica radiada equivalente máxima deberá ser de 100 mW (PIRE). El resto de características técnicas han de ajustarse a las indicadas en la Decisión de la CEPT ECC/DEC/(04)08.

**Banda de 5.470-5.725 GHz:** 

Esta banda puede ser utilizada para sistemas de acceso inalámbrico a redes de comunicaciones electrónicas, así como para redes de área local en el interior o exterior de recintos, y las características técnicas deben ajustarse a las indicadas en la Decisión de la CEPT ECC/DEC/(04)08.

La potencia isotrópica radiada equivalente será inferior o igual a 1 W (PIRE). En caso de no usar técnicas de control de potencia (TPC), la potencia isotrópica radiada equivalente máxima (PIRE) deberá ser de 500 mW (PIRE).

#### **4.4.3. Bandas de uso libre vs. bandas con licencia**

En las bandas con licencia, generalmente se obtiene una mayor calidad de servicio, aunque se ha de valorar el coste de su adjudicación y mantenimiento en el desarrollo de proyectos. Al adjudicarse un rango de frecuencias a un determinado servicio en exclusiva, se evita que pueda ser interferido por otros. En las bandas libres se ahorra el coste de la licitación y obtención de licencias, pero nos encontramos con límites muy bajos de potencia en la legislación Europea y Española, una ocupación del canal potencialmente elevada por parte de otros servicios, además de una posible falta de disponibilidad en determinados países.

Otra limitación que encontramos es la calidad de servicio. Al tratarse de una banda de uso libre, no el número de redes que trabajan en estas frecuencias no se encuentra regulado ni controlado. Por ello, podemos encontrar más interferencias que en las bandas con licencia, con lo que se empeora la calidad del servicio.

#### **4.4.4. Recomendaciones de la CMT y consideraciones sobre la legislación española**

Las Administraciones Locales suponen un motor para el impulso en la creación de redes destinadas al uso tanto interno de las propias Administraciones como de los ciudadanos, con el objetivo de facilitar el acceso a los servicios de la Sociedad de la Información.

La CMT (Comisión del Mercado de las Telecomunicaciones) ha publicado un Catálogo de buenas prácticas orientado al papel de las Administraciones Públicas (AAPP) y su nivel de intervención general en el sector de las telecomunicaciones. Son muchos los aspectos legales que deben ser tenidos en cuenta en el despliegue y operación de estas redes. A continuación se indican algunas observaciones que pueden ser de interés para el desarrollo de la red telemática de nuestro trabajo.

El despliegue de una red pública por parte de una AAPP debe realizarse cuando se hayan agotado previamente otro tipo de medidas "incentivadoras" y se haya detectado un fallo de mercado. Esto es, desde los ayuntamientos se debe fomentar que operadores privados implanten y desplieguen sus propias redes, siendo únicamente en el caso de que estas medidas no resulten efectivas y que la demanda esté insuficientemente atendida cuando debería optarse por la creación de infraestructuras públicas.

Se puede considerar que se produce un fallo de mercado cuando no existen las infraestructuras necesarias para cubrir las demandas de los ciudadanos, o cuando éstas no están cubiertas a un precio asequible.

Es legítima la financiación púbica del diseño y construcción de infraestructuras de telecomunicaciones que estén destinadas a proporcionar un servicio público que se considere necesario. No obstante, este tipo de subvenciones no se podrá realizar si con ellas se está favoreciendo selectivamente a determinadas empresas privadas.

Por otra parte, sí está permitida la subvención directa o indirecta de las actividades de las entidades explotadoras, sea para cubrir sus costes, cubrir el equipamiento de usuario o para subvencionar los precios a usuarios finales, siempre y cuando se haya detectado un fallo de mercado (demanda insuficientemente atendida por los operadores privados) y esta actividad se realice por un periodo determinado de tiempo (mientras persistan estas condiciones de fallo de mercado). Por tanto, si la demanda de los servicios de telecomunicaciones está cubierta por la competencia no podrían solicitarse este tipo de subvenciones.

La Administración no puede vender por debajo de coste en un mercado en competencia, además debe aspirar a obtener un rendimiento normal, es decir, el que todo inversor privado en una economía de mercado trataría de obtener de su inversión de capital. En ningún caso, un operador público que opera dentro de un mercado en libre competencia debería neutralizar pérdidas con transferencias de fondos públicos.

En nuestro proyecto, en el supuesto de que sea la Administración local la que realice el despliegue de la infraestructura necesaria para dar servicio a los ciudadanos, suponemos que se permite a aquellos operadores privados que lo deseen un acceso a la explotación de la misma, tal como recomienda la CMT. En este caso, se convocaría un concurso público para la explotación de la red.

Según se indica en el Documento de trabajo de la comisión Europea de 12 de noviembre de 2002, se deben seguir las siguientes recomendaciones:

- La infraestructura no se reserva a un único operador, sino que está disponible para distintos operadores y, si es posible, a diferentes actividades.
- Si las autoridades públicas conservan el control de la infraestructura, debería estar a disposición de posibles operadores sobre una base no discriminatoria.
- Si la infraestructura se alquila a operadores, se les debería cobrar un canon de un importe apropiado.
- En caso de utilización limitada a un solo operador, se deben respetar las condiciones en materia de transparencia y no discriminación.
- Tal y como se estipula en los procedimientos de contratación pública, se exigen las mismas condiciones y criterios objetivos a todas las empresas que participen en el proceso de designación del operador encargado de la explotación de la red.

Si no existiese interés por parte de operadores privados, el Ayuntamiento podría explotar la red. En este caso, la Administración local deberá actuar en ambas situaciones como lo haría una entidad privada, esto es, deberá autogestionarse económicamente, no vulnerar la normativa aplicable y no podrá incurrir en financiaciones ilegales contrarias al régimen de subvenciones públicas ni otras actuaciones discriminatorias igualmente contrarias a la libre competencia.

Consideramos que nuestro proyecto se ajusta a los requerimientos legales indicados anteriormente y nos centraremos fundamentalmente en su desarrollo técnico.

#### **4.4.5. Coste de las licencias de uso del espectro radioeléctrico**

La legislación española ofrece un estrecho margen para operar en bandas libres, como hemos podido comprobar en el apartado "Normativa WiMAX". De acuerdo a las recomendaciones de la CMT, las AA PP deben fomentar que los operadores privados implanten y desplieguen sus propias redes e intervenir solo en el caso de producirse falta o insuficiencia en la atención de la demanda (fallo de mercado). Solo se pueden financiar con fondos públicos las inversiones en infraestructuras de telecomunicaciones cuando no se favorezca de forma selectiva a determinadas empresas privadas. No es posible la subvención directa o indirecta de los precios de los usuarios finales si no se ha producido un fallo de mercado. Tampoco puede ofrecerse a un coste inferior al del mercado en competencia (consultar documento de la CMT "*La actividad de las AAPP en el sector de las telecomunicaciones. Catálogo de buenas prácticas*", en el apartado de referencias bibliográficas).

Una Administración debe funcionar de igual forma a como lo haría un operador privado, con una separación contable relativa a la prestación de servicios de telecomunicaciones, de forma que se asegure que no se financia con fondos públicos. El Ayuntamiento también debe darse de alta como operador en la CMT tal como indica el artículo 6.2 de la Ley General de Telecomunicaciones antes del inicio de actividad y abonar la Tasa General de Operadores (Real Decreto 1750/1998, de 31 de iulio).

Todas estas condiciones influyen en la decisión de que el acceso a la red troncal y la implementación y explotación de la red telemática sea realizada por una empresa privada. Aunque el impulsor del proyecto sea el ayuntamiento. En un hipotético caso de producirse un fallo de mercado con posterioridad, se podría valorar la constitución del ayuntamiento como operador.

En España se han asignado licencias en las bandas de 2,6 GHz y 3,5 GHz, entre otras empresas a Neo-Sky, Iberbanda y ONO. La operación en la banda de 3,6 GHz se ha supuesto en el caso de que el operador licite el uso de este espectro. Un ejemplo podría darse en el caso de que un operador como Telefónica quisiese dirigirse a este mercado y realizase un estudio de desarrollo, implantación y viabilidad en municipios similares al considerado en este trabajo.

Recientemente hemos podido leer en los medios que la Secretaría de Estado de Telecomunicaciones ha autorizado el uso de la banda 3,4-3,6 GHz en el territorio nacional, en municipios de menos de 100.000 habitantes, a la empresa Eurona Telecom (consultar "*Circular Eurona Telecom*", "*Eurona Telecom ofrecerá Internet a 20 megas en zonas rurales tras obtener permiso para el uso de espectro*", Europa Press, en el apartado de referencias bibliográficas). El proyecto analizado en este se podría ofertar mediante un procedimiento de concurso público al que pudiesen optar empresas como Eurona Telecom.

La adjudicación de las licencias de utilización del espectro radioeléctrico se realiza mediante procesos de subasta o concurso. En la siguiente tabla se indican algunos ejemplos recientes de licitación de frecuencias por parte del Ministerio de Industria.

| <b>Banda</b>   | Espectro a<br>licitar           | <b>Tamaño y bloques</b><br>a licitar | <b>Ámbito</b> | <b>Disponibilidad</b><br>efectiva |
|----------------|---------------------------------|--------------------------------------|---------------|-----------------------------------|
| <b>800 MHz</b> | $2x30$ MHz                      | $6$ de $2x5$ MHz                     | Nacional      | 2014                              |
| <b>900 MHz</b> | $2x15$ MHz                      | $3$ de $2x5$ MHz                     | Nacional      | 2011/2015                         |
| 1.800 MHz      | $2x15$ MHz                      | $3$ de $2x5$ MHz                     | Nacional      | 2011                              |
| $2.6$ GHz      | $2x70 + 50$ MHz                 | $4$ de $2x10$ MHz                    | Nacional      | 2011                              |
|                | (TDD)                           | $1$ de $2x10$ MHz                    | Autonómico    | 2011                              |
|                |                                 | $3$ de $2x5$ MHz                     | Nacional      | 2011                              |
|                |                                 | $1$ de $2x5$ MHz                     | Autonómico    | 2011                              |
|                |                                 | 5 de 10 MHz (TDD)                    | Nacional      | 2011                              |
|                | Fuente: Ministerio de Industria |                                      |               |                                   |

**Tabla 4.** Frecuencias licitadas por el Ministerio de Industria

No todas las frecuencias tienen las mismas características y su valor en el mercado no es el mismo. Por ejemplo, las bandas de 800 y 900 MHz ofrecen menos ancho de banda. El desarrollo tecnológico y la oferta de productos también son diferentes según se consideren unas bandas u otras. Por ello, los precios de salida son distintos.

Para que nos hagamos una idea de los costes de licencias, en la siguiente tabla se muestran los datos económicos de la Orden ITC/3470/2011, de 5 de diciembre (BOE, 22 de diciembre de 2011), en la que se resuelve la subasta económica pública convocada por Orden ITC/2499/2011 para el otorgamiento de concesiones de uso privativo de dominio público radioeléctrico en las bandas de 900 MHz y 2,6 GHz.

| Banda de<br>frecuencias | <b>Bloque</b> | Tamaño del bloque  | Cobertura<br>geográfica | Precio de salida<br>por bloque (euros) | Precio vigente<br>(euros) | Licitador con la MPV |
|-------------------------|---------------|--------------------|-------------------------|----------------------------------------|---------------------------|----------------------|
| 900 MHz                 | <b>B2</b>     | $2 \times 4.8$ MHz | Estatal.                | 169.000.000.00                         | 169.000.000.00            | Telefónica.          |
| $2.6$ GHz               | E1 i          | 10MHz (TDD)        | Estatal.                | 5.000.000.00                           | 5.201.500.00              | France Telecom.      |
| $2.6$ GHz               | E1 ii         | 10MHz (TDD)        | Estatal.                | 5.000.000.00                           | 5.253.515.00              | Vodafone.            |
| $2.6$ GHz               | E1 iii        | 10MHz (TDD)        | Estatal.                | 5.000.000.00                           | 5.151.505.00              | Vodafone.            |
| $2.6$ GHz               | E2 R3         | 10MHz (TDD)        | Asturias.               | 115,303,83                             | 115.303.83                | Telecable.           |
| $2.6$ GHz               | E2 R12        | 10MHz (TDD)        | Galicia.                | 297.489,54                             | 297.489.54                | R Cable.             |
| $2.6$ GHz               | E2 R14        | 10MHz (TDD)        | Murcia.                 | 155.460.12                             | 157.014.73                | Cota.                |
| $2.6$ GHz               | E2 R16        | 10MHz (TDD)        | País Vasco.             | 231.634,54                             | 231.634,54                | Euskaltel.           |

Resultados de la ronda final de la subasta de espectro en las bandas de 900 MHz y 2,6 GHz (10-11-2011)

**Tabla 5.** Resultados de la ronda final de la subasta de espectro en las bandas de 900 MHz y 2,6 GHz. Orden ITC/2499/2011, BOE 22-dic-2011

Se puede observar, por ejemplo, que Telecable obtiene una licencia para operar en Asturias en un bloque de 10 MHz en la banda de 2,6 GHz por un coste de 115.303,83 €. France Telecom obtiene una licencia de ámbito estatal de un bloque de 10 MHz en la banda de 2,6 GHz por un importe de 5.201.500 €. Se puede comprobar que los precios de licitación son relativamente elevados, por lo que en este proyecto se ha preferido que la gestión y explotación de la licencia sea realizada por un operador de telecomunicaciones privado.

En la realización de este proyecto se considera que estos costes son elevados para un proyecto inicial de una red telemática para un municipio de 4992 habitantes. Por ello, se considerará que el proyecto será desarrollado por una empresa de telecomunicaciones, que deberá haber obtenido la correspondiente licencia administrativa.

Para un operador, la obtención de licencias será rentable si espera implementar varias redes similares a la analizada en este proyecto o con mayor número de clientes en distintos municipios y de esta forma, mediante ingresos por explotación, poder recuperar el coste de la inversión. En nuestro caso se cobrará una cantidad mensual por parte del operador que incluye una parte de los costes de las licencias, además del importe por gastos explotación y mantenimiento de la red.

## **4.4.5 Conclusiones para la realización del proyecto**

En España la tecnología WiFi utiliza fundamentalmente la banda de 2.4 GHz y también la de 5 GHz, que son bandas de *uso común*. En el proyecto, la red **WiFi** utilizará la **banda libre de 2,4 GHz**.

La tecnología WiMAX fundamentalmente se utiliza en España en las bandas del espectro radioeléctrico de 2.3-2.7 GHz, 3.3-3.8 GHZ y 5.7-5.8 GHz. A nivel Europeo, encontramos una falta de armonización de las diferentes bandas de frecuencias y de los procedimientos legislativos y administrativos relativos a las regulaciones específicas de cada país.

En el apartado 4.4.2.3 hemos visto las principales entre las bandas con licencia y las libres. El uso de estas últimas puede ser muy interesante para realizar proyectos de investigación o para implementar redes en las que es muy importante un coste bajo de implantación y explotación. No obstante, en la legislación española nos encontramos con grandes limitaciones de potencia y capacidad.

Por todo lo anterior, en el desarrollo de la **red WiMAX** se opta por utilizar la **banda con licencia de 3,6 GHz** aunque su coste sea más elevado que en un desarrollo basado en bandas libres, debido a los costes de licitación y subasta. Se ha preferido la posibilidad de ofrecer mayor ancho de banda, aunque ello suponga prescindir de las ventajas económicas del uso de bandas libres.

# 5. **Caso de estudio**

# **5.1. Estudio de viabilidad**

A continuación se indican los datos fundamentales del municipio de El Verger, Alicante, donde se proyecta implantar la red telemática del presente trabajo.

#### **Datos del municipio**

Nombre: El Verger Provincia: Alicante Comunidad autónoma: Comunidad Valenciana Comarca: Marina Alta Partido judicial: Denia Coordenadas: 38°50′34″N 0°0′34″O Superficie: 8,16 km² Población: 4992 hab. (en 2012) Densidad de población: 611,76 hab./km²

#### **Ubicación geográfica**

En las siguientes imágenes se muestra la ubicación geográfica del municipio, obtenidas del servicio Google Maps y del Instituto Geográfico Nacional.

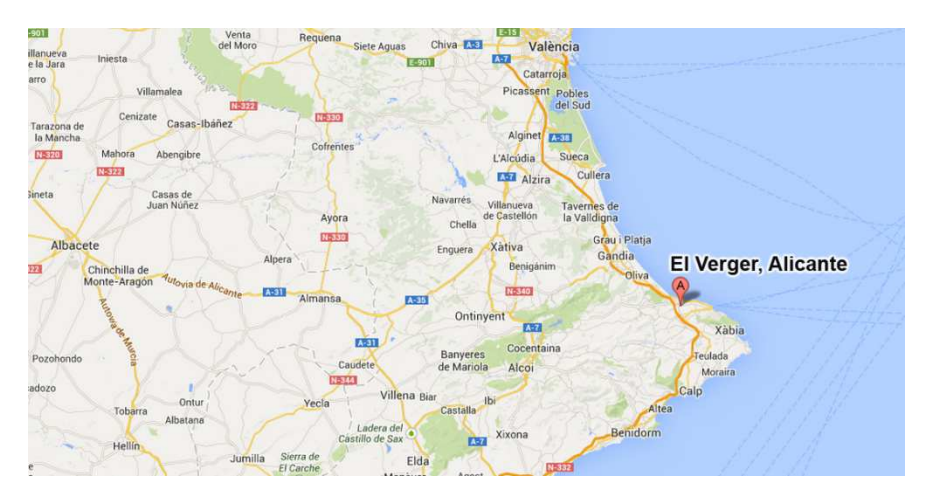

**Ilustración 13.** El Verger, Alicante. Fuente: Google Maps

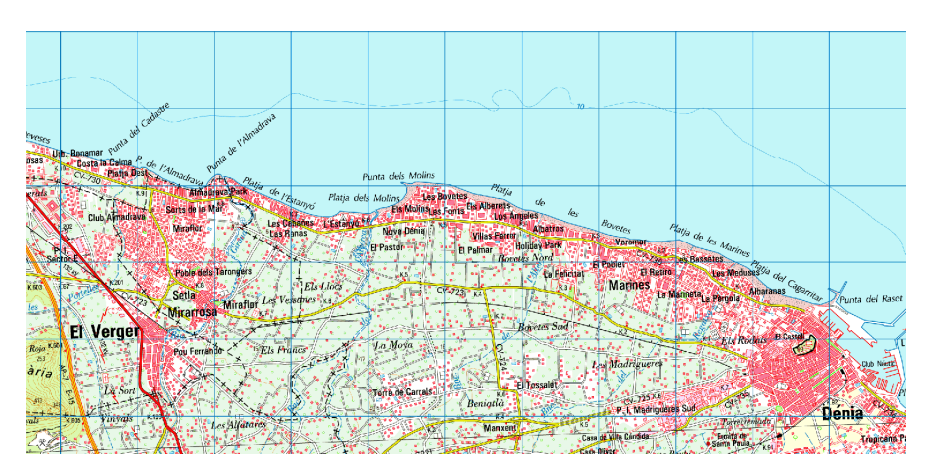

**Ilustración 14.** El Verger, Alicante. Fuente: Instituto Geográfico Nacional

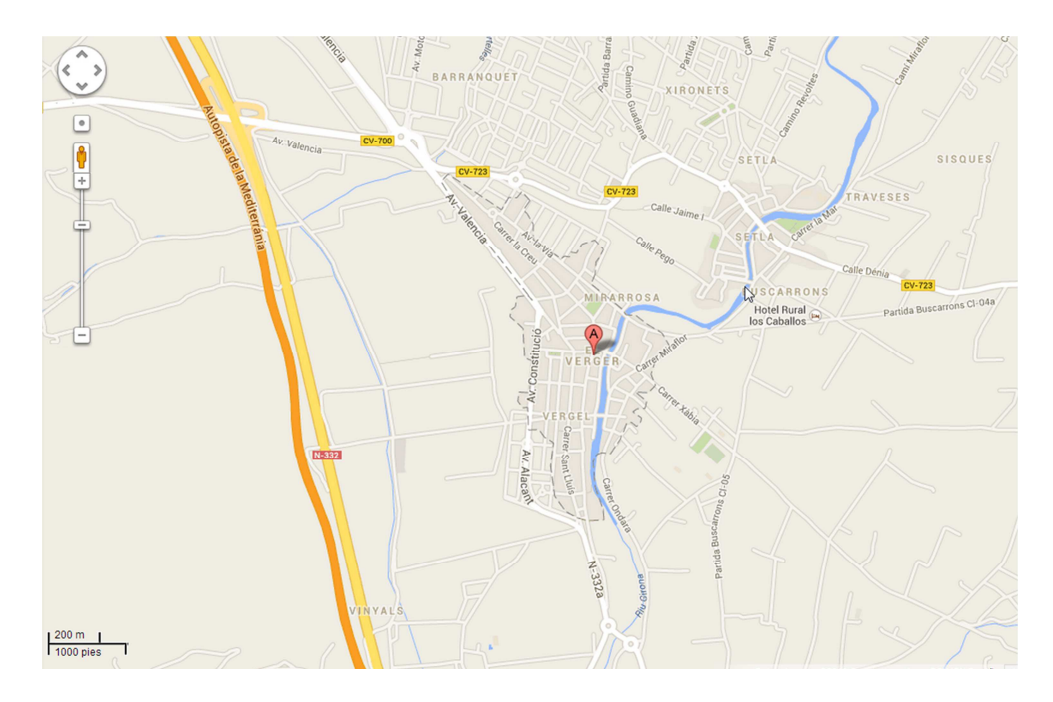

**Ilustración 15.** El Verger, Alicante. Término municipal. Fuente: Google Maps

El terreno es prácticamente llano, con cotas de altura sobre el nivel del mar entre 16 y 26 m, lo que facilita la propagación radioeléctrica y evita las atenuaciones debidas a una orografía irregular. Al este del municipio se encuentra la sierra de Segària, con una altura de 483 m, pero no afecta al desarrollo del proyecto, ya que no existen núcleos poblacionales en este enclave.

En 2011, el 22,52% de la población era de nacionalidad extranjera. Se deben distinguir dos grupos diferentes entre la población inmigrante, los que han acudido por motivos residenciales y los que lo han hecho por motivos laborales. Se ha de considerar también el número de personas que podrían preferir un servicio de acceso a Internet móvil frente uno fijo.

| Población<br>según<br>nacionalidad | TOTAL | $\mathfrak{a}$<br>ñ<br>$\sigma$<br>p,<br>$\infty$<br>$\boxed{1}$ | hia<br>ema<br>E | ulgaria<br>$\overline{\mathbf{m}}$ | ್<br>$-$<br>-<br>್<br>نه<br>- | <u>ನ</u><br>ಾ<br>$\mathbf{a}$<br>$\sigma$<br><u>ъ.</u><br>Ez. | $\circ$<br>ರ<br>$-$<br>$\equiv$<br>⋍<br>$\circ$<br>ā<br>$-$<br>$\omega$<br>$\approx$ | Rumanía | uecos<br>Marr | $\overline{\sigma}$<br>$\equiv$<br>$-$<br>$\overline{1}$<br>E<br>$\omega$<br><b>b</b><br>►<br>~ | $\mathbf{\sigma}$<br>۔۔۔<br>em<br>$\circ$<br>$\overline{\phantom{a}}$<br>Co | $\sim$<br>do<br>$\sigma$<br>∍<br>E <sub>C</sub> | 'n<br>$\omega$<br>$\Delta$ | na<br>Ghi | países<br>Resto |
|------------------------------------|-------|------------------------------------------------------------------|-----------------|------------------------------------|-------------------------------|---------------------------------------------------------------|--------------------------------------------------------------------------------------|---------|---------------|-------------------------------------------------------------------------------------------------|-----------------------------------------------------------------------------|-------------------------------------------------|----------------------------|-----------|-----------------|
| El Verger                          | 4889  | 3788                                                             | 221             | 25                                 | 16                            | 33                                                            | 99                                                                                   | 270     | 125           | 11                                                                                              | 29                                                                          | 41                                              | $\overline{4}$             | 35        | 202             |

**Tabla 6.** Población extranjera en 2011. Fuente: INE

También se ha de tener en cuenta la población turística con residencia temporal que no contrataría una línea fija. Por todo ello, se valora una red de rápido despliegue y que no suponga una elevada inversión por parte de los usuarios.

Se descartan otras tecnologías como la comunicación vía satélite debido al elevado coste de los equipos. Además, las condiciones de transmisión pueden variar por razones meteorológicas e incluso degradarse notablemente por motivos de estrategia militar.

Otros sistemas como UMTS se descartan en el presente proyecto, debido a su baja velocidad de transmisión, con valores típicos de 384 kbps a 2 Mbps con UMTS/CDMA2000. LTE, por otra parte, ofrece velocidades mayores en torno a 50 Mbps y valores de pico de 100 Mbps. Pero se han desestimado ambas tecnologías porque su coste de implantación es mucho mayor que en el caso de redes WiMAX-WiFi.

LMDS (Local Multipoint Distribution System) ofrece velocidades típicas de 8 Mbps, pero es muy sensible a los obstáculos, por lo que se debe implementar en entornos LOS. Además, se ha de considerar la pérdida de energía de la señal debido a la lluvia, que llega a inutilizar completamente el servicio (*rainfall*).

Se desestiman otros sistemas basados en la distribución por cable debido a la mayor complejidad y coste del despliegue. Si se desea ampliar la zona de cobertura a las áreas costeras, la instalación de cable conlleva un mayor impacto ecológico en el litoral, además de dificultar y encarecer su posterior mantenimiento.

Por todo lo anterior, se considera más adecuada, tanto desde un punto de vista técnico como económico, la implantación de una red telemática mixta basada en WiMAX y WiFi para proporcionar acceso a Internet inalámbrico a los vecinos del municipio.

# **5.2. Especificaciones del proyecto**

Para estimar el ancho de banda necesario para un grupo de población se debería hacer un estudio estadístico y considerar un amplio conjunto de factores. Entre otros:

**Perfil de los usuarios**: doméstico, pequeña empresa, gran empresa. Edad, nivel de estudios, etc.

**Perfiles de servicio**: tráfico web, descarga de ficheros, correo electrónico, VoIP, etc. En nuestro caso consideramos que se utilizan los siguientes perfiles y anchos de banda, de forma distribuida entre la población.

Web – Ocasional: 500 Kbps Web – Enseñanza: - 1 Mbps Audio – Ocasional: 100 Kbps Audio – Enseñanza: 1 Mbps Streaming Vídeo – Ocasional: 1 Mbps Streaming Vídeo – Enseñanza: 2 Mbps File Sharing – Ocasional: 1 Mbps

**Infraestructura existente**: dispositivos que ya existan y que son susceptibles de reutilizarse. Por ejemplo, elementos de la red troncal. En nuestro caso, consideramos que se dispone de un acceso a una red troncal con ancho de banda suficiente para los requerimientos del proyecto. La red tendrá una estructura como la mostrada en el siguiente diagrama. Se mostrará la instalación de la BS y las estaciones suscriptoras fijas.

**Estudio radioeléctrico de la zona**: lo ideal sería realizar un estudio sobre el terreno. En nuestro caso consideraremos aproximaciones de modelos teóricos.

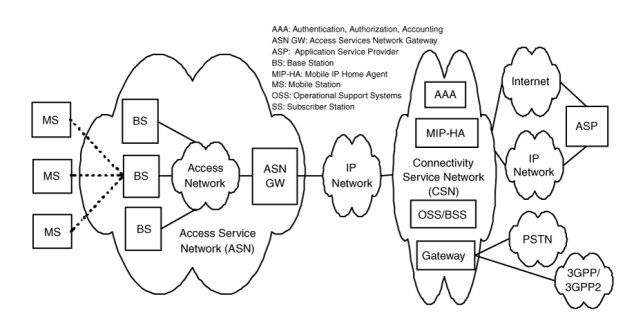

**Ilustración 16.** Arquitectura de la red WiMAX

El medio se considera semiurbano, con viviendas contiguas de 2-4 plantas, apenas sin espacios con árboles. La densidad de población es de aproximadamente 600 habitantes/km2.

Se considera que en el desarrollo es suficiente un ancho de banda global máximo de 100-140 Mbps, con dos estaciones WiMAX. Cada una de ellas ofrecerá un bit rate de hasta 70 Mbps, según el estándar 802.16e. En el apartado se justifica la estimación de la capacidad de una red WiMAX 802.16e y el número de usuarios a los que puede dar servicio. También se instalan 5 CPE con instalación fija en las ubicaciones que se indican a continuación, aunque la red permite que su número sea mayor, según sean las necesidades de los clientes del municipio. Igualmente, se pueden utilizar dispositivos WiMAX móviles para uso en itinerancia o sin necesidad de usar un CPE de instalación fija.

#### **Cumplimiento de la normativa radioeléctrica**

En España, la banda de 3.4 GHz-3.6 GHz se especifica en la nota UN-107 y está destinada para el establecimiento de sistemas de acceso inalámbrico de banda ancha. Esta banda de frecuencias requiere de la adjudicación de una licencia administrativa por parte de los organismos reguladores y no tiene restricciones de potencia. En el proyecto se considera que la red es explotada por un operador de telecomunicaciones, que se encargará de la gestión de la licencia.

Consideramos que se cumple las indicaciones de la UN-107 y los equipos se ajustan a la norma IEEE 802.16e.

No nos afecta la restricción de las subbandas 3485-3495 MHz y 3585-3595 MHz, que se destinan para uso prioritario por el Estado en sistemas del Ministerio de Defensa para servicios de radiolocalización.

En España se han adjudicado las siguientes bandas con anterioridad, por debajo de 3,6 GHz, a diferentes operadores.

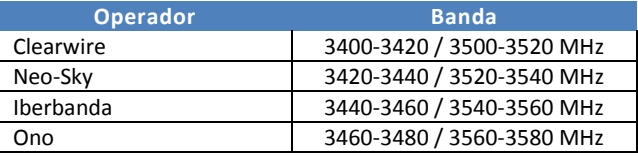

**Tabla 7.** Asignación de la banda 3400-3600 MHz en España

Actualmente, la Secretaría de Estado de Telecomunicaciones ha autorizado el uso de la banda 3,4-3,6 GHz en el territorio nacional, en municipios de menos de 100.000 habitantes, a la empresa Eurona Telecom. En el proyecto se podría optar por la obtención de una nueva licencia o alquilar una existente a un operador. También se podría valorar la realización de todo el proyecto por parte de uno de estos operadores.

# **5.3. Diseño de la red la red WiMAX**

Para evitar las restricciones de potencia en España en las bandas libres, se utiliza la **banda con licencia de 3,5-3,6 GHz**. Preferentemente se asignarán frecuencias en el rango 3,6-3,7 GHz. El operador de telecomunicaciones se encargará de los trámites administrativos necesarios para la concesión de la correspondiente licencia de explotación.

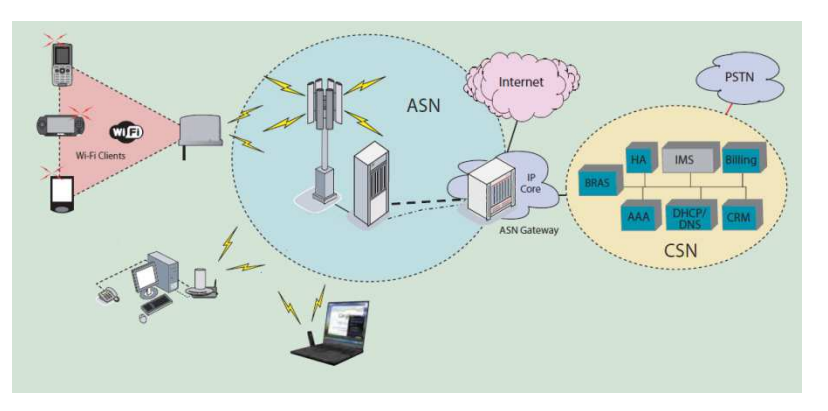

**Ilustración 17.** Red WiMAX 802.16e

#### **5.3.1. Criterios de elección de equipos**

Para la elección del equipamiento utilizado en este trabajo se han valorado distintas opciones ofrecidas por fabricantes de divos WiMAX como Alvarion, Airspan, Albentia Systems, Motorola, etc., y de dispositivos de conmutación y encaminamiento como Cisco, Netgear, HP, etc.

Fundamentalmente, se ha tenido en cuenta que todos ellos cumplan los estándares WiMAX y WiFi. Posteriormente se ha tenido en cuenta la disposición de características técnicas, que nos permitan realizar cálculos, y precios. Por ejemplo, para determinados equipos de Motorola es difícil conocer los precios. En este sentido, se ha encontrado más información en Airspan y Alvarion. Se ha comparado el coste entre ellos y se ha comprobado que pueden ser similares. Se ha optado por instalar Alvarion por encontrar más documentación técnica, lo que nos permite poder realizar estudios previos y estimación de las características de la red.

Con respecto al equipamiento de conmutación de red, se ha optado por instalar equipos Cisco en los nodos principales, donde es importante la calidad, independientemente del precio. En dos nodos secundarios (CPE 4 y 5) se ha instalado switches Netgear, para no encarecer demasiado el proyecto.

#### **5.3.2. Colocación de las estaciones base WiMAX**

Se propone la instalación de 2 estaciones base, una en el núcleo de población del municipio y otra en la costa. La antena de la BS 1 se coloca a una altura de 10 m para salvar el desnivel y obtener mejor calidad de señal en las zonas elevadas. También se instalan 5 CPEs fijos en edificios y ubicaciones singulares del municipio: edificio del ayuntamiento, colegio público Segária, C/ Dr. Ochoa y Hotel Los Caballos.

En el siguiente cuadro se muestran las ubicaciones de las estaciones base WiMAX, los CPE de instalación fija (ODU + IDU) y los puntos de acceso WiFi.

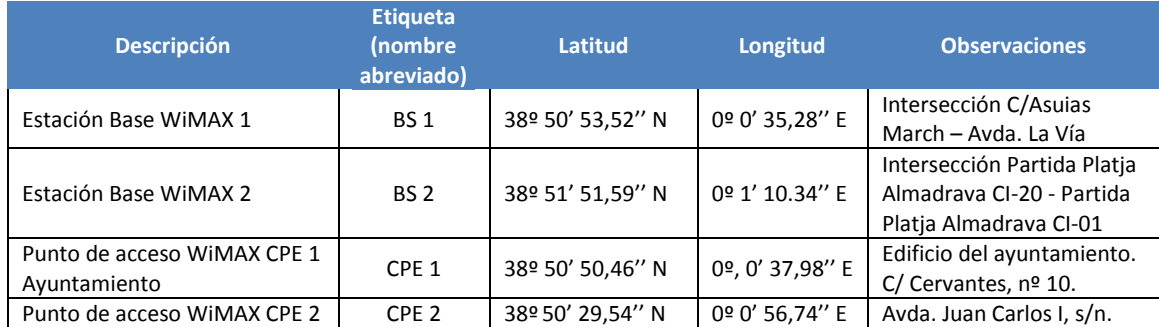

| <b>Descripción</b>                                                         | <b>Etiqueta</b><br>(nombre<br>abreviado) | Latitud          | Longitud       | <b>Observaciones</b>                               |
|----------------------------------------------------------------------------|------------------------------------------|------------------|----------------|----------------------------------------------------|
| Colegio Público Segària                                                    |                                          |                  |                |                                                    |
| Punto de acceso WiMAX CPE 3<br>Espai Municipal de Música<br>Jove, (ESMMUJ) | CPE <sub>3</sub>                         | 38º 50' 29,48" N | 0º 0' 54,48" E | Avda. Juan Carlos I, s/n.                          |
| Punto de acceso WiMAX CPE 4<br>- AP WiFi C/ Doctor Ochoa                   | CPE <sub>4</sub>                         | 38º 50' 43,52" N | 0º 0' 41,25" E | Intersección C/ Doctor<br>Ochoa – Carrer Almàssera |
| Punto de acceso WiMAX CPE 5<br>– AP WiFi<br><b>Hotel Los Caballos</b>      | CPE <sub>5</sub>                         | 38º 50' 48,48" N | 0º 1' 26,76" E | $C/$ Buscarrons Norte, nº<br>30. Els Poblets       |

**Tabla 8.** Ubicación de las estaciones base WiMAX y los CPEs fijos

En el siguiente mapa se muestra la **ubicación de las dos estaciones base WiMAX** (BS 1, BS 2) y los cinco CPE con instalación fija (CPE 1, ..., CPE 5). En las instalaciones de los CPEs 4 y 5 se colocan también puntos de acceso WiFi.

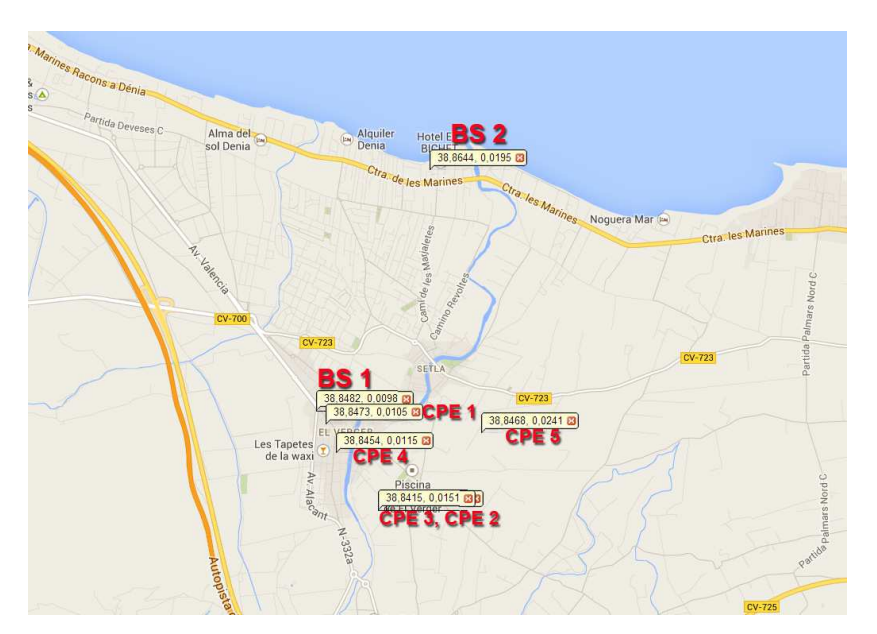

**Ilustración 18.** Ubicación de BSs y CPEs

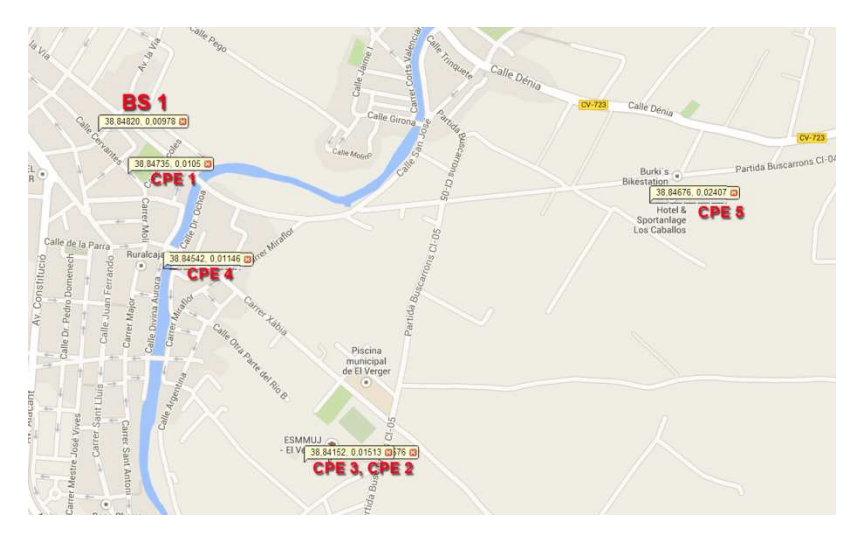

**Ilustración 19.** Ubicación de BS 1 y CPEs. Zona ampliada

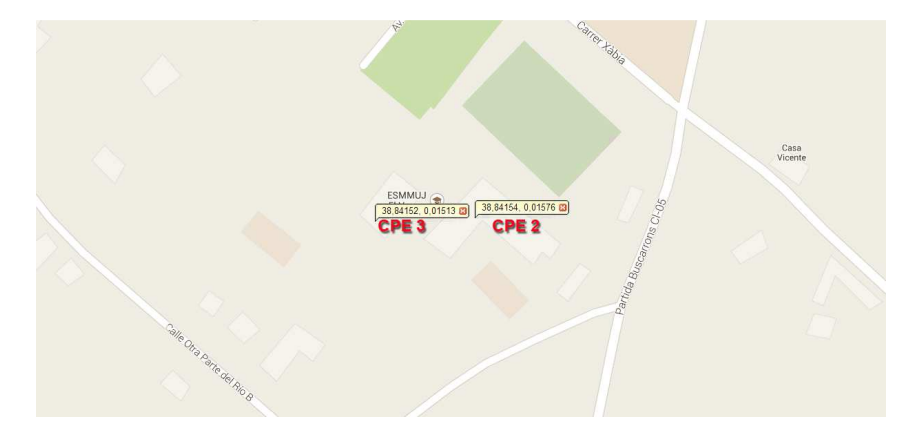

**Ilustración 20.** Ubicación de CPE 2 y CPE 3. Zona ampliada

En la siguiente imagen se muestra la cobertura WiMAX que se pretende ofrecer.

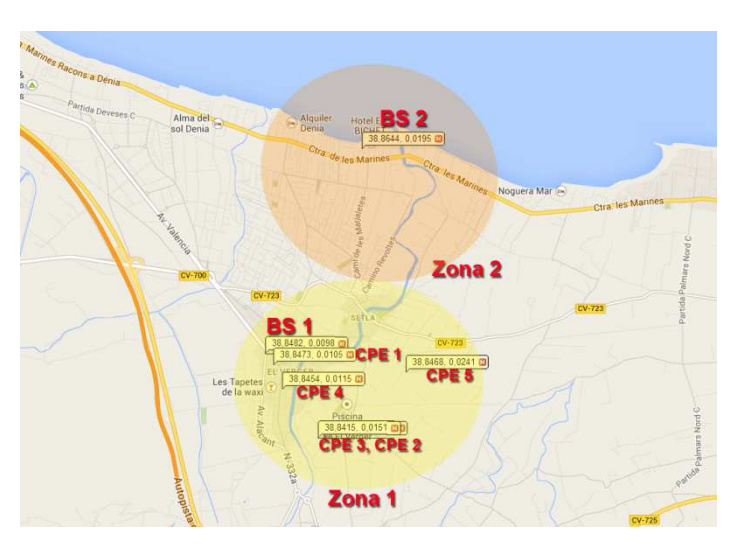

**Ilustración 21.** Cobertura de las estaciones base WiMAX

# **5.3.3. Características técnicas de la estación base, BS**

Después de haber consultado características técnicas de equipos de las empresas Airspan Networks, Alvarion, Albentia Systems y Aperto Networks, entre otros, se opta por instalar el equipamiento para estación base BreezeMAX 3000 de Alvarion. Los equipos elegidos cumplen con el estándar de WiMAX IEEE 802.16e y trabajan en las bandas 3.3-3.6 GHz. El coste es ajustado a mercado, similar a otros equipos de características equivalentes. Y son múltiples las instalaciones en todo el mundo que avalan los productos de esta compañía.

Las estaciones base incluyen una unidad de acceso interior (AU-IDU), una AU exterior (AU-ODU), una unidad de alimentación (PSU, power supply unit) de 48 V DC, una etapa de potencia (PIU, power interface unit) entre la alimentación exterior y la de los dispositivos de la BS, una unidad de ventilación (AVU, air ventilation unit) y una unidad de proceso de red (NPU, network processing unit) para la conectividad con la red troncal de cable y antenas exteriores. Algunos de estos elementos se pueden colocar de forma redundante: se pueden colocar varias AU indoor/outdoor, varias PSU y varias NPUs.

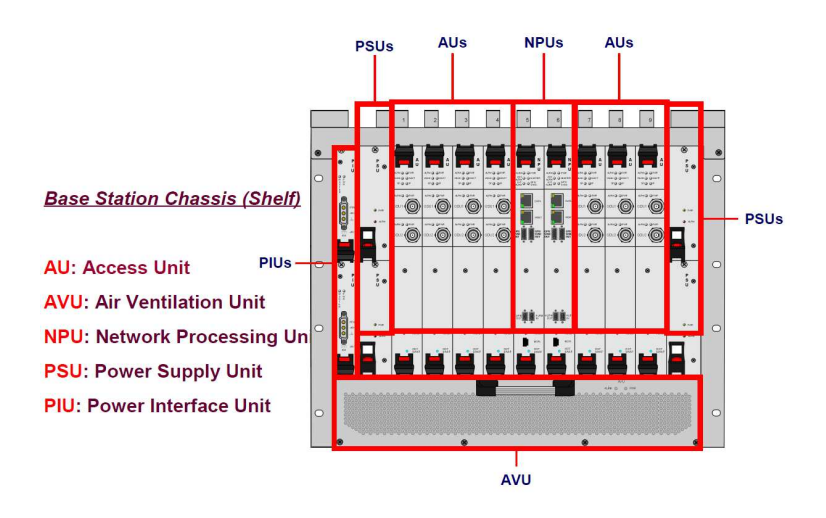

**Ilustración 22.** Componentes de la estación base (BS)

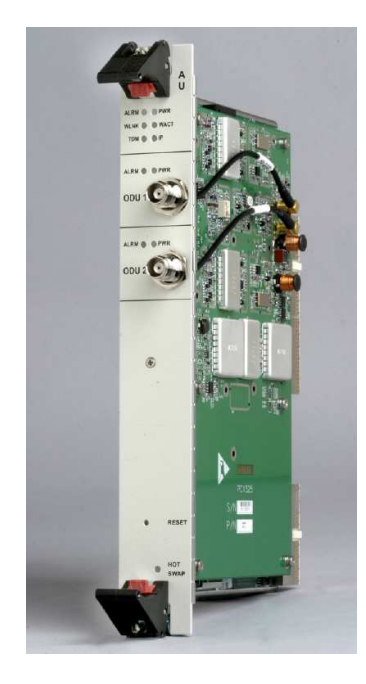

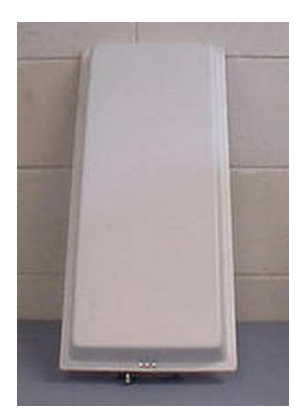

Antena sectorial 60º exterior

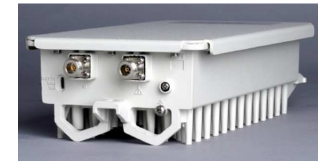

Access Unit (AU-IDU) Access Unit Outdoor (AU-ODU)

También se puede utilizar una Micro Base Station Indoor Unit para suplir la funcionalidad de la NPDU y la AU-IDU y servir a un sector de radiofrecuencia. A continuación se muestra una imagen de este equipamiento.

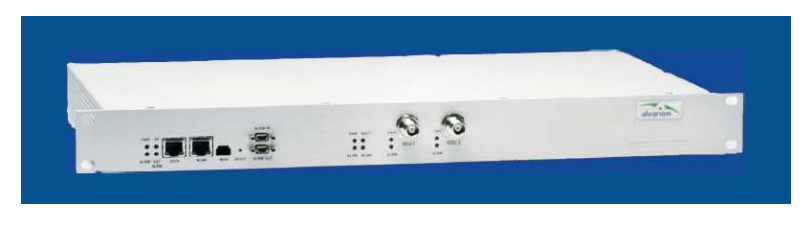

**Ilustración 24.** Micro Base Station Indoor Unit

**Ilustración 23.** Elementos de la estación base

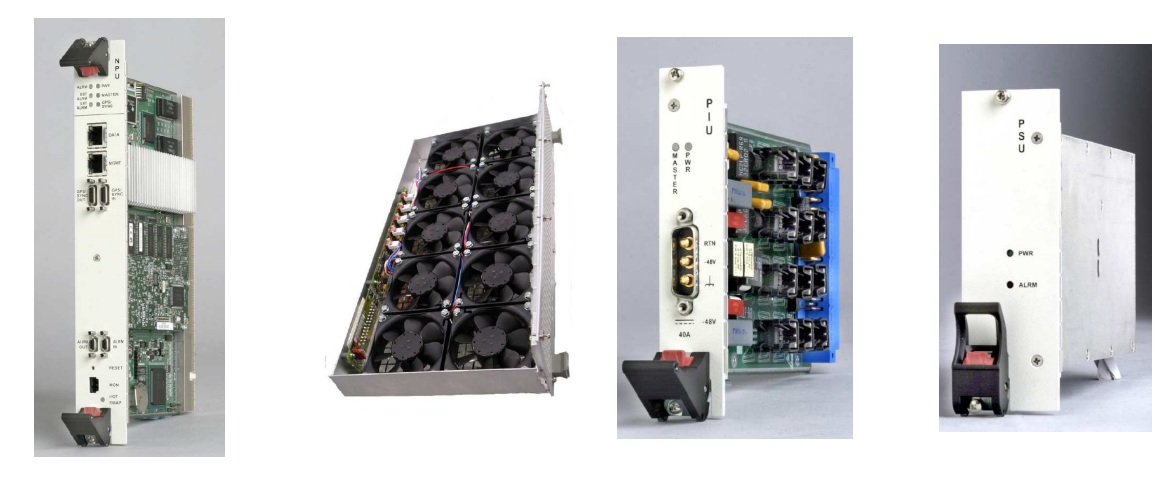

Network Processing Unit (NPU) Air Ventilation Unit (AVU) Power Interface Unit (PIU) Power Supply Unit (PSU)

**Ilustración 25**. Elementos de la estación base

Alvarion recomienda para la conexión entre la AU-ODU y la AU-IDU la utilización de cables IF LMR-195 (longitud máxima 80 m) y LMR-240 (longitud máxima 150 m).

Las características técnicas de estos equipos se proporcionan en la documentación adjunta. Podemos destacar la potencia de transmisión de la AU-ODU de 28 dBm y la ganancia de la antena sectorizada exterior de 17 dBi, que nos servirán para una primera aproximación de los cálculos de los enlaces de RF.

# **5.3.4. Características técnicas del equipamiento local de usuario (CPE, Customer-Premises Equipment)**

Para el despliegue de la red telemática se proponen varios equipos de usuario, tanto de interior como de exterior, que se enumeran a continuación.

#### **BreezeMAX PRO 3000 CPE**

Consta de una unidad de exterior (ODU) y una de interior (IDU). La unidad de exterior consta de una unidad de radio y procesado de datos y una antena plana de alta ganancia, que se conecta a la IDU a través de un puerto Ethernet 10/100BaseT.

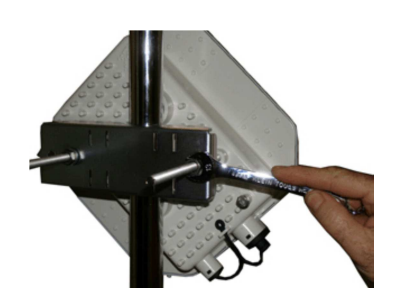

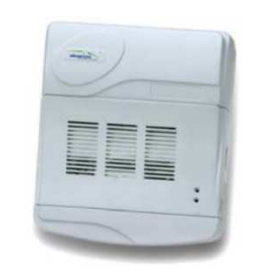

BreezeMAX PRO 3000 CPE-ODU BreezeMAX PRO 3000 CPE-IDU

**Ilustración 26.** BreezeMAX PRO CPE

#### **Características técnicas BreezeMAX PRO 3000 CPE**

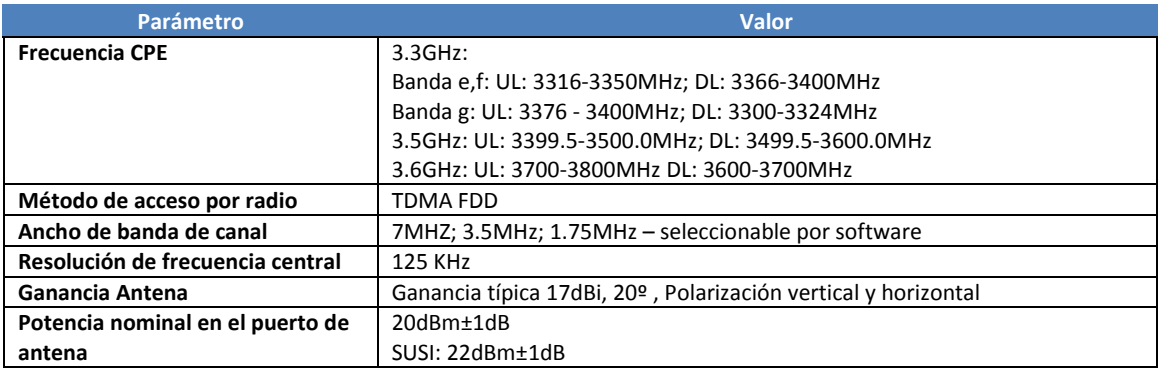

**Tabla 9.** Características técnicas de BreezeMAX PRO 3000 CPE

#### **Tasa de bits (bit rate) y sensibilidad (PER=1%)**

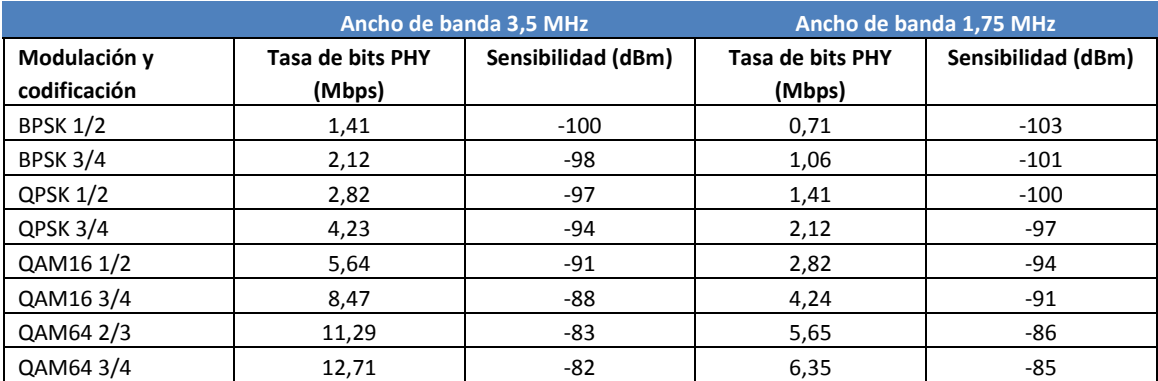

**Tabla 10.** Bit rate y sensibilidad de BreezeMAX PRO 3000 CPE con diferentes tipos de modulación

#### **Airspan M-Easy V45**

M-Easy V45 en un CPE indoor diseñado para ser instalado por el cliente final no cualificado en entornos WiMAX 802.16e. No requiere ninguna instalación outdoor. Es compacto y de pequeño tamaño y permite determinar la ubicación de recepción de RF óptima mediante un sistema de indicadores.

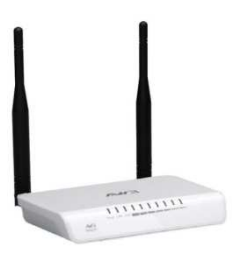

**Ilustración 27.** Airspan M-Easy V45

#### **Características técnicas de M-Easy V45**

| <b>Parámetro</b>            | <b>Valor</b>                  |
|-----------------------------|-------------------------------|
| <b>Standard</b>             | IEEE 802.16e-2005             |
| <b>Bandas de frecuencia</b> | 3,3-3,8 GHz                   |
| Tamaño de canal             | 10 MHz, 7 MHz, 5 MHz, 3,5 MHz |
| FFT                         | 1024, 512                     |
| Potencia de Tx              | 23 dBm                        |
| <b>Sensibilidad Rx</b>      | $-101$ dBm                    |
| Ganancia de antena          | 5 dBi                         |

**Tabla 11.** Características de M-Easy V45

#### **Estaciones base WiFi Alvarion WBSn**

En el despliegue de la red de este trabajo se ha considerado fundamentalmente la tecnología WiMAX. No obstante, en determinadas ubicaciones se realizará una implementación basada en WiFi, con objeto de proporcionar servicio a aquellos usuarios que no dispongan de CPEs WiMAX.

Para el despliegue de los puntos de acceso WiFi se consideran las estaciones base WBS de Alvarion, que permiten trabajar en las bandas de 2,4 GHz y 5 GHz de acuerdo a los estándares 802.11 a/b/g/n. Se dispone de antenas sectoriales y omnidireccionales. Estas estaciones se pueden colocar en el exterior y están certificadas con el estándar IP-68.

Los modelos WBSn-2400-S y WBSn-2400-O, tanto sectoriales como omnidireccionales permiten 256 usuarios. El resto de modelos permite el acceso de 512 usuarios. Consideramos que esta capacidad es suficiente para las características de nuestro proyecto.

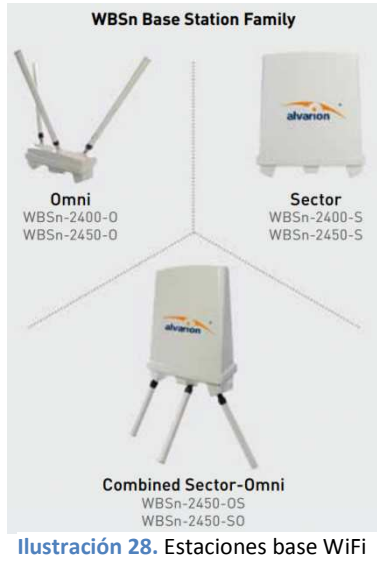

Alvarion WBSn

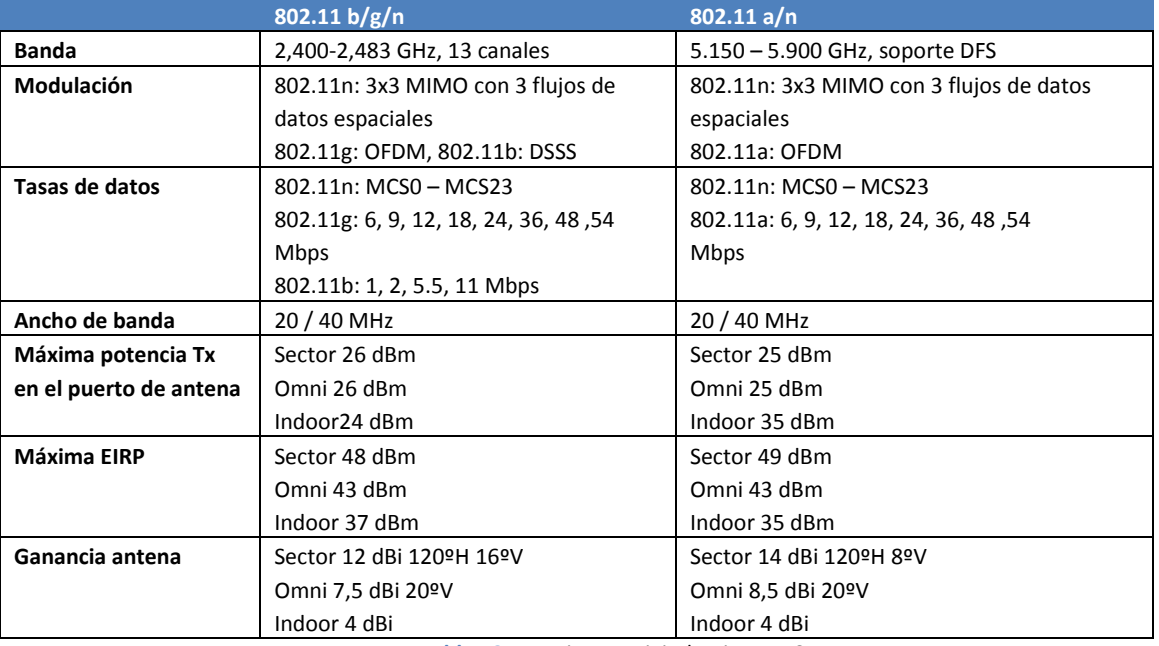

#### **Características técnicas de estaciones WiFi Alvarion WBSn**

**Tabla 12.** Estaciones WiFi Alvarion WBSn

#### **Switches**

Para conectar las estaciones base tanto WiMAX como WiFi y los equipos auxiliares como pueden ser servidores de gestión, firewall, etc., utilizaremos conmutadores de nivel 2, preferentemente con capacidad de gestión.

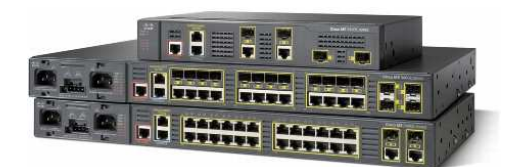

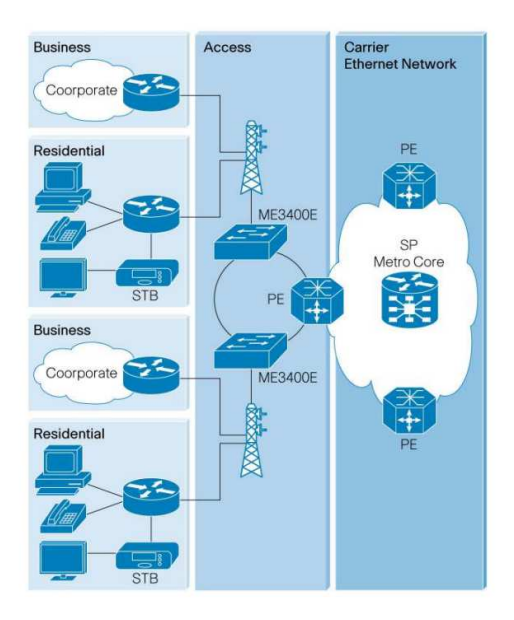

**Ilustración 29.** Utilización de switches Cisco ME 3400E en backhaul móvil

Se proponen switches de la serie Cisco ME 3400E, con funciones de seguridad a nivel de usuario, conmutación y red. Proporciona diferentes servicios de gestión (también SNMP). También ofrece funciones de mantenimiento y la posibilidad de gestionar VPNs mediante tunelización 802.1Q y L2PT, lo que puede ser de utilidad para la gestión de redes privadas en nuestro proyecto.

Estos conmutadores soportan protocolos de encaminamiento OSPF, EIGRP, IS-IS y BGPv4, con objeto de poder gestionar balanceo de carga y permitir configurar las LANs de una forma escalable. Disponen de puertos 10/100/1000BASE-T y anchos de banda de 8 a 32 Gbps, suficientes para nuestras necesidades.

En aquellos casos en los que no sea crítica una calidad como la que ofertan los productos Cisco, se propondrán switches de gama media como, por ejemplo, Netgear M4100-D10-POE**.** 

#### **Gateways Alvarion ASN-GW**

Para el enlace entre las funciones de acceso de radio (ASN, Access Service Network) y las funciones de red IP (CSN, Connectivity Service Network) utilizaremos un Gateway ASN-GW de Alvarion. Este dispositivo, junto con las BS, se encarga del control de las funciones de radio, lo que incluye la autorización, autenticación y gestión de cuentas, perfiles, recursos de radio, etc.

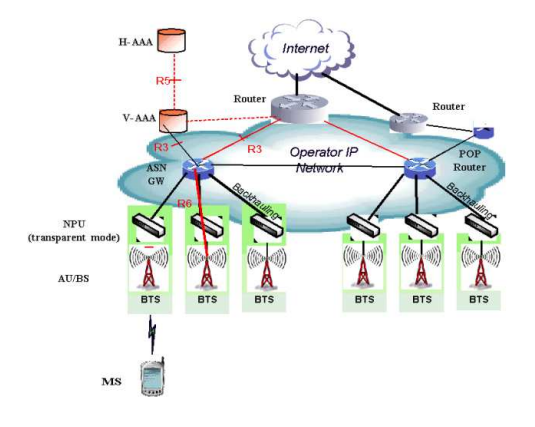

 **Ilustración 30.** Gateway ASN en una red WiMAX

#### **Dispositivos USB-WiMAX móviles Airspan MiMAX USB**

Se utilizarán dispositivos Airspan MiMAX USB en aquellos ordenadores, preferentemente portátiles, desde los que se desee tener acceso a WiMAX móvil 802.16e y que no dispongan de las interfaces adecuadas.

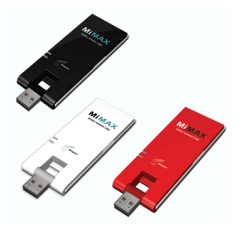

**Ilustración 31.** Airspan MiMAX USB

#### **Características técnicas de Airspan MiMAX USB**

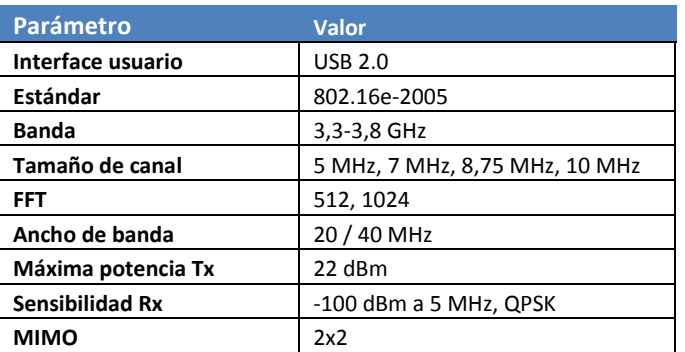

**Tabla 13.** Airspan MiMAX USB

#### **5.3.5. Estimación de la capacidad de una red WiMAX 802.16e**

Existen muchas formas de modelar la capacidad de un sistema 802.16e. En el estudio "*Capacity Estimation of IEEE 802.16e Mobile WiMAX Networks*", realizado por So-In et al. en el Departamento de Ciencia de Computación e Ingeniería de la Universidad de St. Louis, EE UU, se muestra un método simple que nos permitirá estimar de forma aproximada la capacidad y número de usuarios de una red WiMAX. En dicho trabajo se analizan tres tipos de tráfico: TV móvil, VoIP y datos. Los métodos utilizados se pueden aplicar a otros tipos de tráfico y tener en cuenta otras configuraciones o conjuntos de parámetros más amplios.

A diferencia de otras tecnologías inalámbricas que trabajan con canales de tamaño fijo, WiMAX permite trabajar con canales de ancho de banda variable desde 1,25 MHz hasta 28 MHz. El canal es dividido en un número determinado de subportadoras separadas la misma distancia unas de otras. Por ejemplo, el canal de 10 MHz es dividido en 1024 subportadoras, algunas de las cuales se utilizan para transmitir datos y otras se reservan para monitorizar la calidad del canal, como zona de guarda entre canales o como frecuencia de referencia (subportadora DC).

Recordemos que WiMAX permite la utilización de TDD, lo que hace posible la utilización de una misma frecuencia en el enlace ascendente (UL) y en el descendente (DL) en diferentes intervalos de tiempo. Una estación móvil (MS) utiliza un determinado conjunto de subportadoras. Las subportadoras se agrupan en subcanales. Existen varias formas de agrupar subportadoras en subcanales, aunque el método más común es PUSC (Partially Used Subchannelization). Como hemos visto en la introducción teórica, un subcanal puede estar formado por subportadoras que no son adyacentes en la frecuencia. En la siguiente tabla se resumen los principales parámetros de la capa WiMAX PHY.

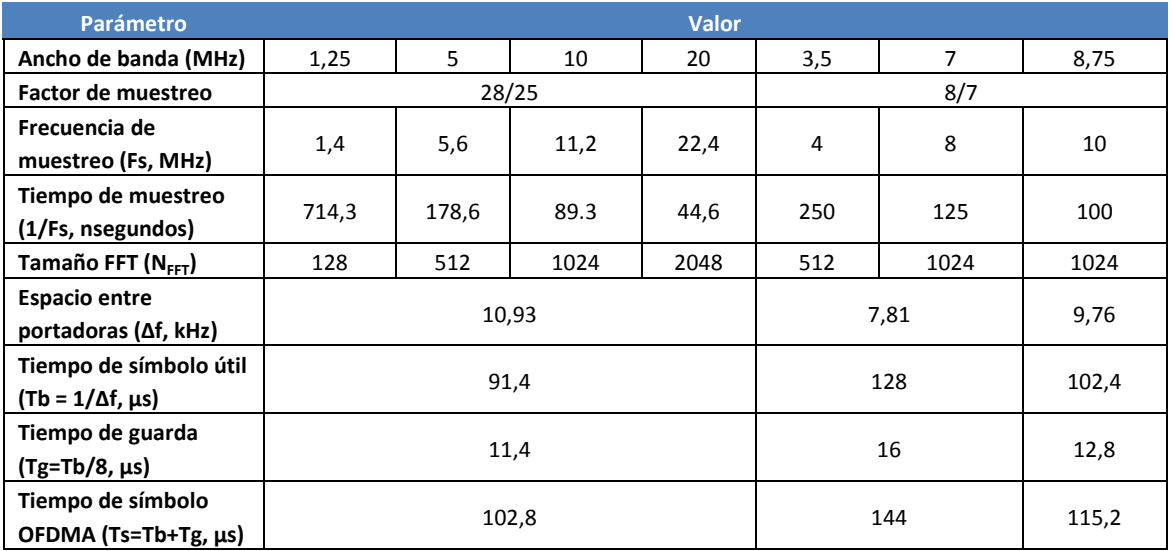

**Tabla 14.** Principales parámetros de la capa WiMAX PHY
Para modelar nuestro sistema necesitamos conocer la carga de trabajo que supone cada tipo de tráfico que estamos analizando. En un escenario real, esta carga variará según los diferentes tipos de usuarios, las aplicaciones utilizadas y la franja horaria considerada. En el estudio se analiza el comportamiento del tráfico de TV móvil, VoIP y datos.

La carga de VoIP es simétrica en DL y UL y consta de pequeños paquetes que se generan de forma periódica. El tamaño del paquete y el periodo dependen del códec que se utilice. En la caso del códec G723.1 se obtiene una tasa de tráfico de 5,3 kbps y se genera un paquete cada 30 ms.

La carga del tráfico TV móvil depende del tamaño de pantalla y la calidad de la imagen. En el estudio se considera un tamaño medio de paquete de 984 bytes, generado cada 30 ms, con una velocidad de 350,4 kbps. A diferencia de VoIP, el tráfico de TV es asimétrico y se transmite casi en su totalidad en el enlace descendente (DL).

En el estudio se utiliza tráfico HTTP para analizar el comportamiento de la transmisión de datos. El comportamiento podría ser muy distinto si analizamos otros tipos de tráfico como FTP, SMTP, NFS, etc.

En la siguiente tabla se muestran las características fundamentales del tráfico analizado en el estudio.

| <b>Parámetros</b>               | <b>TV móvil</b> | <b>VolP</b>                 | <b>Datos</b> |
|---------------------------------|-----------------|-----------------------------|--------------|
| Protocolo nivel transporte      | <b>RTP</b>      | <b>RTP</b>                  | TCP          |
| Tamaño medio de paquete (bytes) | 983,5           | 20                          | 1200,2       |
| Velocidad media (kbps)          | 350             | 5,3                         | 14.5         |
| Ratio UL/DL                     | 0               |                             | 0,006        |
| Tamaño SDU MAC con cabecera     | 984.5           | 21                          | 1208,2       |
|                                 | .               | $\sim$ $\sim$ $\sim$ $\sim$ |              |

**Tabla 15.** Características del tráfico analizado en el estudio

Además se han de considerar otros factores, como la posibilidad de utilizar supresión de cabeceras de los niveles superiores en el espacio de carga útil (PHS, Payload Header Suppression) y compresión de cabeceras como Robust Header Compression (RHOC). En WiMAX se puede utilizar PHS que, junto con RHOC en los niveles superiores, permite reducir de forma considerable la información de cabecera transmitir.

En el estudio se analiza la transmisión de los tres tipos de tráfico en WiMAX y se mide la carga que supone cada uno de ellos (símbolos en DL/UL, número de subportadoras, número de slots, etc.). Se hacen dos tipos de análisis: se utiliza un canal sin errores y otro con errores. Se utilizan varios tipos de modulación (QPSK y QAM) y esquemas de codificación.

Por otra parte, se ha de tener en cuenta si se utiliza un planificador (scheduler) simple o mejorado. En un planificador simple, se determina en cada trama a transmitir a qué usuario se asigna. En un planificador avanzado, sin embargo, se divide la carga de n usuarios en k grupos. El primer grupo se transmite en la trama WiMAX 1, el segundo en la trama 2, y así sucesivamente. De esta forma, se pueden transmitir grupos de tramas de forma simultánea en una trama WiMAX, en lugar de planificar y enviar cada trama por separado. Con lo que se consigue aumentar la tasa de transmisión en un orden de magnitud en el caso de VoIP y datos.

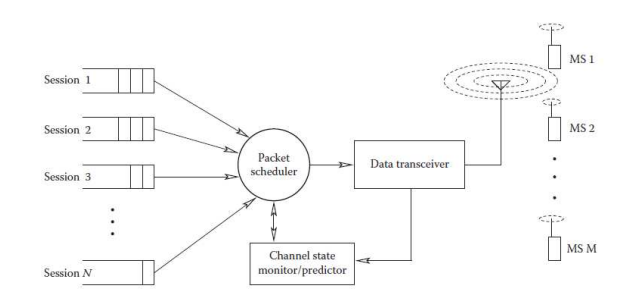

**Ilustración 32.** Esquema del planificador de paquetes de una red inalámbrica

En la siguiente figura se muestra el número de usuarios WiMAX para los tres tipos de tráfico analizados, con distintas modulaciones y con la utilización de un planificador simple. Se supone la utilización de un canal sin pérdidas.

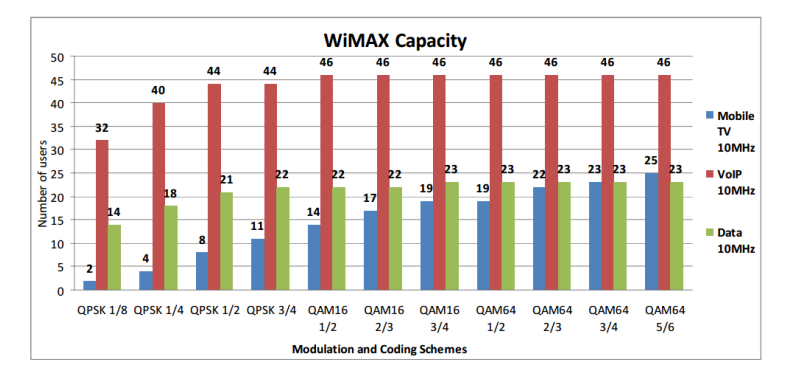

**Ilustración 33.** Número de usuarios WiMAX posibles según el tipo de tráfico. Canal sin pérdidas y planificador simple

En el siguiente gráfico se muestra el número de usuarios WiMAX posible según el tipo de tráfico. Se utiliza un canal sin pérdidas y un planificador mejorado.

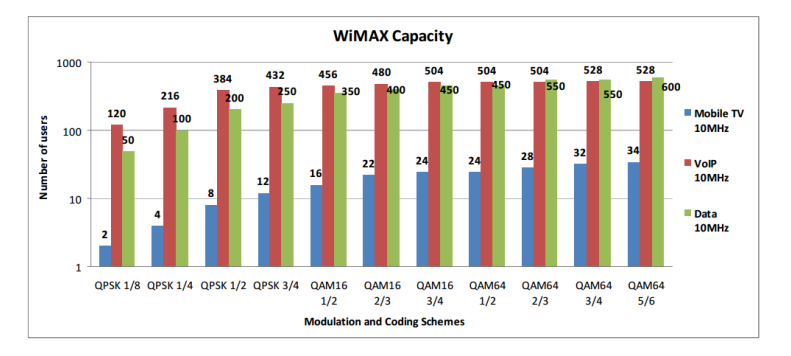

**Ilustración 34.** Número de usuarios WiMAX posibles según el tipo de tráfico. Canal sin pérdidas y planificador mejorado

Se observa que el número de usuarios VoIP y datos puede llegar hasta valores de 528 y 600, respectivamente, en QAM-64 5/6.

En el estudio también se analiza el comportamiento de una canal con pérdidas, con modulación QPSK 1/2 y la utilización de sistemas de una o dos antenas. Se obtienen los siguientes resultados.

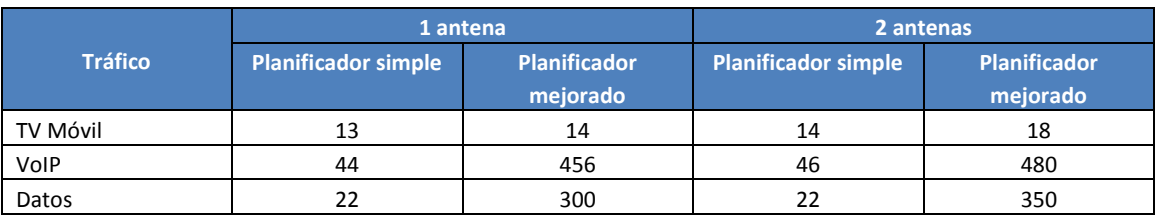

**Tabla 16.** Número de usuarios WiMAX en un canal con pérdidas

En nuestro proyecto, consideraremos que se utiliza un planificador mejorado. El número de usuarios de cada estación base WiMAX podrá estimarse entre 350 y 500 aproximadamente en datos y VoIP, respectivamente. Un valor medio del número total de usuarios, para todos los tipos de tráfico, podría estar comprendido entre 400 y 500.

#### **5.3.6. Cálculo de radioenlaces y pérdidas de propagación**

Comprobamos que es posible el enlace entre la BS 1 y los clientes de ejemplo 1, 2 y 3. Se muestran valores aproximados calculados con el programa Radio Mobile y una estimación de las pérdidas de propagación en el espacio libre según la fórmula de Friis.

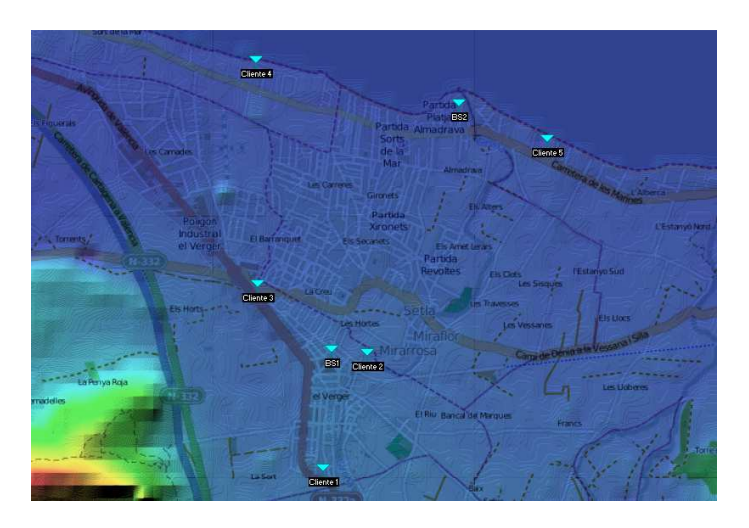

**Ilustración 35.** Ubicación de las BSs y clientes para el cálculo de radioenlaces

Propagación en el espacio libre.

 $P_R [dBm] = P_T [dBm] + G_T [dB] + G_R [dB] - L [dB]$ 

P<sub>R</sub>: potencia recibida [dBm]  $P_T$ : potencia transmitida [dBm]  $G_T$ : ganancia de la antena de transmisión [dB]  $G_R$ : ganancia de la antena de recepción [dB] L: pérdidas en el espacio libre [dB]

Las pérdidas en el espacio libre son, según la fórmula de Friis (Recomendación ITU-R P.452-10):

 $L [dB] = 92,45 + 20 log f + 20 log d$ 

L: pérdidas en el espacio libre [dB] d: distancia entre antenas [Km] f: frecuencia de la portadora [GHz]

#### **Enlace BS 1 – Cliente 1**

Se consideran los siguientes valores, obtenidos de las hojas de características de los sistemas WiMAX utilizados: BS Alvarion y CPE Alvarion BreezeMAX PRO 3000 CPE. La frecuencia utilizada es de 3,6 GHz y la distancia entre emisor y receptor es d = 870 m.

 $P_T = 28$  dBm  $G_T = 17$  dBi  $G_R = 17$  dBi

Para simplificar los cálculos con Radiomobile, se utiliza una antena omnidireccional en la BS. Esta antena se eleva 10 m y la del receptor 5 m, con objeto de salvar el desnivel del terreno y obtener una señal de mejor calidad. Se ha indicado una sensibilidad del receptor de -80 dBm. Se muestra un detalle del mapa y una captura de pantalla de Radiomobile con los resultados obtenidos en el cálculo del radioenlace.

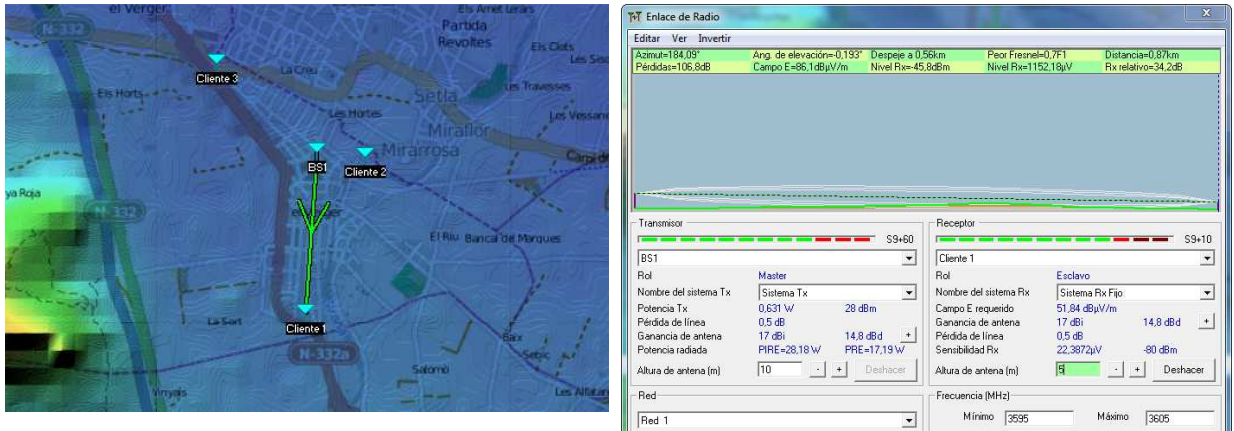

**Ilustración 36.** Enlace BS 1 – Cliente 1

Pérdidas y potencia recibida

| Enlace BS 1 - Cliente 1     | <b>Teórico Espacio Libre</b> | <b>Radio Mobile</b> |
|-----------------------------|------------------------------|---------------------|
| Pérdidas, L [dB]            | 102.37                       | 106.8               |
| Potencia recibida, PR [dBm] | $-40.37$                     | -45.8               |
|                             |                              |                     |

**Tabla 17.** Enlace BS 1 – Cliente 1

#### BS 1 – Cliente móvil

También se realizan cálculos de recepción con una unidad móvil (Airspan MiMAX USB). Se considera que el dispositivo está a una altura de 0,5 m sobre el nivel del suelo, que emite con una potencia de 22 dBm, la sensibilidad es de -100 dBm y ganancia de antena de 2 dBi. Se obtienen unas pérdidas de 119 dB y un nivel de recepción de -73,0 dBm, que entra dentro de los márgenes adecuados.

| Ver Invertir<br>Editar                                                                       |                               |                      |                       |                  |                         |
|----------------------------------------------------------------------------------------------|-------------------------------|----------------------|-----------------------|------------------|-------------------------|
| Azimut-184.09°                                                                               | Ang. de elevación=-0.490°     | Despeie a 0.56km     | Peor Fresnel=0.0F1    |                  | Distancia-0.87km        |
| Pérdidas=119.0dB                                                                             | Campo E=73.8dBuV/m.           | Nivel Rx=-73.0dBm    | Nivel Rx=50.14uV      |                  | Rx relativo=27.0dB      |
|                                                                                              |                               |                      |                       |                  |                         |
|                                                                                              |                               |                      |                       |                  |                         |
|                                                                                              |                               |                      |                       |                  |                         |
|                                                                                              |                               |                      |                       |                  |                         |
|                                                                                              |                               |                      |                       |                  |                         |
|                                                                                              |                               |                      |                       |                  |                         |
|                                                                                              |                               |                      |                       |                  |                         |
|                                                                                              |                               |                      |                       |                  |                         |
| Transmisor                                                                                   |                               |                      | Receptor              |                  |                         |
|                                                                                              |                               | $S9 + 60$            |                       |                  | S <sub>S</sub>          |
| <b>BS1</b>                                                                                   |                               | $\!\star\!$          | Cliente 1             |                  | ۰                       |
|                                                                                              | Master                        | <b>Rol</b>           |                       | Esclavo          |                         |
|                                                                                              | Sistema Tx                    | $\blacktriangledown$ | Nombre del sistema Bx | Sistema Rx Móvil |                         |
|                                                                                              | $28$ dBm<br>0.631 W           |                      | Campo E requerido     | 46,84 dBuV/m     | $\overline{ }$          |
|                                                                                              | 0.5 dB                        |                      | Ganancia de antena    | $2e$ Bi          | $\ddot{}$<br>$-0.1$ dBd |
| <b>Rol</b><br>Nombre del sistema Tx<br>Potencia Tx<br>Pérdida de línea<br>Ganancia de antena | 17 <sub>dBi</sub><br>14.8 dBd | $+$                  | Pérdida de línea      | 0.5 dB           |                         |
| Potencia radiada                                                                             | PIRE=28.18 W                  | PRE=17.19 W          | Sensibilidad Bx       | 2.2387uV         | $-100$ dBm              |
| Altura de antena [m]                                                                         | $ 10\rangle$<br>÷             | Deshacer             | Altura de antena [m]  | 0.5              | Deshacer                |

**Ilustración 37.** Enlace BS 1 – Cliente 1 móvil

La estación base BreezeMAX 3000 está caracterizada por un valor de PIRE (EIRP) de 36,8 dBm = 4,755 W. Según el documento FCC Parte 1, 1.1307, 1.1310, la recomendación a Recomendación UIT-T K.52 y el RD 1066/2001, para frecuencias superiores a 2 GHz, el valor de la densidad de potencia máxima debe ser S < 10 W/m2.

$$
S = \frac{PIRE}{4 \pi d^2}
$$

La distancia de seguridad que hay que dejar para una antena es (para el personal instalador especializado):

$$
d = \sqrt{\frac{PIRE}{4 \pi S}} = \sqrt{\frac{4,755}{4 \pi \cdot 10}} = 0,1945 \ m = 19,45 \ cm
$$

Para el público general hay que dejar una distancia mínima de 50 cm. En nuestro caso, además, la antena de la BS está situada a 10 m de altura. Por lo que consideramos que se cumple la recomendación sobre exposición a un campo eléctrico.

#### **Enlace BS 1 – Cliente 2**

La distancia entre emisor y receptor es de 260 m.

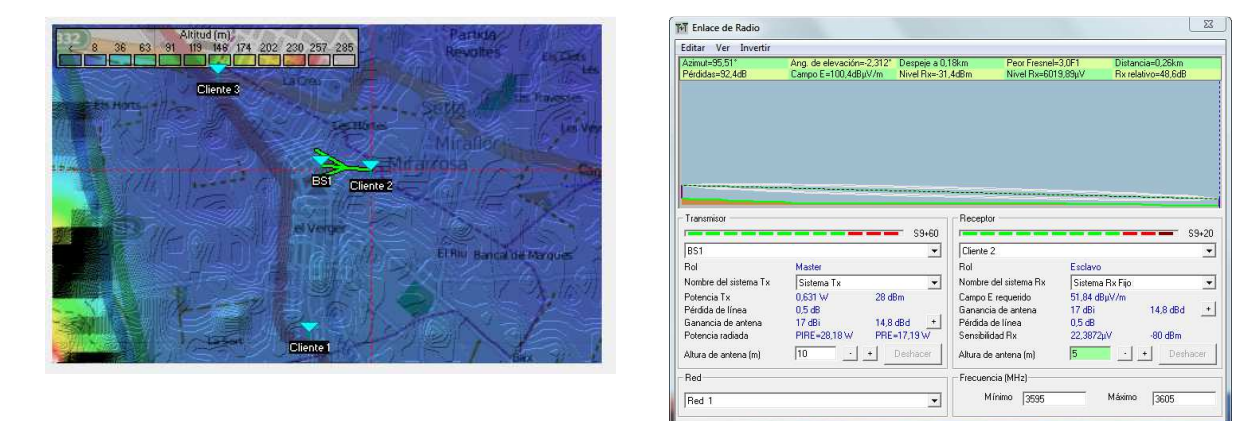

**Ilustración 38.** Enlace BS 1 – Cliente 2

Pérdidas y potencia recibida

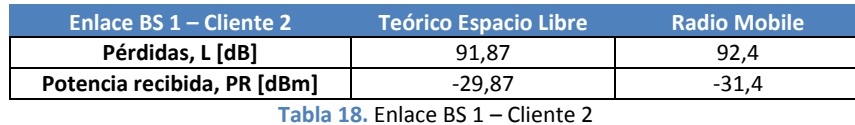

También se realizan cálculos de recepción con una unidad móvil. En este caso, se obtienen unas pérdidas de 92,2 dB y un nivel de recepción de -46,2 dBm, que entra dentro de los márgenes adecuados.

#### **Enlace BS 1 – Cliente 3**

La distancia entre emisor y receptor es de 720 m. La antena del cliente está situada a 5 m sobre el suelo.

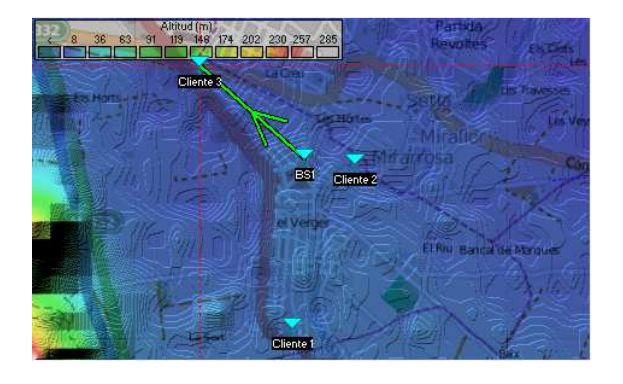

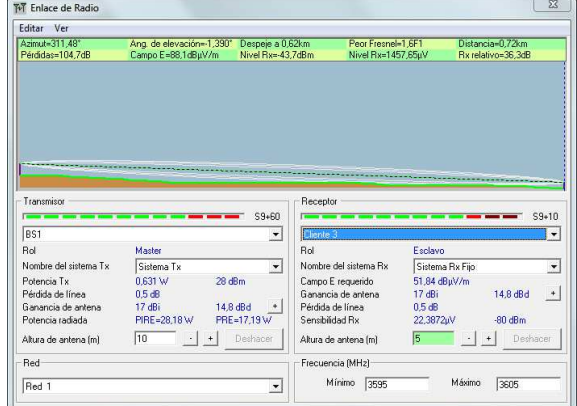

**Ilustración 39.** Enlace BS 1 – Cliente 3

Pérdidas y potencia recibida

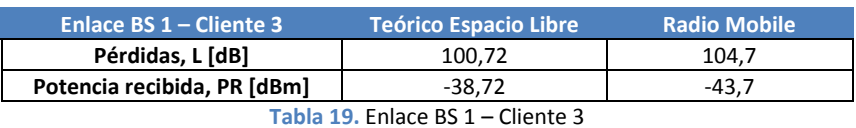

Con un sistema de recepción móvil obtenemos unas pérdidas de 120,7 dB y un nivel recibido de -59,7 dBm a una altura de 0,5 m sobre el suelo.

#### **Enlace BS 2 – Cliente 4**

La distancia entre emisor y receptor es 1,51 km, la antena de la BS se sitúa a 10 m de altura y la del cliente se sitúa a una altura de 0,5m. En este escenario se realizan medidas para un CPE móvil.

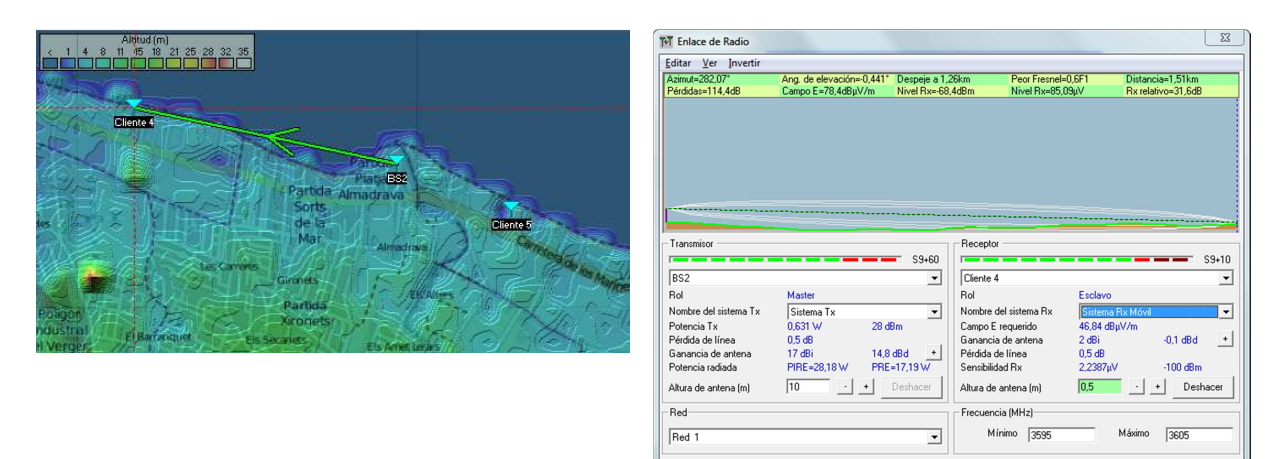

#### **Ilustración 40.** Enlace BS 2 – Cliente 4

Pérdidas y potencia recibida

| Enlace BS 2 - Cliente 4     | <b>Teórico Espacio Libre</b>               | <b>Radio Mobile</b> |
|-----------------------------|--------------------------------------------|---------------------|
| Pérdidas, L [dB]            | 107.16                                     | 114.4               |
| Potencia recibida, PR [dBm] | -45.16                                     | -68.4               |
|                             | $\tau$ . Lie aan Feleze BC and Alternative |                     |

**Tabla 20.** Enlace BS 2 – Cliente 4

#### **Enlace BS 2 – Cliente 5**

La distancia entre antenas es de 690 m. La antena de BS3 se sitúa a una altura de 6 m y la del Cliente 5 a 0,5 m. Se utiliza un perfil de recepción móvil.

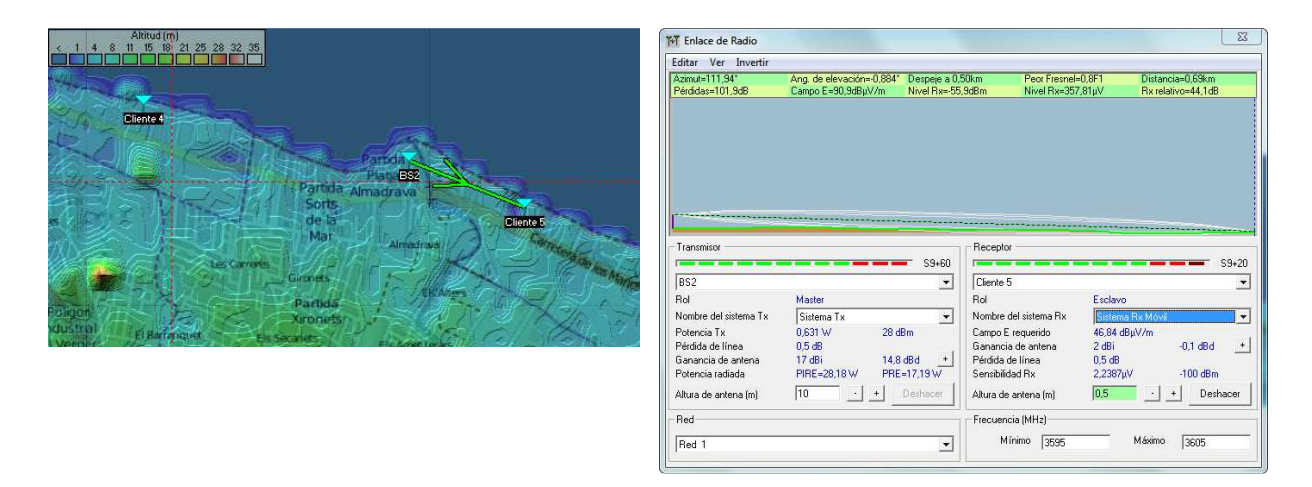

#### **Ilustración 41.** Enlace BS 2 - Cliente 5

Pérdidas y potencia recibida

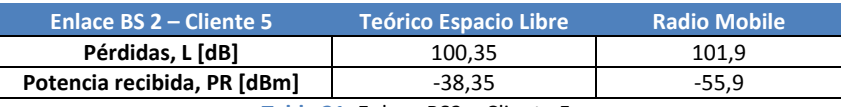

**Tabla 21.** Enlace BS2 – Cliente 5

#### **5.3.7. Resumen de cobertura y cumplimiento de requisitos de velocidad**

Cada una de las dos estaciones base ofrecen un bit rate de unos 70 Mbps. En el siguiente mapa se muestra la zona geográfica que se pretende cubrir con cada una de las dos estaciones base Según el análisis realizado en el apartado "Estimación de la capacidad de una red WiMAX 802.16e", nuestra red podría dar servicio a un número de usuarios comprendido entre 400 y 500, por cada estación base WiMAX. En total se podría dar servicio a unos 800-1000 usuarios.

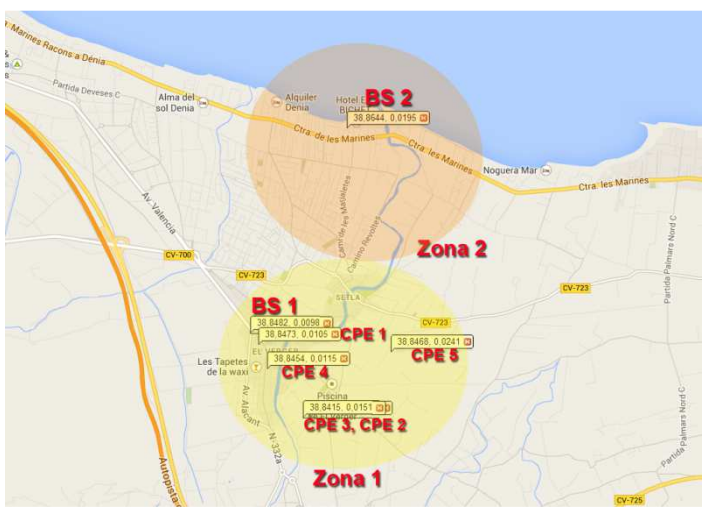

**Ilustración 42.** Zonas de cobertura de las estaciones base WiMAX

Se supone que la demanda de tráfico de datos, VoIP y TV móvil se distribuye entre los distintos usuarios y los periodos de ocupación de la red, de forma que no se supera el ancho de banda global. Es decir, no todos los usuarios, utilizarán TV móvil o VoIP al mismo tiempo.

Con respecto a los enlaces de radio y la calidad de la señal recibida en los diferentes puntos analizados, podemos concluir que el nivel de potencia es superior a -68 dBm, lo que permitiría recibir una modulación QAM-64 3/4 en los CPEs, con una tasa de bits PHY de 12,71 Mbps, de acuerdo a las características técnicas de los equipos BreezeMAX PRO 3000 CPE.

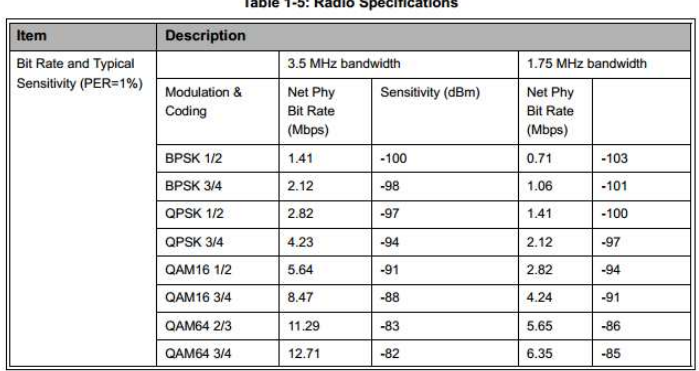

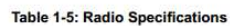

**Tabla 22.** BreezeMAX PRO 3000 CPE. Modulación, bit rate y sensibilidad.

#### **5.3.8. Asignación de frecuencias de las estaciones base**

Para no interferir con las bandas para los servicios de radiolocalización del Ministerio de Defensa y tampoco con las bandas de guarda, una posible opción es la **asignación de frecuencias en la banda con licencia de 3400-3600 MHz**. Este año, el operador catalán Eurona Telecom ha conseguido la licencia para utilizar la banda 3400-3600 en municipios de menos de 100.000 habitantes. La explotación del presente proyecto se puede encargar a esta última empresa, que cobraría una cantidad mensual al municipio por los gastos de explotación y mantenimiento.

Consultamos las características de la estación base BreezeMAX 3000 y los CPE BreezeMAX 3000 PRO CPE (Revisión A. abril, 2006) y asignamos canales de 3,5 MHz. Tenemos dos opciones de asignación de frecuencias: en la banda 3600-3800 MHz y en la banda 3400-3600 MHz. Veamos el primer caso.

#### **Opción 1. Banda con licencia 3600-3800 MHz**

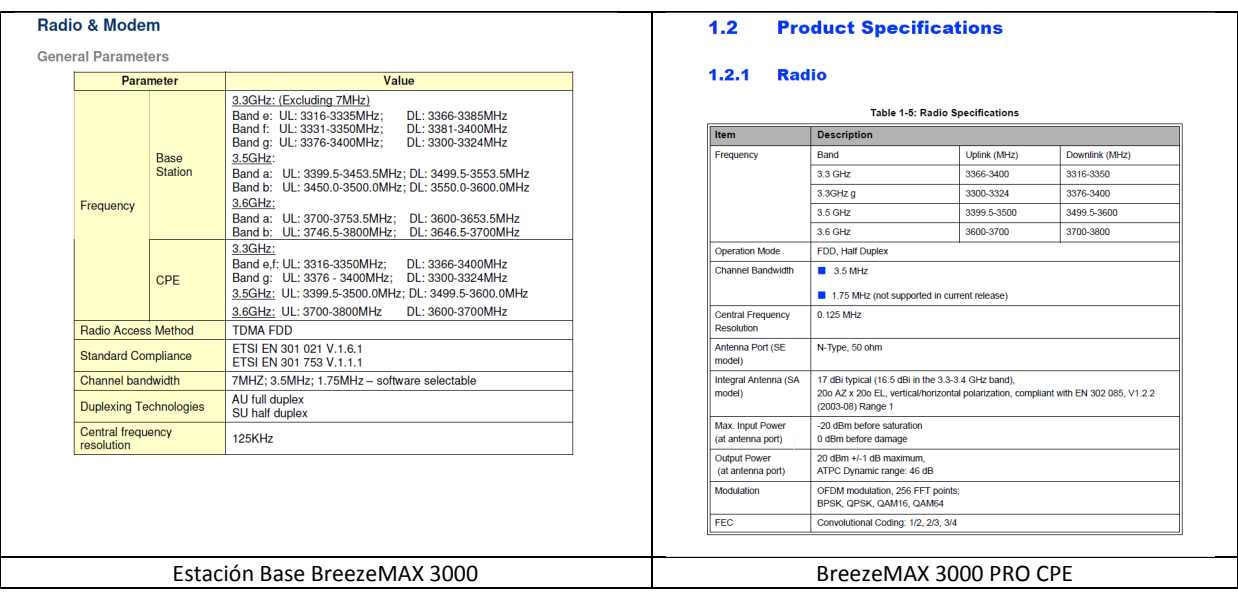

Consultamos las características técnicas de las estaciones base y los CPE.

**Ilustración 43.** Características técnicas de las estaciones base y los CPEs fijos

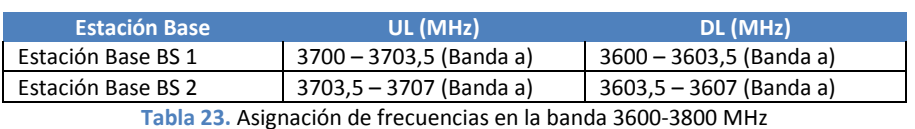

La asignación de canales en la banda 3600-3800 MHz queda de la siguiente forma.

Los CPE 1-5 se configurarán para trabajar en las bandas asignadas a la estación base BS 1.

La elección de esta banda se ha realizado teniendo en cuenta futuros usos de este rango del espectro y posibles concesiones de licencias. El presente trabajo podría ser, por ejemplo, un estudio en conjunto entre el Ayuntamiento de El Verger y una empresa como Eurona Telecom o Telefónica, que se plantean evaluar la viabilidad del desarrollo redes de banda ancha inalámbricas en municipios pequeños.

El Ayuntamiento se centrará en el interés y viabilidad que pueda tener la red para su municipio y la empresa encargada de la explotación podrá evaluar también si este tipo de proyectos se pueden implementar en otras poblaciones similares, con objeto de rentabilizar la explotación de esta tecnología. Será la empresa operadora la encargada de realizar las licitaciones necesarias para obtener las concesiones de licencias de uso del espectro.

#### **Opción 2. Banda con licencia de 3400-3600 MHz**

La asignación de frecuencias se indica en la siguiente tabla. Este rango de frecuencias técnicamente pertenece a la banda de 3,5 GHz.

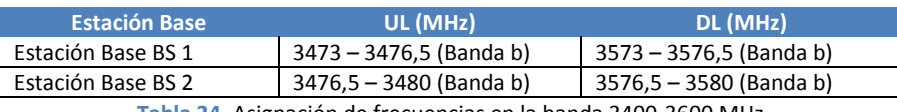

**Tabla 24.** Asignación de frecuencias en la banda 3400-3600 MHz

Se han elegido estas frecuencias por ser las más cercanas a 3,6 GHz y poder considerar las primeras aproximaciones de los cálculos de radioenlaces y pérdidas de propagación. Los CPE 1-5 se configurarán para trabajar adecuadamente en las bandas asignadas a la estación base BS 1. LA BS 2 fundamentalmente dará servicio a dispositivos en movilidad de la zona de playa y CPEs fijos en su área de cobertura que se instalen con posterioridad.

#### **5.3.9. Ubicación de BS 1**

La estación base BS 1 se ubica en el edificio de la confluencia de la calle Ausias March y la Avda. la Vía, en las coordenadas 380 50' 53,52'' N, 00 0' 35,28'' E. Ver mapas de la simulación anterior con Radio Mobile. Se utiliza una antena omnidireccional, con un mástil de unos 2,5 m de largo que, sumados a la altura del edificio, la sitúan a unos 10 m de altura. Se estima que puede dar servicio a unos 400-500 usuarios de forma simultánea.

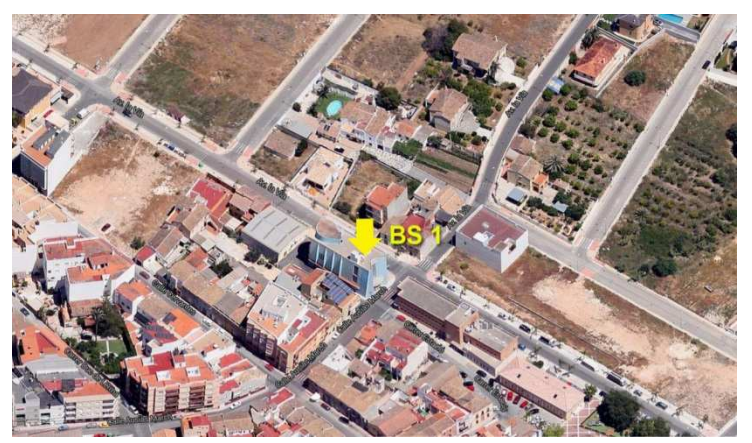

 **Ilustración 44.** Ubicación de BS 1. Vista aérea

#### **Equipamiento necesario**

- Estación base Alvarion BreezeMAX 3000 (AU-IDU + AU-ODU+PSU+AVU) con sistema de antena MIMO 2x omnidireccional y soporte de beamforming.
- Caseta de hormigón para equipamiento.
- Acometida y cuadro eléctricos.
- Mástil, cableado eléctrico, RF, Ethernet y conectores.
- Switch para acceso a red troncal.

#### **5.3.10. Ubicación de BS 2**

La estación base BS 2 se ubica en la línea de costa, para proporcionar servicio a los clientes de la zona de playa y marítima en movilidad. Se elige su emplazamiento en la confluencia de las calles Partida Platja Almadrava CI-20 y Partida Platja Almadrava CI-01, en las coordenadas 38<sup>0</sup> 51' 51,59'' N, 00 1' 10.34'' E. Se utiliza una antena omnidireccional, situada a una altura de 10 m. Se estima que puede dar servicio a unos 400-500 usuarios de forma simultánea.

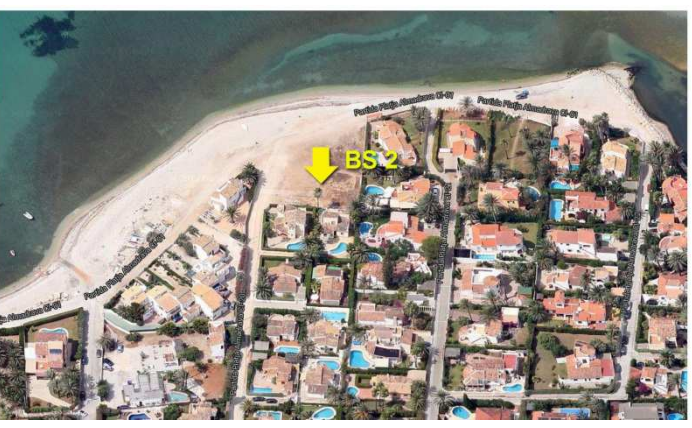

 **Ilustración 45.** Ubicación de BS 2. Vista aérea

#### **Equipamiento necesario**

- Estación base Alvarion BreezeMAX 3000 (AU-IDU + AU-ODU+PSU+AVU) con sistema de antena MIMO 2x omnidireccional y soporte de beamforming.
- Caseta de hormigón para equipamiento.
- Acometida y cuadro eléctricos.
- Mástil, cableado eléctrico, RF, Ethernet y conectores.
- Switch para acceso a red troncal.

#### **5.3.11. Ubicación de punto de acceso WiMAX CPE 1. Ayuntamiento**

El primer punto de acceso mediante equipamiento CPE fijo se ubica en el edificio del ayuntamiento, en la calle Cervantes, nº 10, en las coordenadas 38º 50' 50,46'' N, 00 0' 37,98'' E. Se utiliza un equipo BreezeMAX PRO 3000 CPE con una unidad de exterior (ODU) ubicada en el tejado del edificio y una unidad de interior (IDU) que se colocará en el rack de cableado Ethernet del consistorio.

Consideraremos que las dependencias del ayuntamiento disponen de cableado Ethernet para la implementación de la red local y acceso al servicio de Internet, que se realiza con el equipamiento CPE

WiMAX. Se supone que el edificio cuenta con el **Ilustración 46. Ayuntamiento de El Verger**. C/ Cervantes, 10 suministro eléctrico necesario para el

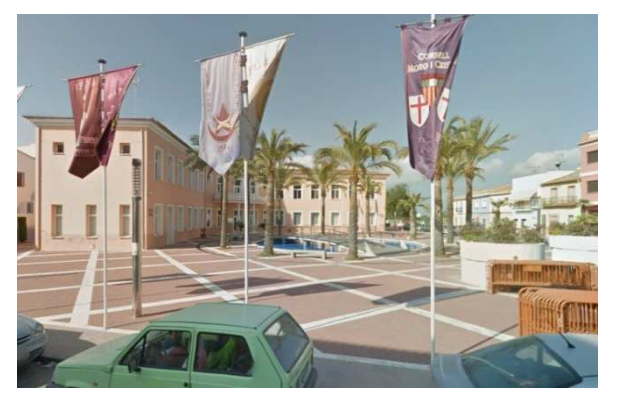

funcionamiento de los equipos y de un rack para la ubicación del switch.

La distancia desde el ayuntamiento hasta la BS 1 WiMAX es de 120 m. Por lo que la potencia recibida y las pérdidas en el espacio libre toman los siguientes valores.

Pérdidas, L= 85,16 dB. Potencia recibida, P<sub>R</sub> = -23,16 dBm

En este caso se podría utilizar la modulación QAM-64 3/4 con una tasa de bits PHY de 12,71 Mbps, según las características técnicas de la unidad BreezeMAX PRO 3000 CPE.

#### **Material necesario**

- Unidad BreezeMAX PRO 3000 CPE (IDU + ODU)
- Switch para conexiones de red local.
- Mástil, cableado eléctrico, RF, Ethernet y conectores.

### **5.3.12. Ubicación de punto de acceso WiMAX CPE 2. Colegio Público Segària**

El segundo punto de acceso WiMAX con equipamiento CPE fijo se ubica en el Colegio Público Segària, en la avenida Juan Carlos I, en las coordenadas 380 50' 29,54'' N, 00 0' 56,74'' E.

Se utiliza un equipo BreezeMAX PRO 3000 CPE con una unidad de exterior (ODU) ubicada en el tejado del edificio central y una unidad IDU que se colocará en una pequeña sala habilitada al efecto en las dependencias del interior. Se dispone de la instalación eléctrica necesaria. La distribución de la señal WiMAX a los usuarios se realiza mediante un equipo Airspan M-Easy V45.

El edificio tiene dos plantas, con idéntica distribución, excepto la sala del CPE, situada en la planta superior. Su diseño es aproximado al de la figura de la derecha.

#### **Pérdidas y potencia recibida BS 1-CPE**

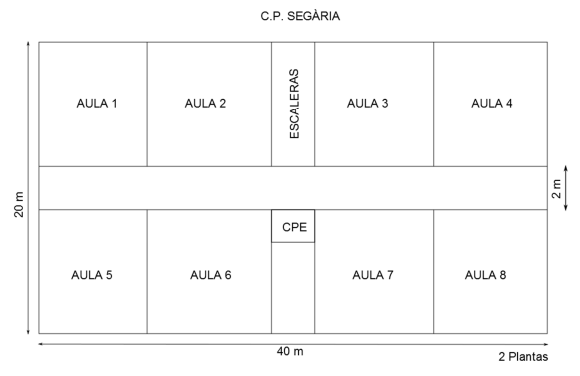

**Ilustración 48.** Vista aérea y plano del C. P. Segària

La distancia entre la BS 1 y el C.P. es de 850 m. Las pérdidas en el espacio libre y la potencia recibida en el CPE del colegio son aproximadamente:

L  $[dB] = 92.45 + 20 \log f + 20 \log d = 102.16 dB$ 

 $P_R [dBm] = P_T [dBm] + G_T [dB] + G_R [dB] - L [dB] = -40,16 dBm$ 

Estos niveles permiten la recepción de una señal modulada en QAM-64 3/4 en el CPE.

#### **Pérdidas y potencia dentro del edificio**

Para calcular las pérdidas dentro del edificio nos basaremos en la recomendación ITU-R P.1238-7 del 2012, "Propagation data and prediction methods for the planning of indoor radiocommunication systems and radio local area networks in the frequency range 900 MHz to 100 GHz". El modelo básico establece que las pérdidas son:

$$
L = 20 \log_{10} f + N \log_{10} d + L_f (n) - 28 [dB]
$$

- *N* : coeficiente de pérdida de potencia debida a la distancia
- *f* : frecuencia (MHz)
- *d* : distancia de separación (m) entre la estación de base y el terminal portátil (siendo *d* > 1 m)
- *Lf* : factor de pérdida de penetración en el suelo (dB)
- *n* : número de pisos entre la estación de base y el terminal portátil (*n* ≥ 1).

En las siguientes tablas se indican los parámetros típicos basados en el resultado de algunas medidas que se han realizado en el estudio de la ITU-R P.1238-7.

#### **Coeficientes de pérdida de potencia, N**

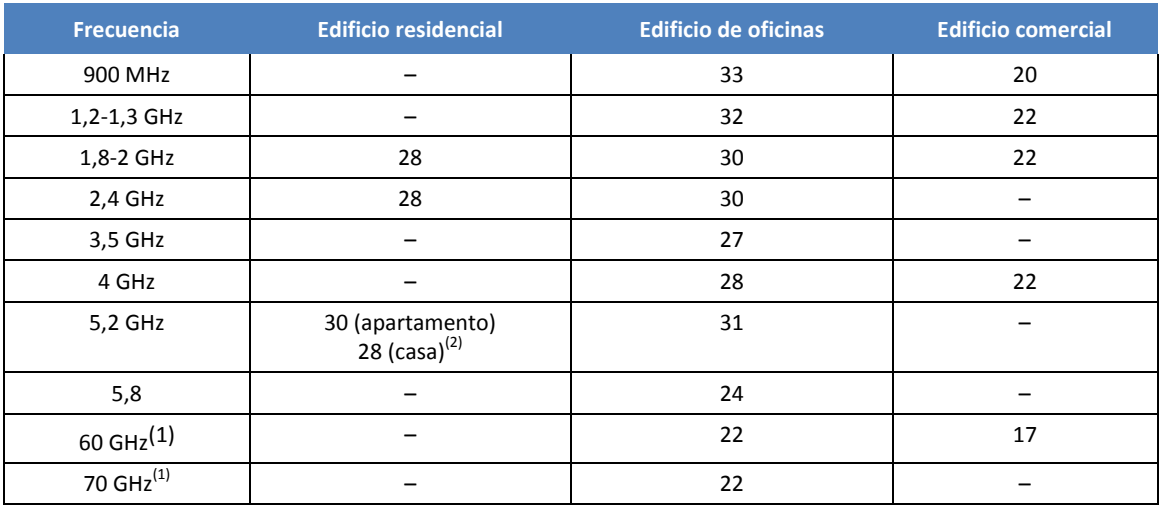

**Tabla 25.** Coeficientes de pérdida de potencia, *N*, para el cálculo de la pérdida de transmisión en interiores

#### **Factores de pérdida de penetración en el suelo, L<sup>f</sup>**

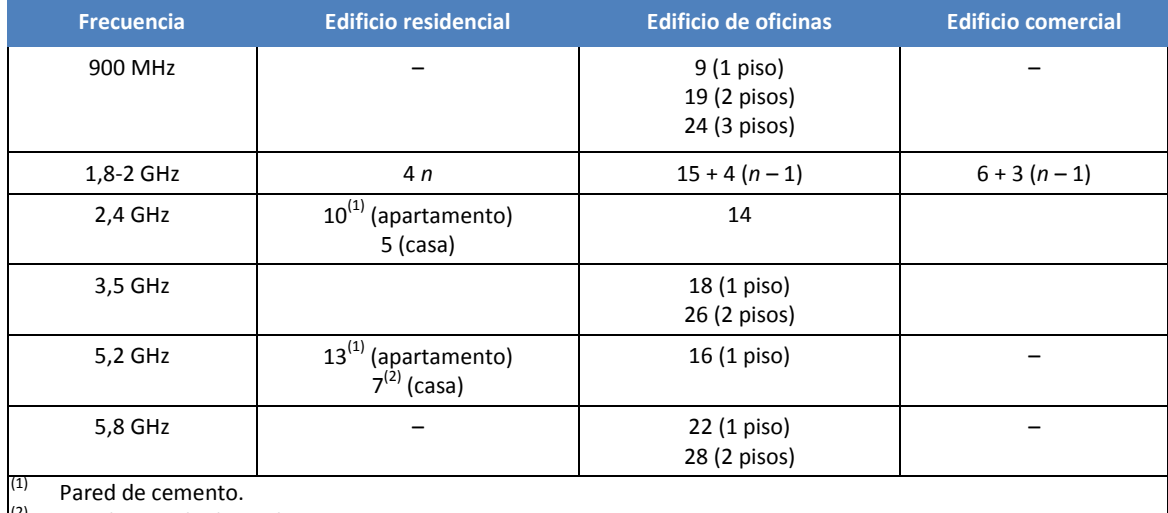

 $\vert^{(2)}$  Conglomerado de madera.

**Tabla 26.** Factores de pérdida de penetración en el suelo, *L<sup>f</sup>* (dB), siendo *n* el número de pisos penetrados, para el cálculo de la pérdida de transmisión en interiores (*n* ≥ 1)

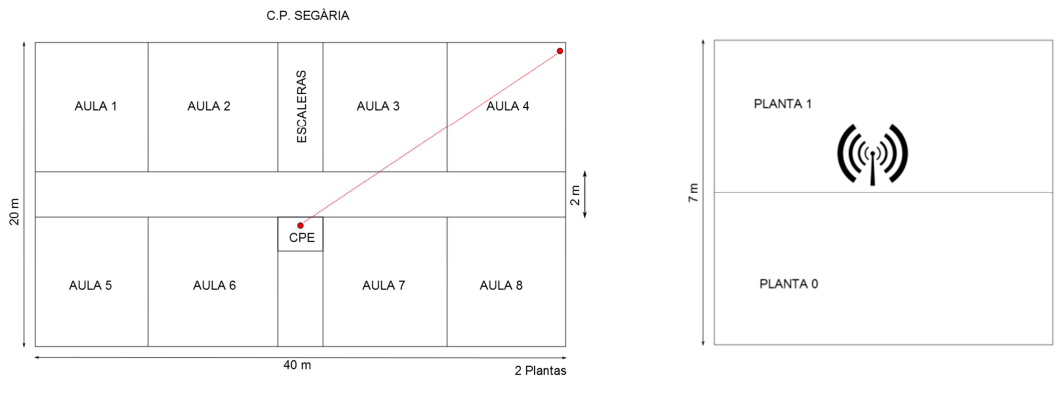

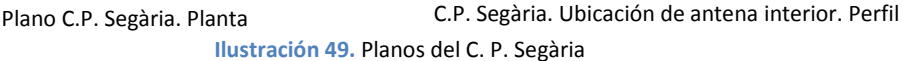

Para la emisión de la señal WiMAX dentro del edificio, se utiliza un equipo Airspan M-Easy V45, con una potencia de transmisión de 23 dBm y una ganancia de antena de 5 dBi. Para la recepción, se utilizan dispositivos Airspan MiMAX USB, con ganancia de antena de 2 dBi y una sensibilidad de -100 dBm en QPSK y con un canal de 5 MHz. En nuestra simulación, con los datos obtenidos, podremos recibir una potencia superior a la determinada por el parámetro de sensibilidad, en modulación QAM.

Trabajamos con la frecuencia de 3600 MHz. Consideraremos que el colegio se asemeja a un edificio de oficinas, con un factor N = 27. Tomamos como aproximación los valores indicados en las tablas para la frecuencia de 3,5 GHz y utilizamos la expresión  $L = 20 \log_{10} f + N \log_{10} d + L_f(n)$  - 28 [dB].

Calculamos las pérdidas y potencia recibida en una transmisión **en la misma planta** (planta 1), desde el punto central hasta la esquina exterior del aula 4. La distancia entre emisor y receptor es d = 22,36 m.

 $Pérdidas: L = 79.56 dB$ Potencia recibida:  $P_R [dBm] = P_T [dBm] + G_T [dB] + G_R [dB] - L [dB] = -34,56 dBm$ 

Este nivel de potencia es bastante superior al valor de sensibilidad indicado como referencia en los dispositivos Airspan MiMAX USB.

A continuación calculamos las pérdidas y potencia recibida **entre dos plantas**, es decir, cuando el emisor está en la primera planta y el receptor en la planta baja. Se estima una distancia desde el emisor al receptor de 22,63 m, si consideramos una altura de las plantas de 3,5 m. El factor de pérdida de penetración en el suelo, para un piso penetrado (de planta 1 a planta 0), se estima en  $L_f = 18$  dB. Obtenemos los siguientes resultados de pérdidas y potencia recibida.

Pérdidas:  $L = 97,56$  dB Potencia recibida:  $P_R [dBm] = -52,56 dBm$ 

Este nivel de potencia es también es bastante superior al valor de sensibilidad de referencia de los dispositivos Airspan MiMAX USB.

#### **Material necesario**

- Unidad BreezeMAX PRO 3000 CPE (IDU + ODU)
- Equipo Airspan M-Easy V45
- 20 unidades de Airspan MiMAX USB
- Switch para conexiones de red local y distribución.
- Mástil, cableado eléctrico, RF, Ethernet y conectores.

#### **5.3.13. Ubicación de punto de acceso WiMAX CPE 3. ESMMUJ**

El tercer punto de acceso WiMAX con equipamiento CPE fijo se ubica en el Espai Municipal de Música Jove, ESMMUJ, en la avda. Juan Carlos I, s/n, en las coordenadas 38º 50' 29,48" N, 0º 0' 54,48'' E.

Se utiliza un equipo BreezeMAX PRO 3000 CPE con una unidad de exterior (ODU) ubicada en el tejado del edificio central y una unidad IDU que se colocará en el interior, con la correspondiente instalación eléctrica. La distribución de la señal WiMAX a los usuarios se realiza mediante un equipo Airspan M-Easy V45.

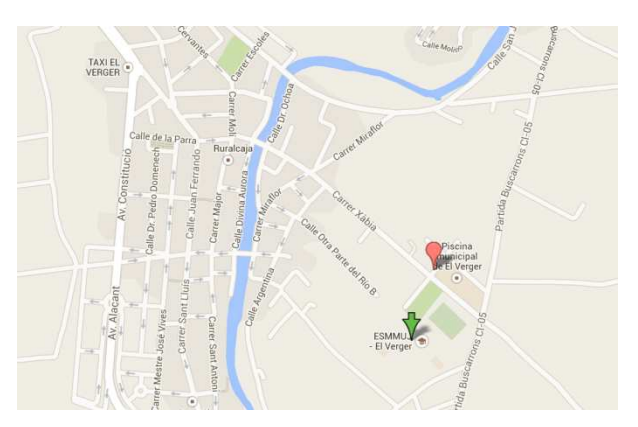

**Ilustración 50.** Ubicación en el plano del Espai Municipal de Música Jove (ESMMUJ)

El edificio tiene dos plantas, con igual distribución, y su diseño es aproximado al de la siguiente la siguiente figura. La sala del CPE se sitúa en la planta superior (planta 1ª).

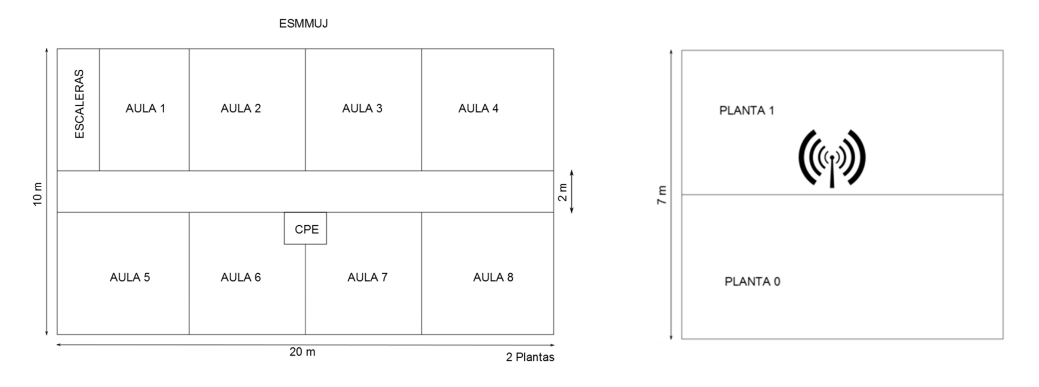

**Ilustración 51.** Planta y perfil del ESMMUJ.

#### **Pérdidas y potencia recibida BS 1-CPE**

La distancia entre la BS 1 y el centro es de 800 m. Las pérdidas en el espacio libre y la potencia recibida en el CPE son aproximadamente:

L  $[dB] = 101,64 dB$   $P_R [dBm] = -39,64 dBm$ 

#### **Pérdidas y potencia dentro del edificio**

Para calcular las pérdidas dentro del edificio nos basamos en la recomendación ITU-R P.1238-7.

Para la emisión de la señal WiMAX dentro del edificio, se utiliza un equipo Airspan M-Easy V45, con una potencia de transmisión de 23 dBm y una ganancia de antena de 5 dBi. Para la recepción, se utilizan dispositivos Airspan MiMAX USB, con ganancia de antena de 2 dBi y una sensibilidad de -100 dBm en QPSK y con un canal de 5 MHz. En nuestra simulación, con los datos obtenidos, podremos recibir una potencia superior a la indicada por el parámetro de sensibilidad, en modulación QAM.

Trabajamos con la frecuencia de 3600 MHz. Consideraremos que el colegio se asemeja a un edificio de oficinas, con un factor N = 27. Para realizar los cálculos aproximados, se toman los valores de las tablas para una frecuencia de 3,5 GHz.

Primero calculamos las **pérdidas** y la **potencia** recibida en una transmisión **en la misma planta** (planta 1), desde el punto central hasta la esquina exterior del aula 4. Consideramos una distancia entre emisor y receptor  $d = 11,18$  m.

$$
L = 71,43
$$
 dB  $P_R = -26,43$  dBm

Este nivel de potencia es bastante superior al valor de sensibilidad indicado como referencia en los dispositivos Airspan MiMAX USB.

A continuación calculamos las **pérdidas** y **potencia** recibida **entre dos plantas**, es decir, cuando el emisor está en la primera planta y el receptor en la planta baja. Se estima una distancia desde el emisor al receptor de 11,71 m, si consideramos una altura de las plantas de 3,5 m. El factor de pérdida de penetración en el suelo, Lf, para un piso penetrado (de planta 1 a planta 0) se estima en 18 dB. Se obtienen los siguientes resultados.

$$
L = 89,43
$$
 dB  $P_R = -44,43$  dBm

Este nivel de potencia es también es bastante superior al valor de sensibilidad de referencia de los dispositivos Airspan MiMAX USB.

#### **Material necesario**

- Unidad BreezeMAX PRO 3000 CPE (IDU + ODU)
- Equipo Airspan M-Easy V45
- 20 unidades de Airspan MiMAX USB
- Switch para distribución red local y distribución.
- Mástil, cableado eléctrico, RF, Ethernet y conectores.

#### **5.3.14. Ubicación de punto de acceso WiMAX CPE 4 – WiFi. Calle Dr. Ochoa**

El cuarto punto de acceso WiMAX con equipamiento CPE fijo se ubica en la intersección de la calle Doctor Ochoa con Carrer Almàserra, en las coordenadas 38º 50' 43,52" N, 0º 0' 41,25'' E. Ver ubicación del punto A en el siguiente plano.

La recepción de la señal WiMAX se realiza con un equipo BreezeMAX PRO 3000 CPE, con una unidad de exterior (ODU) ubicada en el tejado del edificio.

La IDU se instala en una caseta que dispone de la infraestructura eléctrica necesaria. En esta instalación se opta por distribuir la señal mediante WiFi, con objeto de llegar a los usuarios peatonales que no dispongan de equipamiento WiMAX, en un radio de hasta 250 m.

Para la distribución de la señal WiFi se utiliza una unidad Alvarion WBSn-2450-O-EU, con antena omnidireccional, que permite trabajar según el estándar 802.11n. En la instalación, utilizaremos la banda de 2,4 GHz. Esta banda permite la utilización de 13 canales. La antena tiene una potencia máxima de transmisión de 26 dBm y una ganancia de 7,5 dBi, con capacidad MIMO 3x3. Permite la conexión de hasta 512 usuarios y una tasa de datos de hasta 900 Mbps.

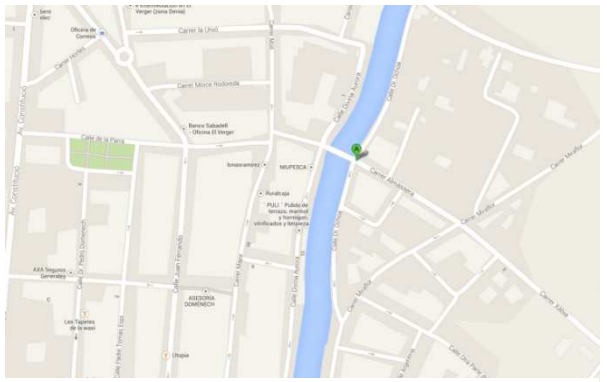

**Ilustración 52.** Intersección de Calle Dr. Ochoa y Carrer Almàssera. Colocación de CPE WiMAX 4 y AP WiFi

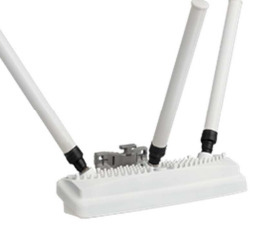

**Ilustración 53.** Punto de acceso WiFi Omnidireccional Alvarion WBSn-2450

#### **Pérdidas y potencia recibida BS 1-CPE**

La distancia entre la BS 1 y el CPE WiMAX de la calle del Dr. Ochoa es de 340 m. Las pérdidas en el espacio libre y la potencia recibida en el CPE son aproximadamente:

$$
L = 94,21 \text{ dB}
$$
  $P_R = -32,21 \text{ dBm}$ 

#### **Pérdidas y potencia de la señal WiFi**

Calculamos las pérdidas y la potencia recibida en el espacio libre a 250 m de distancia.  $f = 2.4$  GHz,  $P_T = 26$ dBm,  $G_T$  = 7,5 dBi, consideramos  $G_R$  = 0.

 $L = 88,01$  dB  $P_R = -54,51$  dBm

Esta potencia está por encima de los valores de sensibilidad típicos de los receptores WiFi, que pueden estar comprendidos en un margen de -70 a -90 dBm. Además deberemos tener en cuenta la ganancia de la antena, que mejorará la recepción.

#### **Material necesario**

- Unidad BreezeMAX PRO 3000 CPE (IDU + ODU)
- Unidad Alvarion WBSn-2450-OS
- **Switch**
- Mástil, cableado eléctrico, RF, Ethernet y conectores.

#### **5.3.15. Ubicación de punto de acceso WiMAX CPE 5 – WiFi. Hotel Los Caballos**

El quinto punto de acceso WiMAX con equipamiento CPE fijo se ubica en el Hotel Los Caballos en la calle Buscarrons Norte, nº 30, en las coordenadas 38º 50' 48,48" N, 0º 1' 26,76'' E. Este hotel se encuentra en el municipio de Els Poblets. La inclusión de clientes cercanos al Verger permite la amortización en un periodo más corto de las inversiones realizadas.

La recepción de la señal WiMAX se realiza con un equipo BreezeMAX PRO 3000 CPE, con la unidad de exterior (ODU) ubicada en el tejado del edificio principal.

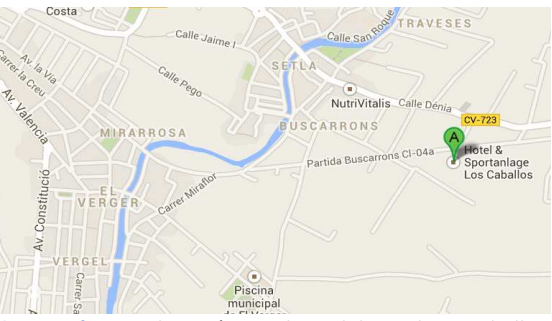

**Ilustración 54.** Ubicación en plano del Hotel Los Caballos

La IDU se instala en el interior de este edificio, que dispone de la infraestructura eléctrica necesaria para el funcionamiento de las unidades. En esta instalación se opta por distribuir la señal mediante WiFi, con objeto de facilitar el acceso a Internet a los usuarios que no dispongan de equipamiento WiMAX.

Para la distribución en el **exterior** de la **señal WiFi** se utiliza una unidad **Alvarion WBSn-2450-O**, cuyas principales características se indican en la siguiente tabla. Se coloca en el tejado del edificio central.

| <b>Parámetro</b>  | <b>Valor</b>    | <b>Parámetro</b>   | <b>Valor</b> |
|-------------------|-----------------|--------------------|--------------|
| Estándar          | 802.11n         | Ganancia de antena | 7.5 dBi      |
| Número de canales | 13              | <b>MIMO</b>        | 3x3          |
| Tipo de antena    | Omnidireccional | <b>Usuarios</b>    | 512          |
| Potencia máxima   | 26 dBm          | Tasa de datos      | 900 Mbps     |
| de transmisión    |                 |                    |              |

**Tabla 27.** Características del AP WiFi Alvarion WBSn-2450-O

Se ha comprobado que los niveles de recepción de la señal WiFi dentro de los dos edificios de habitaciones son insuficientes, con niveles mínimos en torno a -114 dBm, por lo que se decide colocar 2 dispositivos de interior **Alvarion WBSn-2450-Idd**, con las siguientes características. Se conectan mediante cableado Ethernet al switch principal, que sirve de enlace entre el CPE WiMAX y los puntos de acceso WiFi.

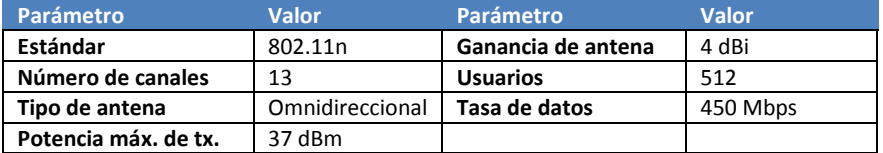

**Tabla 28.** Características del AP WiFi Alvarion WBSn-2450-Idd

#### **Pérdidas y potencia recibida BS 1-CPE**

La distancia entre la BS 1 y el CPE WiMAX es de 1240 m. Las pérdidas en el espacio libre y la potencia recibida en el CPE son aproximadamente:

$$
L = 105,44 \text{ dB}
$$
  $P_R = -43,44 \text{ dBm}$ 

#### **Pérdidas y potencia de la señal WiFi en el exterior**

Calculamos las pérdidas y la potencia recibida en el espacio libre en un radio de 100 m de distancia, suficiente para abarcar las instalaciones exteriores.  $f = 2.4$  GHz,  $P_T = 26$  dBm,  $G_T = 7.5$  dBi, consideramos  $G_R=0$ .

$$
L = 80,05 dB
$$
  $P_R = -46,55 dBm$ 

Esta potencia está por encima de los valores de sensibilidad típicos de los receptores WiFi, que pueden estar comprendidos en un margen de -70 a -90 dBm. Además, debemos tener en cuenta la ganancia de la antena, que mejorará la recepción.

#### **Pérdidas y potencia de la señal WiFi en el interior del edificio principal**

Para calcular las pérdidas dentro del edificio nos basaremos en la recomendación ITU-R P.1238-7. Se considera que el tipo de edificación es residencial con paredes de cemento (tipo apartamento), por lo que tenemos  $N = 28$  y  $L_f = 10$  dB. Ubicamos un punto de acceso WiFi Alvarion WBSn-2450-Idd en un punto central de la primera planta. Calculamos las pérdidas desde este punto hasta un extremo del edificio.

Datos:

 $f = 2400$  MHz, N = 28, d = 12,15 m, L<sub>f</sub> = 10 dB Tipo de antena: omnidireccional Potencia máxima de transmisión,  $P_T = 37$  dBm Ganancia de antena,  $G_T = 4$  dBi

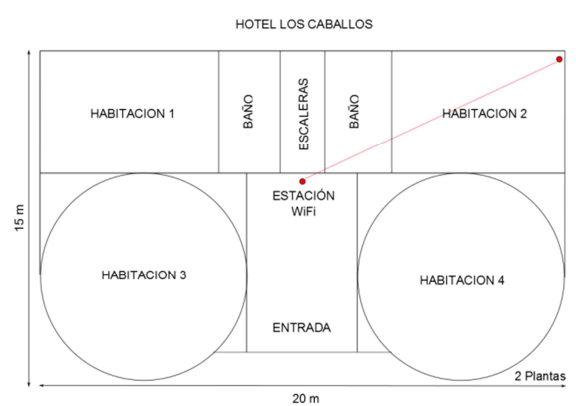

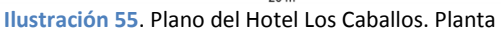

Obtenemos:

$$
L = 80,31
$$
 dB  $P_R = -39,32$  dBm

Se observa que ahora la potencia recibida es suficiente en las dependencias del edificio principal.

#### **Pérdidas y potencia de la señal WiFi en el interior del edificio secundario**

Para calcular las pérdidas dentro del edificio secundario nos basamos también en la recomendación ITU-R P.1238-7. Se considera que el tipo de edificación es residencial con paredes de cemento (tipo apartamento), por lo que tenemos  $N = 28$  y  $L_f = 10$  dB. Ubicamos un punto de acceso WiFi Alvarion WBSn-2450-Idd en un punto del edificio central en la primera planta, tal como se muestra en el plano de la siguiente figura. Suponemos que hay una separación máxima al equipo receptor de unos 7 m. Calculamos las atenuaciones y la potencia recibida.

Datos:

 $f = 2400$  MHz, N = 28, d = 7 m, L<sub>f</sub> = 10 dB Tipo de antena Omnidireccional Potencia máxima de transmisión,  $P_T = 37$  dBm Ganancia de antena, G<sub>T</sub> = 4 dBi

Obtenemos:

 $L = 74.11$  dB  $P_R = -33.11$  dBm

Se observa que la potencia recibida es suficiente en las dependencias del edificio secundario.

#### **Material necesario**

- Unidad BreezeMAX PRO 3000 CPE (IDU + ODU)
- Unidad Alvarion WBSn-2450-S
- 2 unidades Alvarion WBSn-2450-Idd
- Switch para distribución
- Mástil, cableado eléctrico, RF, Ethernet y conectores.

#### **5.3.16. Gestión de configuración, rendimiento y seguridad**

Para realizar la configuración de las estaciones base utilizadas en el despliegue de la red WiMAX podemos hacer uso de la suite **AlvariSTAR** de Alvarion. Con este software es posible monitorizar, configurar y actualizar los equipos de nuestra red. También permite realizar un análisis en tiempo real de diferentes parámetros de nuestras comunicaciones, lo que nos proporciona una valiosa información para mejorar aquellos posibles puntos débiles de la red y optimizar sus características y rendimiento.

**FRONT END BACK END MEDIATION** 盂 点 **R** 

La suite consta de un servidor JBoss con las siguientes funcionalidades:

**Ilustración 56.** Arquitectura de la suite AlvariSTAR

- Servicios FCAPS Business: gestionan los fallos, permiten la configuración de servicios, la topología de red, alarmas y seguridad de las BSs.
- APIs internas: gestionan la seguridad del control de accesos y las transacciones y notificaciones del administrador de interfaces.
- APIs externas: su propósito es la integración OSS (operational support systems).
- Seguridad: define y gestiona los permisos de usuario y derechos de acceso de los usuarios del sistema. Para la gestión de información de autenticación, se utiliza LDAP (Lightweight Directory Access Protocol). Se pueden definir diferentes autorizaciones de acceso en función de los distintos usuarios y grupos existentes. También se puede restringir el acceso de un determinado usuario, un grupo o una red.

• Drivers de dispositivo: implementan reglas que son específicas de los dispositivos. Esto se puede realizar con varios MIBs, diferentes tipos de BS y distintos protocolos como SNMP, TFTP o CLI. Se pueden configurar distintas traps y alarmas. Los drivers se pueden actualizar en cualquier momento.

En el sistema se implementa una base de datos RDBMS para guardar datos de forma persistente, que puede ser MySQL, Oracle o Versant. También se dispone de una aplicación cliente que permite acceder a todas las funciones de AlvariSTAR.

La suite permite trabajar con redes de diferente tamaño y se puede configurar el servidor en modo básico (entry level), adecuado para redes pequeñas. Con esta

| Δś<br><b>Hansond Network</b>                                                                                                    | Stainmeit Nanager X                                |               | Task Manager St         | CA Discovery Settings Manager. X | C Location Manager X                             |                 |                                            |                        |                                            |
|----------------------------------------------------------------------------------------------------|----------------------------------------------------|---------------|-------------------------|----------------------------------|--------------------------------------------------|-----------------|--------------------------------------------|------------------------|--------------------------------------------|
| La Equipment Manager                                                                                                    | <b>Filter</b>                                      | 山西北           |                         |                                  |                                                  |                 |                                            |                        | - Autumn (C)                               |
| C Locaton Nanager                                                                                                    |                                                    |               |                         |                                  |                                                  |                 |                                            |                        |                                            |
| Co Clacovery Settings Manager                                                                                                    | <b>Name</b>                                        | Created By    | <b>Modified By</b>      | Volatile                         | <b>Type</b>                                      | State           | Lest Run                                   | Last Kun Kesuh         | <b><i>Steat Runs</i></b>                   |
| La GPS Chain Hanager                                                                                                    | #foton File Data Aging SYSTEM                      |               | <b>SYSTEM</b>           | 340                              | 44 File Data Aging                               | Inschre         |                                            | <b>Timont ISAN</b>     |                                            |
| and Network Mamtenance                                                                                                    | @lotion Multual Neigh 515TEM                       |               | <b>SYSTEM</b>           | hio                              | 44 Hutual Neighboring Inactive                   |                 |                                            | Never run              |                                            |
| Pault Management                                                                                                    | Audit Log DAP                                      | <b>SYSTEM</b> | SYSTEM                  | No                               | Database Aging                                   | Inactive        | 06/14/2011 11:45:01                        | Conpleted              | 06/14/2011 12:45:01                        |
|                                                                                                    | backup task 201106 admin                           |               | admin.                  | No                               | 44 Backup Configura Inactive                     |                 | 06/06/2011 15:04:16                        | Completed              |                                            |
| <b>Active Events</b>                                                                                                    | backer task 201106 admin                           |               | admin.                  | his.                             | 44 Badsup Configura Inactive                     |                 | 06/14/2011 11:50:40                        | Completed              |                                            |
| <b>B</b> EventHittory                                                                                                    | backup task 201106 advant                          |               | advin                   | No                               | 44 Badup Configura  Inactive                     |                 | 06/14/2011 11:55:04                        | Aborted                |                                            |
| Cuent Piter Manager                                                                                                    | backup task 201106                                 | <b>Jadoin</b> | admin                   | No                               | 44 Backup Configura Inactive                     |                 | 06/14/2011 11:55:11                        | Congleted              |                                            |
| Event Tenglate Narusger                                                                                                    | bodis                                              | admn          | admin.                  | No                               | Multiple Configuration : Inactive                |                 |                                            | Never nan              |                                            |
| <b>CO</b> Script Command Manager                                                                                                 | Event History DAP<br>LDAP Beckup/File Aging SYSTEM | SYSTEM        | <b>SYSTEM</b><br>SYSTEM | No<br>No                         | Database Aging<br>LOAP Backup/Vie Aging Inactive | <b>Inactive</b> | 06/14/2011 11:45:01<br>06/13/2011 12:45:01 | Completed<br>Completed | 06/14/2011 12:45:01<br>06/14/2011 12:49:01 |
| C. Event Forwarding NSI Manager                                                                                                  | <b>Fietnork Scan</b>                               | <b>SYSTEM</b> | <b>edgen</b>            | No.                              | <b>Technork Discovery</b>                        | Active.         | 06/14/2011 12:27:13                        | Never may              |                                            |
|                                                                                                    | Liberade micro8TS 4H                               | ladnes        | admin                   | 745                              | 44 Software Upgrade Inactive                     |                 | 06/09/2011 15:29:54 Campleted              |                        |                                            |
| Configuration Management                                                                                                    |                                                    |               |                         |                                  |                                                  |                 |                                            |                        |                                            |
| Template Marsager                                                                                                    |                                                    |               |                         |                                  |                                                  |                 |                                            |                        |                                            |
| Diplote Ste                                                                                                    |                                                    |               |                         |                                  |                                                  |                 |                                            |                        |                                            |
| <b>Company Providenting</b>                                                                                                    |                                                    |               |                         |                                  |                                                  |                 |                                            |                        |                                            |
| <b>D</b> Subscriber Manager                                                                                                    |                                                    |               |                         |                                  |                                                  |                 |                                            |                        |                                            |
| <b>2</b> Service Manager                                                                                                    |                                                    |               |                         |                                  |                                                  |                 |                                            |                        |                                            |
| Service Profile Manager                                                                                                    |                                                    |               |                         |                                  |                                                  |                 |                                            |                        |                                            |
|                                                                                                    |                                                    |               |                         |                                  |                                                  |                 |                                            |                        |                                            |
|                                                                                                    |                                                    |               |                         |                                  |                                                  |                 |                                            |                        |                                            |
| All Administration                                                                                                    |                                                    |               |                         |                                  |                                                  |                 |                                            |                        |                                            |
|                                                                                                    |                                                    |               |                         |                                  |                                                  |                 |                                            |                        |                                            |
|                                                                                                    |                                                    |               |                         |                                  |                                                  |                 |                                            |                        |                                            |
|                                                                                                    |                                                    |               |                         |                                  |                                                  |                 |                                            |                        |                                            |
|                                                                                                    |                                                    |               |                         |                                  |                                                  |                 |                                            |                        |                                            |
|                                                                                                    |                                                    |               |                         |                                  |                                                  |                 |                                            |                        |                                            |
| <b>Ed Task Manager</b><br>ci File Manager<br>Contact Manager<br>Call License Manager<br>Security Management<br>Audit Log Manager | Results on page: 12 Total: 12                      |               |                         |                                  |                                                  |                 |                                            |                        |                                            |
| <b>R</b> . User Hanager                                                                                                    | 100 <sup>2</sup><br>PageSize                       |               |                         |                                  |                                                  |                 | 44.1.44                                    | page 1 of 1            | inb                                        |

 **Ilustración 57.** Captura de pantalla de AlvariSTAR

configuración, todos los subsistemas se instalan en un único ordenador y el cliente se puede configurar en otros ordenadores para ofrecer acceso remoto. En instalaciones más complejas, se puede realizar una configuración distribuida, en la que el servidor, la base de datos y los clientes se pueden configurar en diferentes ordenadores, en múltiples combinaciones.

Alvarion también ofrece la suite **StarACS**, que permite la configuración automática de una gran variedad de CPEs. Utiliza los protocolos CPW WAN Management Protocol (CWMP) TR-069 para la comunicación entre ACSs (Automatic Configuration Servers) y CPEs, de acuerdo a las indicaciones de WiMAX Forum y Broadband Forum. Permite gestionar la implantación de CPEs, las actualizaciones de software, la configuración de backups y ofrece un amplio conjunto de funciones de configuración, mantenimiento y resolución de incidencias de múltiples dispositivos de forma simultánea.

Entre las funciones de StarACS, podemos destacar la gestión remota de CPEs, con posibilidad de realizar monitorización y diagnóstico de datos, lo que permite identificar rápidamente posibles problemas en la red y proceder a su resolución mediante actualizaciones de software. Se pueden realizar varias tareas en lotes en múltiples CPEs y planificarlas para que se lleven a cabo en periodos de baja utilización de la red.

Los dispositivos pueden utilizar configuraciones por defecto en su primera fase de implantación y recibir actualizaciones de firmware desde el servidor StarACS, lo que permite un rápido despliegue de la red. La suite funciona con interfaz basada en web (XML/SOAP) y mediante OSS se puede ofrecer al usuario un nivel de abstracción que facilita la gestión, configuración e integración de múltiples CPEs.

| <b>Favorites</b>               | StarACS : Update a CPE - List |                    |                   |                          |                 |                     |                                                                             | - El - Il am - Page - Safety - Tools - @ - |                                   |  |
|--------------------------------|-------------------------------|--------------------|-------------------|--------------------------|-----------------|---------------------|-----------------------------------------------------------------------------|--------------------------------------------|-----------------------------------|--|
| <b>StarACS</b> alvarion        | V3.1.8                        | 01:42 PM           |                   | > CPE Profile            | - Upplate a CPE |                     | + Update Group + Monitoring + Events + Reports + File Management + Settings |                                            | Currently logged<br>admin Log Dut |  |
|                                | View:                         | Z All CPE          |                   | $\overline{\phantom{a}}$ | Edit view       | <b>How view</b>     |                                                                             |                                            |                                   |  |
| <b>Update a CPE</b>            | Manufacturer: All             |                    |                   | $\overline{\phantom{a}}$ |                 |                     |                                                                             |                                            |                                   |  |
|                                | Model name:                   | All                |                   | $\overline{\phantom{a}}$ |                 |                     |                                                                             |                                            |                                   |  |
| $*$ List<br>· Search           | 四                             | <b>MAC Address</b> | <b>IP Address</b> | Serving BS ID            | Up Time         | <b>Hanufacturer</b> | Model name                                                                  | <b>Updated</b>                             | <b>Status</b>                     |  |
| i Device Info.                 | 四                             |                    |                   |                          | 49              | Gantek              | Gemtek ProductClass                                                         | 8/2/2011 12:53:44 PM                       | $\overline{D}$                    |  |
| » Device Settings              | 四                             | 00:19:15:02:03:12  | 192.168.100,100   |                          | 210             | <b>TECOM</b>        | RG                                                                          | B/2/2011 9:24:18 AM                        | $\overline{a}$                    |  |
| » Advanced View                | 档                             | 00:19:15:02:02:24  | 192,168,100,100   |                          | 161             | TECON               | RG                                                                          | 8/2/2011 11:32:35 AM                       | $\circ$                           |  |
| > Provision Manager (8)        | 四                             | 00:19:15:02:02:90  | 192,168,100,100   |                          | 25              | TECON               | RG                                                                          | 8/2/2011 1:15:23 PM                        | ū.                                |  |
| » Device Honitoring            | 市                             | 00:19:15:02:03:00  | 192.168.100.100   |                          | 124             | TECOM               | RG                                                                          | 8/2/2011 11:29:48 AM                       | $\alpha$                          |  |
| + File Download                | 西                             | 00:19:15:C2:C3:A0  | 192.168.100.100   |                          | 69              | TECON               | RG                                                                          | B/1/2011 6:36:03 PM                        | $\Omega$                          |  |
| + File Upload<br>» Costoni RPC | 西                             | 00:19:15:02:02:80  | 192.168.100.100   |                          | 63              | TECON               | RG                                                                          | 8/2/2011 8:33:28 AM                        | $\circ$                           |  |
| » Device History               | 西                             | 00/19/15:02:04:02  | 192.168.100.100   |                          | 1307            | TECON               | :RG                                                                         | B/1/2011/4/31/04 PM                        | n.                                |  |
| a Passage Websites             | 四                             | 00:19:15:02:03:52  | 192,166,100,100   |                          | 61              | TECON               | 86                                                                          | 8/1/2011 12:09:44 PM                       | i0                                |  |
|                                | <b>Shirran</b>                | Refresh            | Trace CPE         |                          |                 |                     |                                                                             |                                            |                                   |  |

**Ilustración 58.** Captura de pantalla de StarACS

## **6. Presupuesto económico**

Para la elaboración del siguiente presupuesto económico se han consultado diversas webs de mayoristas y minoristas. El precio obtenido se ha de considerar orientativo, pendiente de un presupuesto comercial final por parte de los distribuidores. Adicionalmente a los equipos se ha de considerar el alquiler a una operadora de telecomunicaciones de una línea de Servicio de transporte Metropolitano de 155 Mbps (STM-1). Para la estimación de este alquiler, se han manejado los datos para Europa de la publicación TeleGeography.com (ver referencias), que oscilan entre 1500\$ y 2000\$ (1090€-1450€). En el presupuesto se indicará un valor aproximado de 1500€.

A continuación se enumera el **equipamiento necesario** para la implementación del proyecto y el **coste** unitario **en euros**, sin IVA.

#### **Estaciones base WiMAX, BS 1 y BS 2**

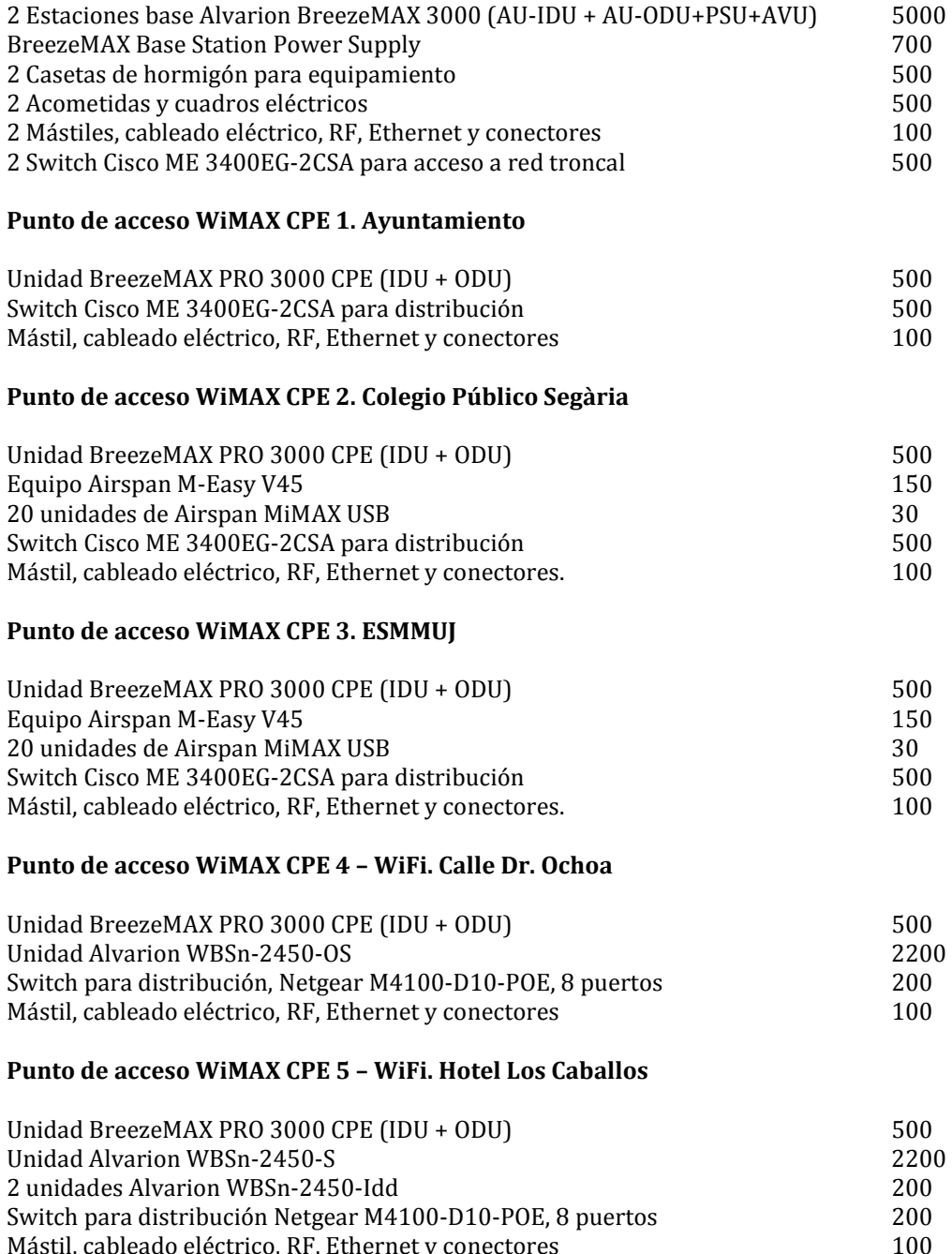

Mástil, cableado eléctrico, RF, Ethernet y conectores

## **Otro equipamiento / software**

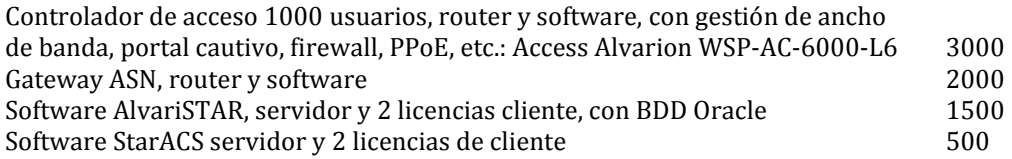

## **Equipamiento necesario y precio de venta recomendado**

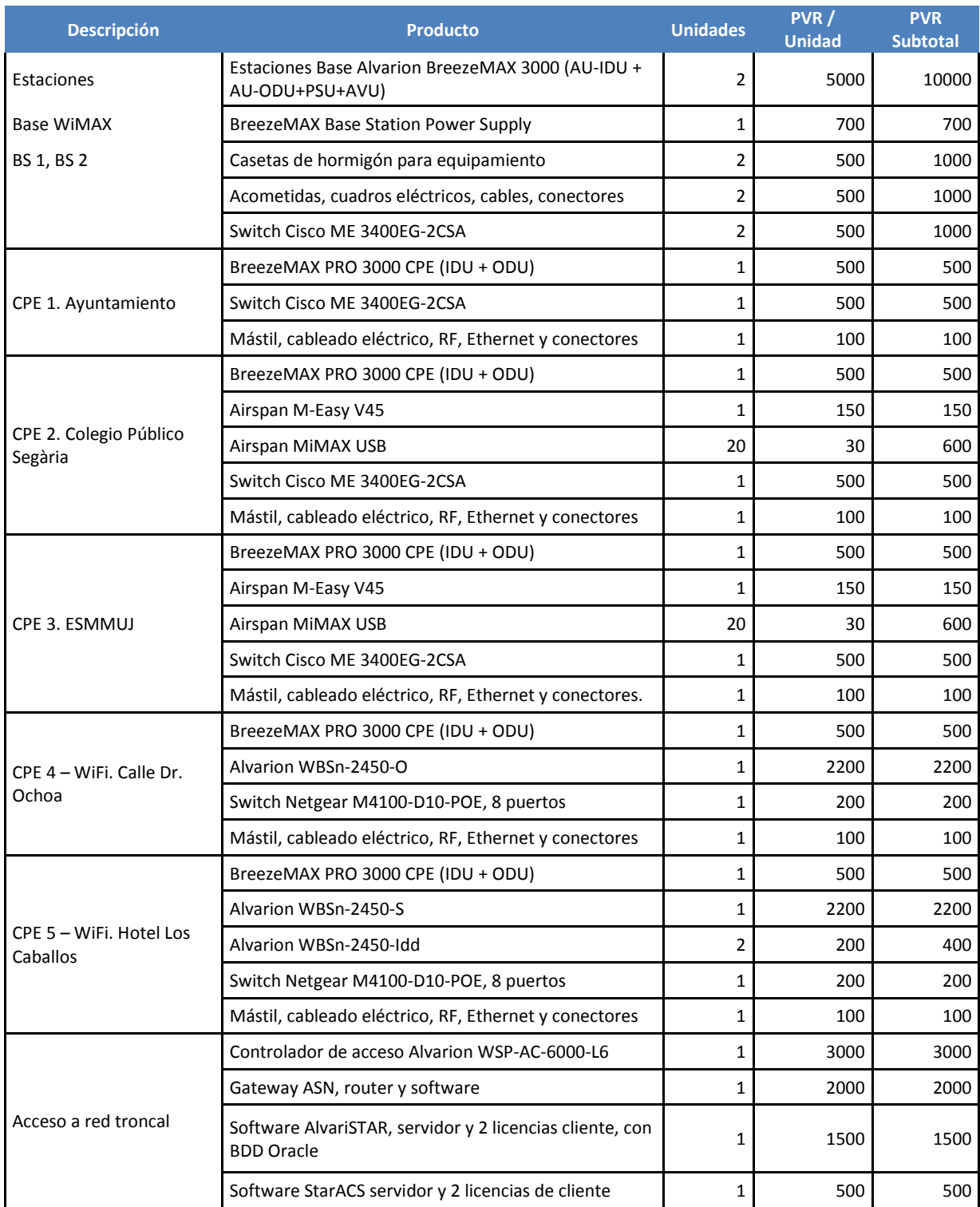

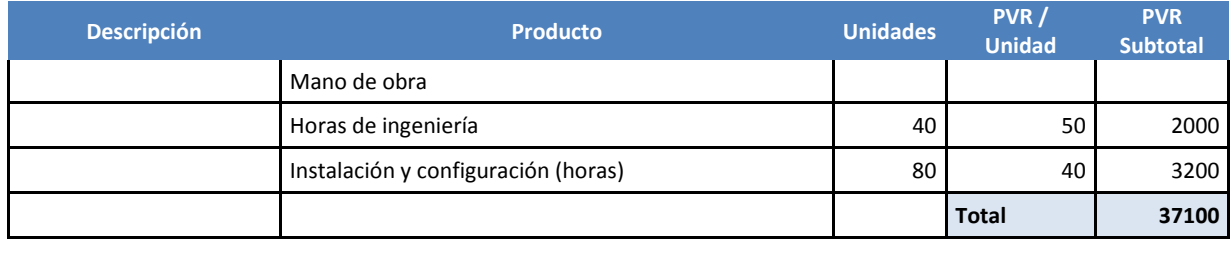

**TOTAL + IVA 44891**

**Tabla 29.** Presupuesto económico

## **6.1. Viabilidad económica desde el punto de vista de la empresa encargada del desarrollo y explotación de la red**

Para analizar la viabilidad económica del proyecto desde el punto de vista de la empresa encargada del desarrollo y explotación de la red, calcularemos el valor actual neto (VAN) y la tasa interna de rentabilidad o de retorno (TIR) durante un periodo de cinco años, en el que se reciben una serie de pagos anuales por parte del ayuntamiento de El Verger.

También podría darse el caso en el que una empresa realice el desarrollo del proyecto y otra se encargue de la explotación. En nuestro caso, consideramos que la misma empresa realiza el diseño, la instalación y la explotación. Estas licitaciones y contrataciones se deberán realizar mediante los concursos públicos correspondientes.

#### **Valor actual neto (VAN) y Tasa interna de rentabilidad (TIR)**

Calculamos el valor actual neto, VAN, de la siguiente forma:

$$
VAN = \sum_{t=1}^{n} \frac{V_t}{(1+i)^t} - I_0
$$

V<sub>t</sub>: flujos de caja en cada periodo t I<sub>0</sub>: Inversión inicial i: tipo de interés. En los cálculos se considera i=0,08=8% nominal anual. n: número de periodos considerado. En nuestro caso se realizan cálculos anuales durante un periodo total de 5 años, es decir, t = 1, 2, …, 5.

La tasa interna de retorno o tasa interna de rentabilidad es la tasa máxima de interés con la que no se pierde dinero con la inversión, es decir se obtiene un VAN igual a cero.

$$
VAN = \sum_{t=1}^{n} \frac{V_t}{(1+TIR)^t} - I_0 = 0
$$

Se considera que hay entradas en caja de 21600  $\epsilon$  anuales. Durante los 3 primeros años, se supone que hay unos gastos anuales de 1500 €, correspondientes a los gastos de mantenimiento y reparaciones de las instalaciones. Los dos últimos años se incrementan los gastos de mantenimiento a 2500 €, debido al envejecimiento de los equipos.

Se obtienen los valores de VAN y TIR indicados en la siguiente tabla.

Inversión inicial, I<sub>0</sub> = 37100  $\in$ Tasa de interés nominal anual i = 8% Flujo de caja neto en el periodo t:  $FCN_t = \frac{V_t}{(1+i)^2}$  $(1+i)^t$ 

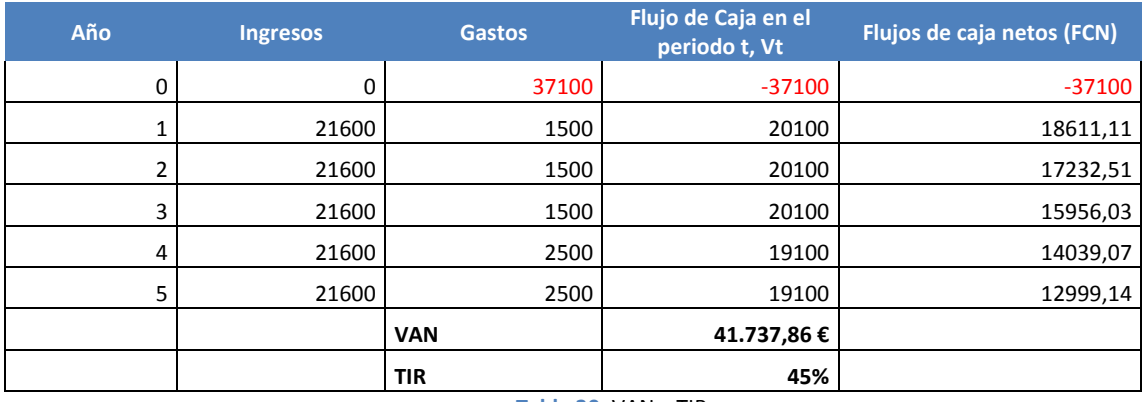

**Tabla 30.** VAN y TIR

La inversión produce ganancias, en concreto VAN = 41737 €, por lo que se considera rentable y se acepta el proyecto. Además, se pueden valorar otros aspectos como el interés estratégico por parte de la operadora para posicionarse en este segmento del mercado. Se pueden realizar otras instalaciones en municipios de características similares.

Definimos el Payback o plazo de recuperación como el período de tiempo que ha de transcurrir para que una la inversión realizada en el proyecto se amortice. El Payback *descontado* tiene en cuenta el valor del dinero en el tiempo. Si observamos los flujos de caja netos de la anterior tabla, se puede comprobar que la inversión se amortiza en un plazo algo superior a 2 años.

**Flujo de caja neto** (en el periodo t)

$$
FCN_t = \frac{V_t}{(1+i)^t}
$$

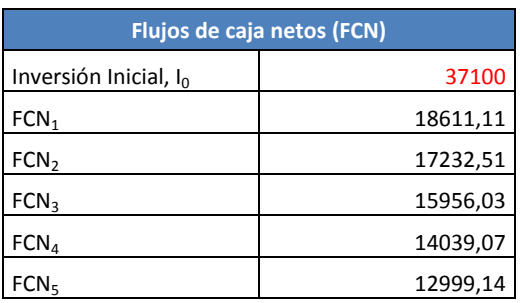

**Tabla 31.** Flujos de caja netos (FCN)

En algo más de dos años se amortiza la inversión inicial. En un periodo de tres años se obtiene el flujo de caja total indicado en la siguiente expresión.

$$
\sum_{t=1}^3 FCN_t=55799{,}65 \in
$$

# **6.2. Viabilidad económica desde el punto de vista del Ayuntamiento de El Verger (cliente)**

El ayuntamiento de El Verger cuenta con un alcalde, tres tenientes de alcalde, 7 concejales y 55 miembros que componen la plantilla de personal laboral. Se cuenta con un técnico superior del grupo funcionarial A, y 4 técnicos medios del grupo B en la sección de Administración Especial, que se encargarán de la coordinación técnica del proyecto junto con la empresa de ingeniería que se encargue del desarrollo. El personal administrativo gestionará los permisos y trámites administrativos necesarios (Fuente: Diputación de Alicante).

El ayuntamiento cuenta con un presupuesto anual de unos 4 millones de euros (2011: 4.141.361,74€; 2012: 4.364.456,04€: 2013: 4.220,989.83€). A inversiones reales se dedican de 1 - 3 M € y a Bienes y servicios aproximadamente 1 M €. En 2014 se estima un ahorro bruto de 457.000 €, un ahorro neto de 19000 €, con un saldo positivo de operaciones no financieras de 457.000 € y una capacidad de financiación (saldo positivo) de 544.000 €. (Fuente: Federación de Servicios Públicos UGT-PV).

La financiación del proyecto puede ser realizada en su totalidad por la empresa operadora de telecomunicaciones. El proyecto se someterá un proceso de licitación mediante concurso público. La empresa seleccionada se encargará del desarrollo y explotación de la red. El coste del alquiler servicio se realizará con cargo a la partida presupuestaria de Bienes y servicios del ayuntamiento de El Verger.

Existen otras opciones como licitar el diseño del proyecto y su desarrollo a una empresa y licitar la explotación a otra, de forma que, según las recomendaciones de la CMT, permitir a otros operadores poder acceder a la explotación de una red, si es pública, y no ser excluidos por el hecho de no haberla implementado.

El coste del servicio se estima en 18.000  $\epsilon$  anuales por el acceso al nodo SDH-1 y en 21.600  $\epsilon$  anuales por utilización de la red, en total 39.600 € anuales. **Esta cantidad es asumible** desde un punto de vista económico y, por tanto, el presupuesto del proyecto se considera viable.

#### **Cuotas anuales**

Utilización de la red WiMAX-WiFi: 21600 € Acceso SDH-1: 18000 €

Total anual: 39600 € Total 5 años: 198000 €

#### **Fases del proyecto (resumen)**

A continuación se resumen las fases de implantación de la red telemática del proyecto.

- Definición de requisitos iniciales y estimación de número de usuarios.
- Estudio de viabilidad técnica.
- Estudio de viabilidad económica.
- Licitación del proyecto técnico
- Realización del proyecto técnico.
- Licitación del desarrollo del proyecto.
- Implementación de la red.
- Licitación de explotación.
- Explotación de la red.

## **6.3. Modos de financiación**

El proyecto puede financiarse de varias formas. En la realización del TFC se ha considerado que el ayuntamiento impulsará un proyecto que será desplegado por un operador de telecomunicaciones. En este caso, preferentemente será este operador el que obtenga financiación privada a través de sus agentes financieros.

No obstante, el proyecto también podría ser cofinanciado por el ayuntamiento. En este caso, lo puede hacer a través de sus presupuestos municipales, mediante aportaciones de entidades privadas, como pueden ser empresas y agrupaciones sectoriales interesadas en el uso de la red.

También se pueden obtener subvenciones de fondos procedentes de la Diputación Provincial, de la Generalitat Valenciana, del Ministerio de Industria, Energía y Turismo, de la Unión Europea o de otras instituciones.

En este sentido, podemos destacar los planes de la Entidad Pública Empresarial Red.es, adscrita al Ministerio de Industria, Energía y Turismo, a través de la Secretaría de Estado de Telecomunicaciones y para la Sociedad de la Información (SETSI), cuya función es el fomento y desarrollo de la sociedad de la información en España.

En febrero de 2013, el Consejo de Ministros aprobó la Agenda Digital para España, cuyos objetivos principales son fomentar el despliegue de redes ultrarrápidas, desarrollar la economía digital, mejorar la administración electrónica y los servicios públicos digitales, reforzar la confianza en el ámbito digital, impulsar la I+D+i en las industrias de futuro y apoyar la inclusión digital y la formación de nuevos profesionales TIC. Articula una serie de actuaciones entre las que podemos destacar el Plan de telecomunicaciones y redes ultrarrápidas para fomentar la inversión eficiente en nuevas redes de banda ancha. Algunos de estos programas cuentan con financiación procedente de los Programas Operativos FEDER, en particular el Programa Operativo de Economía Basada en el Conocimiento (POEC), y también de los Programas Operativos Regionales de las Comunidades Autónomas.

Un escenario podría ser que la operadora que despliega la red aporte el capital y opte posteriormente a las subvenciones existentes que apoyen el desarrollo tecnológico de la región.

El Ayuntamiento podría recuperar la inversión mediante suscripciones a clientes fijos, como empresas o particulares que residan durante todo el año en el municipio. El coste del acceso para clientes particulares podría ser de 15-20 € y el de empresas a partir de 60 €, a los que se ofrecería un ancho de banda mayor. Para los clientes con residencia temporal se podrían ofertar bonos y habilitar sistemas de prepago con unas condiciones económicas similares a las de los clientes particulares.

# **7. Conclusiones**

El despliegue de redes MAN y LAN inalámbricas permite dar servicio a determinados segmentos de mercado que por razones geográficas o económicas no han podido ser cubiertos de forma adecuada por otras tecnologías, como las basadas en cable. Además, permiten reducir la brecha digital en aquellas poblaciones en las que el desarrollo tecnológico se produzca con mayor dificultad. Aquellos lugares con una mayor capacidad tecnológica podrán utilizar estos sistemas para complementar y diversificar el conjunto de servicios TIC disponibles.

Las infraestructuras en redes y servicios de comunicación requieren importantes inversiones económicas, aunque, si se planifican adecuadamente, pueden lograr una rápida amortización y obtener beneficios. Tal como se contempla en el artículo 86 del Tratado de la Unión Europea y se legisla posteriormente en las Directrices y Normativas de distintos los Estados, en aquellos casos en los que el mercado no pueda responder a las necesidades de los ciudadanos, las Administraciones Públicas deberán poder fomentar e impulsar el desarrollo y utilización de las redes y servicios de telecomunicación.

La situación actual permite la obtención por parte de los usuarios de mejores productos y servicios a precios relativamente accesibles, lo que ha supuesto un acercamiento al público general. Cabe destacar el auge de las redes WiFi y WiMAX, reguladas por las normas IEEE 802.11 e IEEE 802.16, respectivamente.

Las redes WiFi permiten la conexión de dispositivos y el acceso a Internet en distancias relativamente próximas (100-300 metros), a velocidades relativamente altas (hasta 54 Mbps en 802.11g y más de 300 Mbps en 802.11n). Utiliza básicamente las bandas de uso común de 2,4 GHz y 5 GHz y la potencia es limitada.

WiMAX permite ofertar servicios de acceso inalámbrico de banda ancha de última milla y también sirve como tecnología backhaul en los nodos intermedios de redes 2G-4G. Inicialmente fue diseñada para proporcionar velocidades de 30-40 Mbps, aunque la actualización de 2011 permite hasta 1 Gbps. Permite la utilización de terminales de usuario fijos y móviles y la transmisión hasta una distancia de 50-60 km. A partir de la norma IEEE Std 802.16e-2005 se proporciona soporte para movilidad, sistemas avanzados de corrección de errores, como HARQ (hybrid automatic repeat-request), la posibilidad de utilizar varias antenas (MIMO) en el transmisor y el receptor o el soporte de funciones avanzadas de QoS. El estándar define la utilización de las bandas 2-11 GHz y 10-66 GHz, aunque las más utilizadas son las de 2.3-2.5 GHz y 3.4-3.6 GHz. También se ofrece en la banda libre de 5 GHz. Los costes de implementación de una red WiMAX son muy competitivos en relación con otros tipos de redes como UMTS, HSDPA, HFC o FTTx.

En la banda libre de 2400-2483,5 MHz se impone un límite de potencia de 100 mW PIRE (UN-85), en la de 5470-5725 MHz, se limita a 1 W PIRE si se emplean sistemas de control de potencia (TPC) y 500 mW en caso contrario. La CMT establece que la explotación de redes inalámbricas que utilizan bandas de uso común limita la velocidad a 256 Kbps. Estos parámetros de las bandas de uso común se estiman insuficientes para el presente proyecto. Se ha considerado más importante poder ofrecer valores mayores de potencia de emisión y ancho de banda. Por lo que se opta por utilizar la banda con licencia de 3,6 GHz.

Por otra parte, las Administraciones Públicas que exploten redes y ofrezcan servicios de telecomunicaciones deben actuar de conformidad con el principio del inversor privado en una economía de mercado. Según indica la CMT, una Administración debe funcionar de igual forma a como lo haría un operador privado y garantizar la no distorsión de la libre competencia. Se ha tenido en cuenta que el municipio es pequeño (4992 habitantes) y que no dispone de un equipo técnico suficiente para encargarse de la gestión y mantenimiento de la red. Por lo que se opta por impulsar el desarrollo de la red mediante un concurso público en el que participarán operadores privados, que se encargarán del diseño, la implantación y explotación de la red. El Ayuntamiento abonará al operador una serie de cuotas anuales por la utilización de los servicios.

Desde un punto de vista económico, se comprueba que el proyecto es viable para el operador de telecomunicaciones y se puede amortizar los costes de desarrollo en un plazo ligeramente superior a 2 años. El Ayuntamiento deberá abonar unas cantidades en torno a los 20.000 € anuales durante un periodo de cinco años. De acuerdo a los presupuestos municipales y, después de analizar otras inversiones y partidas presupuestarias, se comprueba que el proyecto es viable y que el Ayuntamiento de El Verger puede asumir su coste.

# **Anexos**

## **I. Referencias bibliográficas**

Ahmadi, S. *Mobile WiMAX*. Ed. Academic Press, 2010. ISBN-13: 978-0-12-374964-2

Andrews, J. G. *Fundamentals of WiMAX: Understanding Broadband Wireless Networking*. Ed. Prentice Hall, 2007. ISBN-10: 0-13-222552-2.

Bing, B. *Broadband Wireless Multimedia Networks*. Ed. John Wiley & Sons, 2012. ISBN: 978-0-470-92354-2.

CMT*. La actividad de las AAPP en el sector de las telecomunicaciones. Catálogo de buenas prácticas. Comisión del Mercado de las Telecomunicaciones*, 2005. [En línea] http://www.cmt.es/c/document\_library/get\_file?uuid=9d4d4c64-1136-49b6-8bef-15c8132e23c3&groupId=10138

Eurona Telecom. Circular del 3 de diciembre de 2013. Cornellà del Llobregat, Barcelona, 2013. [En línea] http://www.bolsasymercados.es/mab/documentos/HechosRelev/2013/12/33443\_HRelev\_20131203.pdf

Europa Press. *Eurona Telecom ofrecerá Internet a 20 megas en zonas rurales tras obtener permiso para el uso de espectro*. Madrid, 2013. [En línea]

http://www.europapress.es/economia/noticia-economia-eurona-telecom-ofrecera-internet-20-megas-zonas-ruralesobtener-permiso-uso-espectro-20131204182659.html

Gast, M. *802.11n: A Survival Guide*. Ed. O'Reilly Media, Inc., 2012. ISBN-13: 978-1-4493-1204-6.

Gast, M. *802.11 Wireless Networks: The Definitive Guide*. 2ª Edición. Ed. O'Reilly Media, 2005. ISBN-13: 978-0-596-10052-0.

IEEE. Recomendaciones IEEE 802, 802.11, 802.16.

ITU (International Telecommunication Union). ITU-R Recommendation P.1238-7, "*Propagation data and prediction methods for the planning of indoor radiocommunication systems and radio local area networks in the frequency range 900 MHz to 100 GHz*", 2012. [En línea]

http://www.itu.int/dms\_pubrec/itu-r/rec/p/R-REC-P.1238-7-201202-I!!PDF-E.pdf

Korowajczuk, L. *LTE, WiMAX and WLAN Network Design, Optimization and Performance Analysis*. Ed. John Wiley & Sons, 2011. ISBN: 978-0-470-74149-8.

Kumar, A. *Mobile Broadcasting with WiMAX*. Ed. Focal Press, 2008. ISBN-13: 978-0-08-092785-5.

Maier, M. *FiWi Access Networks*. Ed. Cambridge University Press, 2011. ISBN-13: 978-1-107-00322-4.

TeleGeography. *10G Wave Prices Tumble As Buyers Seek Fatter Pipes*. TeleGeography [En línea]. http://www.telegeography.com/press/press-releases/2013/02/26/10g-wave-prices-tumble-as-buyers-seek-fatterpipes/index.html

Prasad, R. Velez, F. J. *WiMAX Networks*. Ed. Springer, 2010. ISBN 978-90-481-8752-2.

So-In, Chakchai. *Capacity Estimation of IEEE 802.16e Mobile WiMAX Networks*. Department of Computer Science and Engineering, Washington University in St. Louis, St. Louis, EE UU. [En línea]. http://citeseerx.ist.psu.edu/viewdoc/download?doi=10.1.1.141.1540&rep=rep1&type=pdf

Zhang, Y. *WiMAX Network Planning and Optimization*. Ed. CRC Press, 2009. ISBN: 978-1420066623.

# **II. Planificación del TFC**

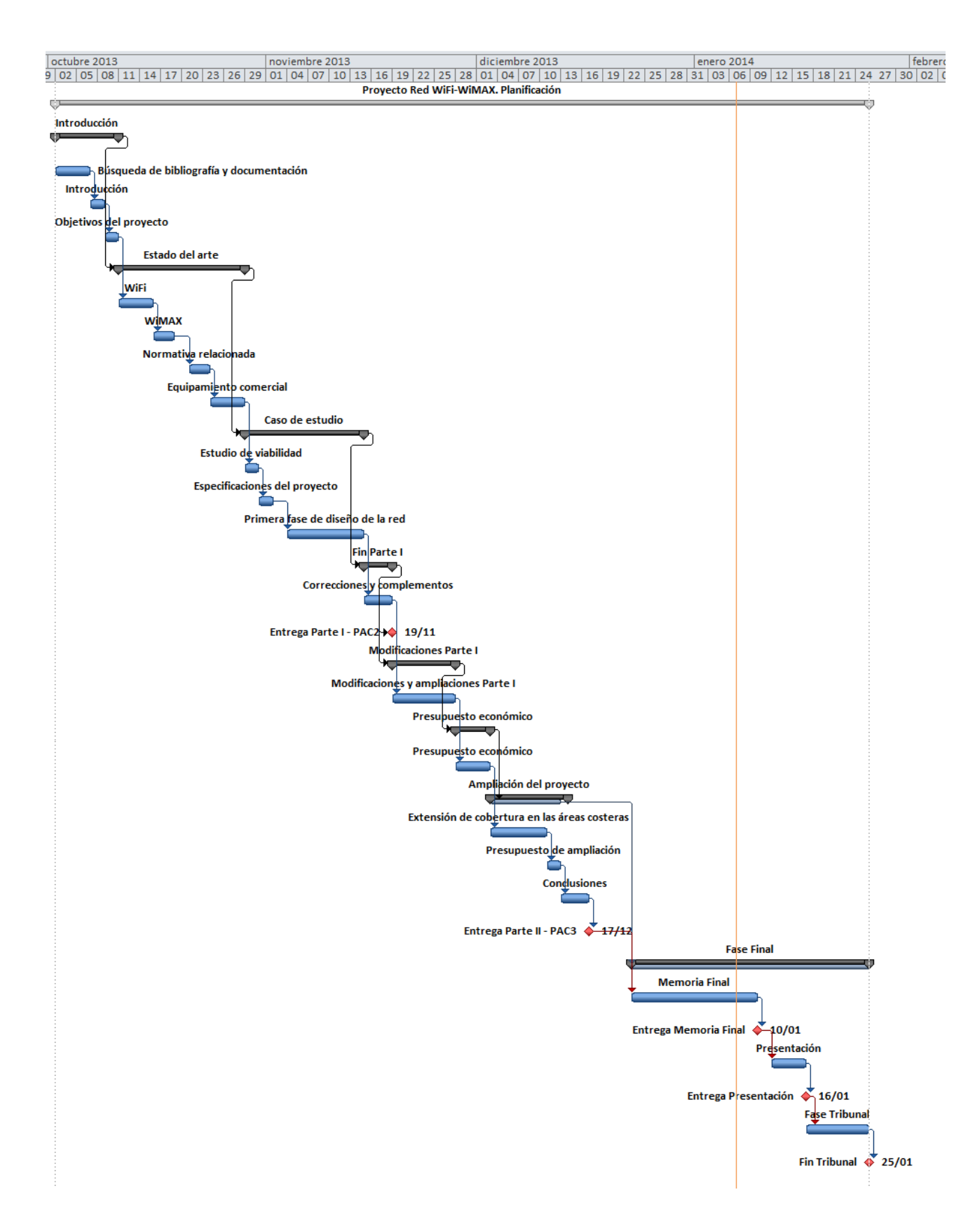

# **III. Índice de ilustraciones**

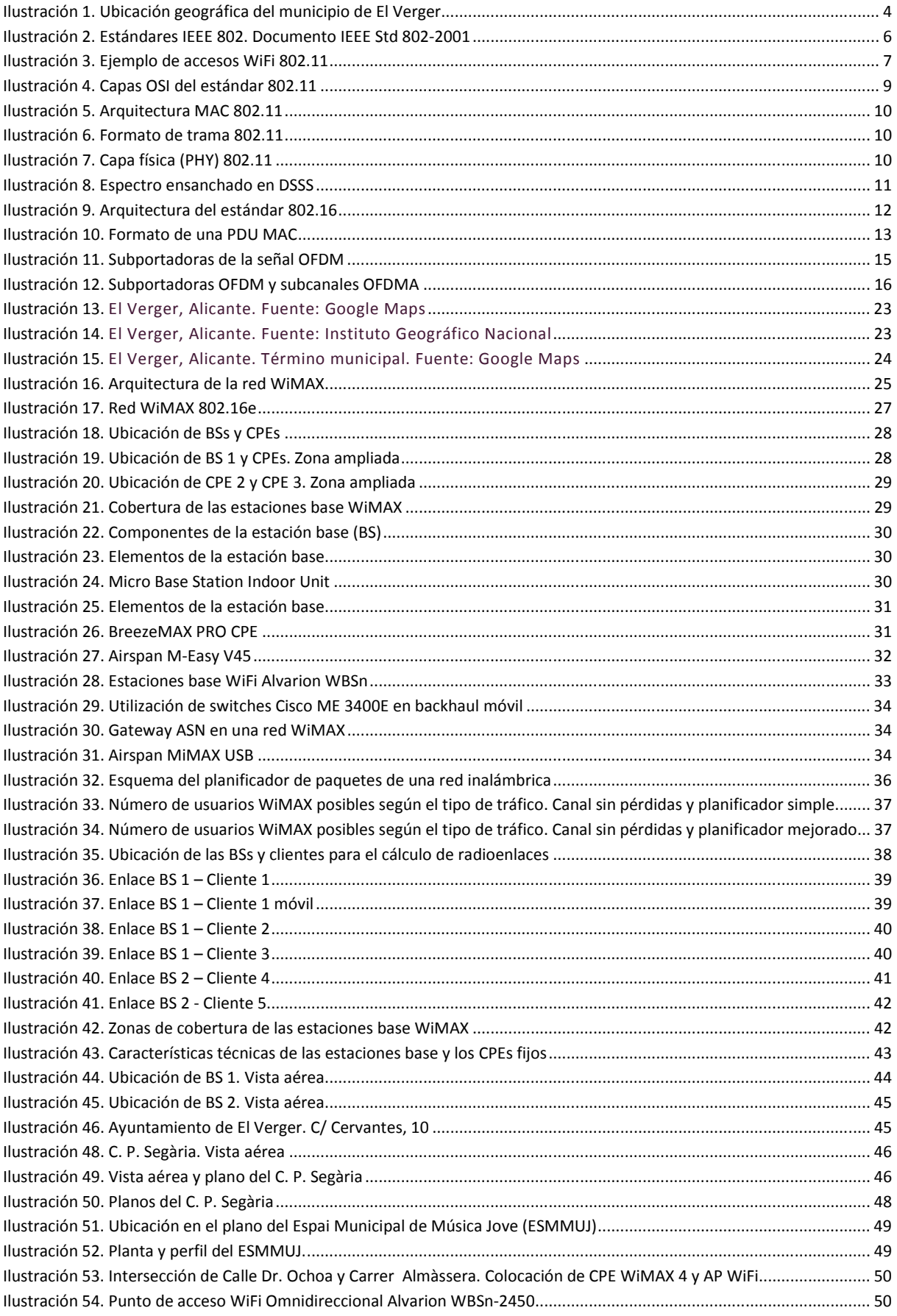

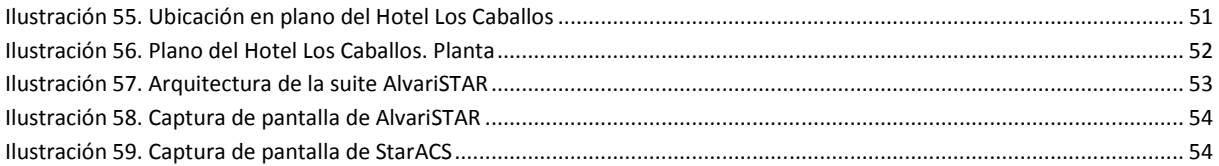

# **IV. Índice de tablas**

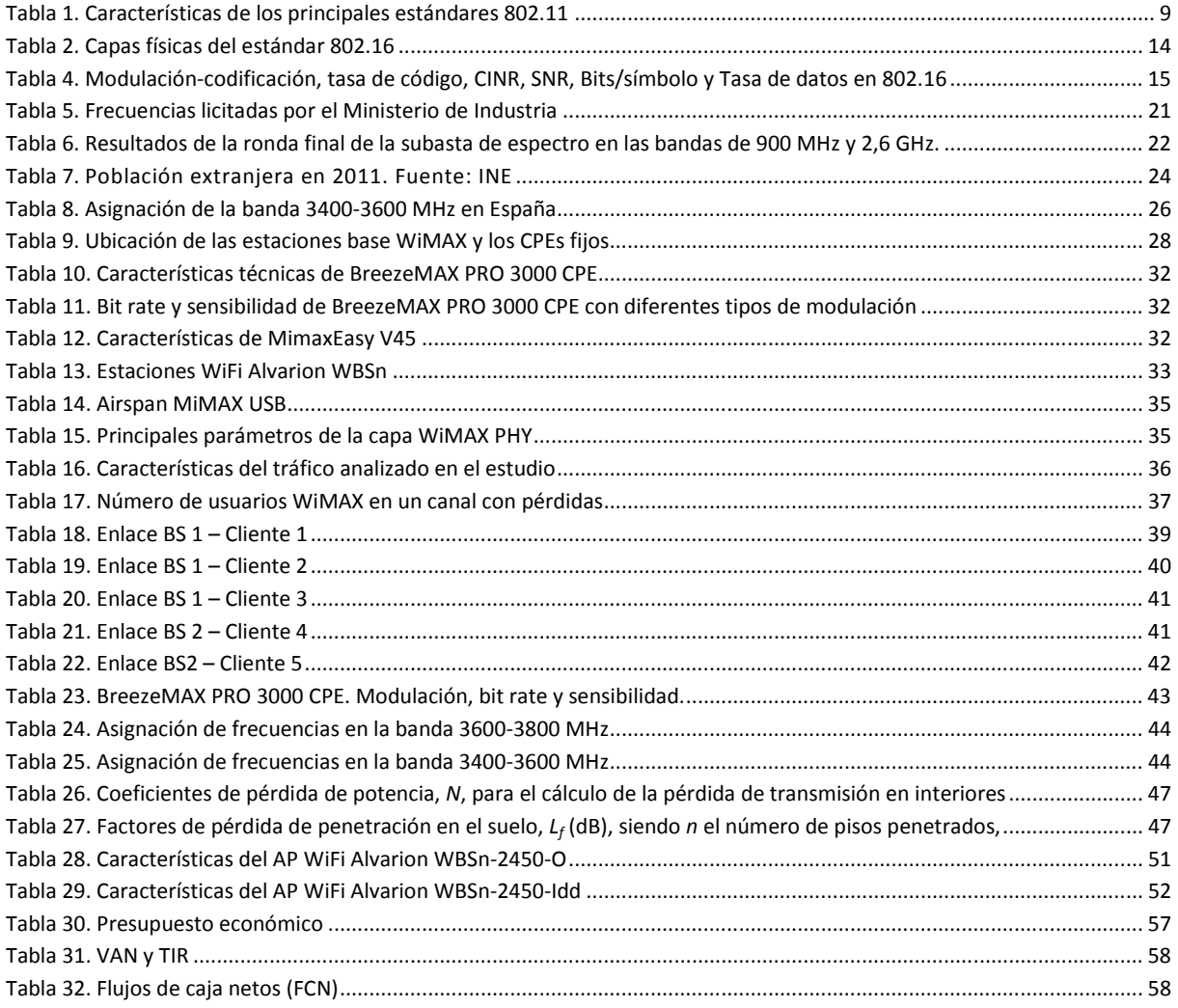

# **V. Glosario de términos**

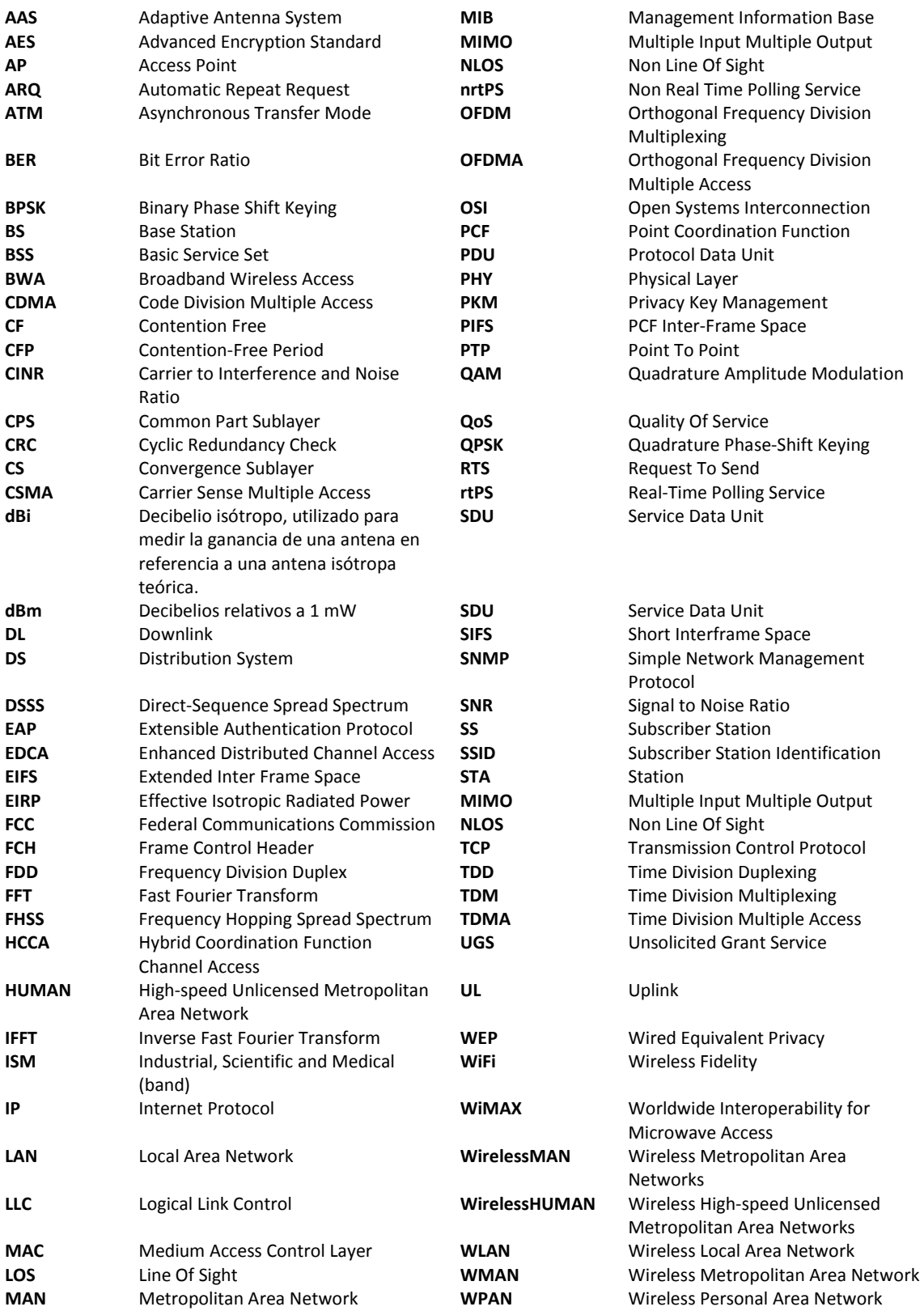

**VI. Documentación técnica del equipamiento analizado** 

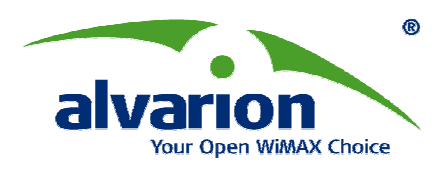

# **BreezeMAX 3000 Technical Specification**

Release 5.0

Alvarion Ltd. All rights reserved.

The material contained herein is proprietary, privileged, and confidential. No disclosure thereof shall be made to third parties without the express written permission of Alvarion. Alvarion reserves the right to alter the specifications in this publication without prior notice.

**Alvarion Ltd** www.alvarion.com

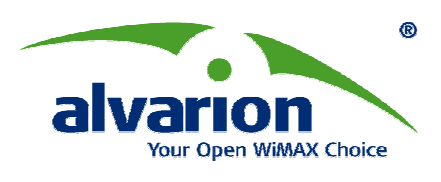

# **Radio & Modem**

**General Parameters** 

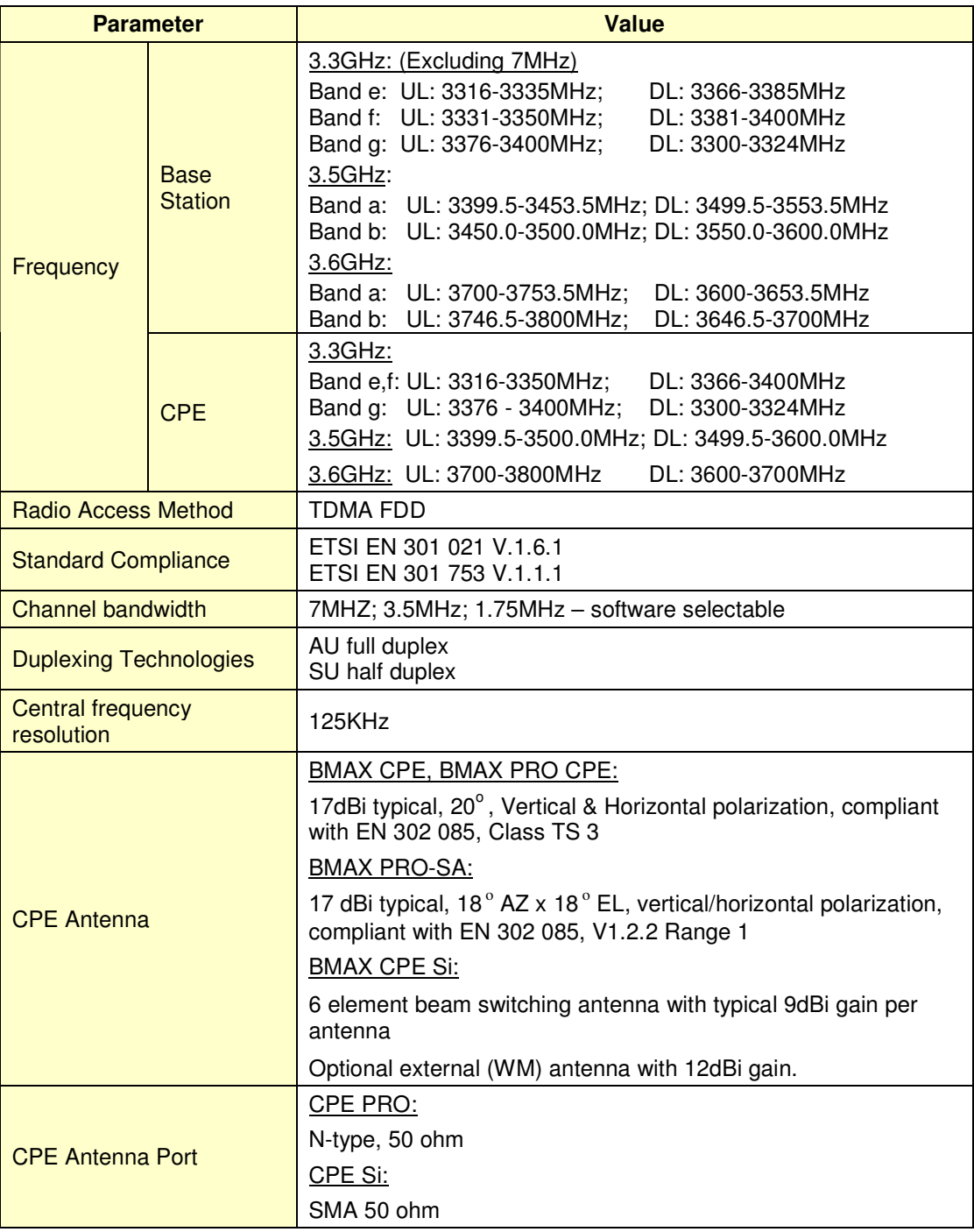

**Alvarion Ltd** www.alvarion.com

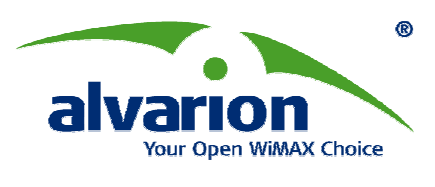

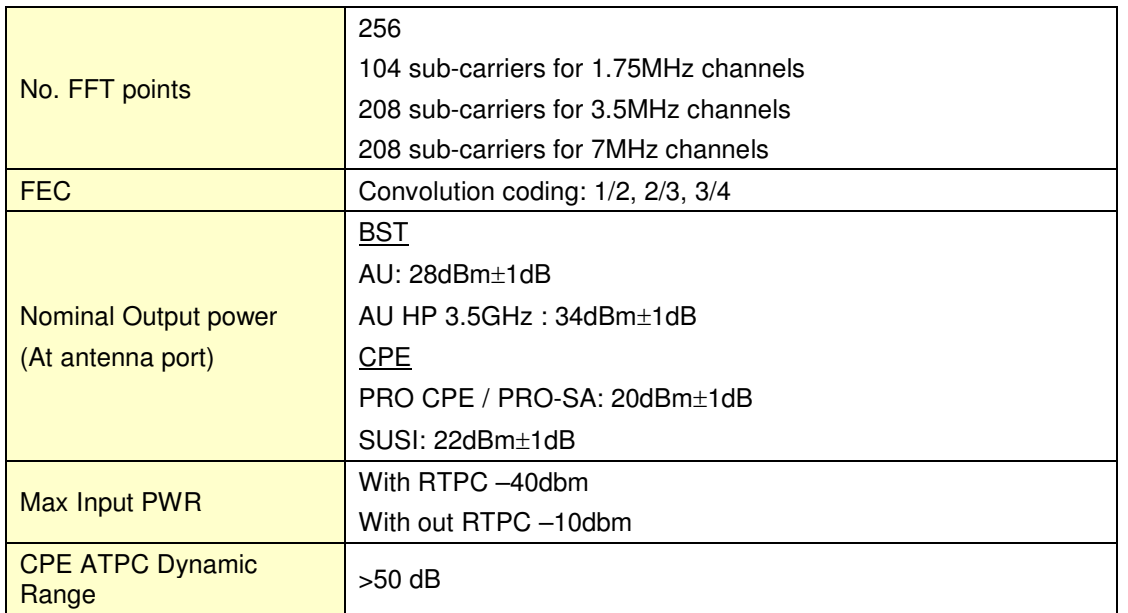

**Alvarion Ltd** www.alvarion.com
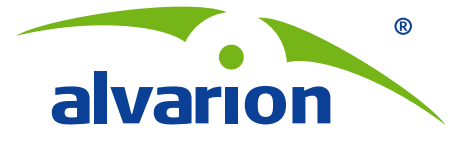

## **Simply Connect to the World of WiMAX™**

**The BreezeMAX PRO family is part of Alvarion's rich portfolio of WiMAX end user devices. Offering extended coverage and high throughput, the fieldproven BreezeMAX PRO family of outdoor CPEs is ideal for enterprise or rural deployments.**

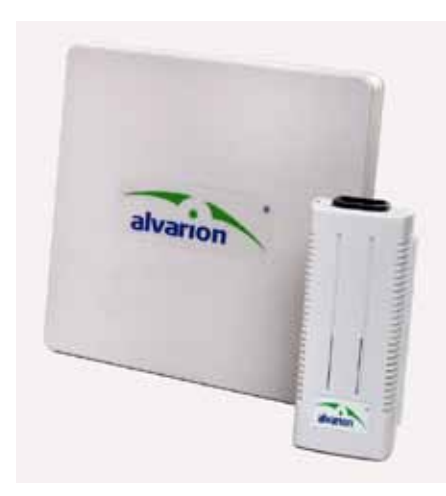

# **BreezeMAX® PRO 3000**

### **Meeting Enterprise Needs with High Data Throughput**

BreezeMAX PRO is a family of IEEE 802.16e-2005 Wave 2 compliant, hybrid access units designed for extended coverage and high data throughput. BreezeMAX PRO devices include directional high-gain antennas together with a range of built-in technologies such as advanced antenna switching, hybrid ARQ, sub-channelization and high receive sensitivity to provide high throughput and robust performance. Designed to address enterprise needs, BreezeMAX PRO also offers QoS management, flexible voice, data and WiFi configurations, and a carrier-class network management system that enables rapid expansions and effective fault management for quick resolution.

### **Extended Coverage for Rural Deployments**

BreezeMAX PRO devices contain a high-gain flat antenna for Line-of-Sight (LOS) installations enabling extended coverage, particularly suitable for rural use. Additional technologies for improving network performance and enabling reduced investment costs include adaptive modulation technology which maximizes bandwidth throughput

over large distances, and a carrier-class network management system which simplifies network deployment for costeffectively meeting customer demands.

BreezeMAX PRO devices also support various licensed and license-exempt frequencies to answer specific operator needs.

### **BreezeMAX PRO Highlights**

- **IEEE 802.16e-2005 Wave 2** compliant
- Designed to withstand extreme environmental conditions
- $\bullet$  High throughput and top link quality suitable for enterprises
- Extended coverage for rural deployments
- Support for a variety of configurations and services including data, voice and WiFi
- Optional frequencies: 2.5 or 3.5 GHz
- Coverage range of up to 15 km
- **Carrier grade network** management system simplifying network deployment and rapid expansions

### **Headquarters**

**International Corporate HQ**  corporate-sales@alvarion.com **North America HQ** n.america-sales@alvarion.com

### **Sales Contacts**

**Australia:**  anz-sales@alvarion.com **Asia Pacific:**  ap-sales@alvarion.com **Brazil:**  brazil-sales@alvarion.com **Canada:**  canada-sales@alvarion.com **Caribbean:**  caribbean-sales@alvarion.com **China:**  cn-sales@alvarion.com **Czech Republic:**  czech-sales@alvarion.com **France:**  france-sales@alvarion.com **Germany:**  germany-sales@alvarion.com **Italy:**  italy-sales@alvarion.com **Ireland:**  uk-sales@alvarion.com **Japan:**  jp-sales@alvarion.com **Latin America:**  lasales@alvarion.com **Mexico:**  mexico-sales@alvarion.com **Nigeria:** 

- nigeria-sales@alvarion.com **Philippines:**  ph-sales@alvarion.com **Poland:**  poland-sales@alvarion.com **Portugal:**  sales-portugal@ alvarion.com
- **Romania:**  romania-sales@alvarion.com
- **Russia:**  info@alvarion.ru
- **Singapore:**  asean-sales@alvarion.com **South Africa:**
- africa-sales@alvarion.com **Spain:**
- spain-sales@alvarion.com **U.K.:**
- uk-sales@alvarion.com **Uruguay:**  uruguay-sales@alvarion.com

For the latest contact information in your area, please visit: http://www.alvarion.com/index.php/en/ company/worldwide-offices

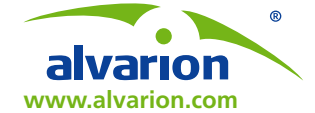

© Copyright 2010 Alvarion Ltd. All rights reserved.<br>Alvarion® its logo and all names, product and service<br>anames referenced herein are either registered trademarks,<br>trademarks, tradenames or service marks of Alvarion Ltd.

"WiMAX Forum" is a registered trademark of the WiMAX<br>Forum. "WiMAX," the WiMAX Forum logo, "WiMAX<br>Forum Certified" and the WiMAX Forum Certified logo are<br>trademarks of the WiMAX Forum.

### **About Alvarion**

Alvarion (NASDAQ:ALVR) is a global 4G communications leader with the industry's most extensive customer base, including hundreds of commercial 4G deployments. Alvarion's industry leading network solutions for broadband wireless technologies WiMAX, TD-LTE and WiFi, enable broadband applications for service providers and enterprises covering a variety of industries such as mobile broadband, residential and business broadband, utilities, municipalities and public safety agencies. Through an open network strategy, superior IP and OFDMA know-how, and ability to deploy large scale end-to-end turnkey networks, Alvarion is delivering the true 4G broadband experience today (www.alvarion.com)

### **Specifications**

### **Physical Interface**

LAN 1 x 10/100 Base-T port

### **WiMAX Features**

Frequency

Modulatio

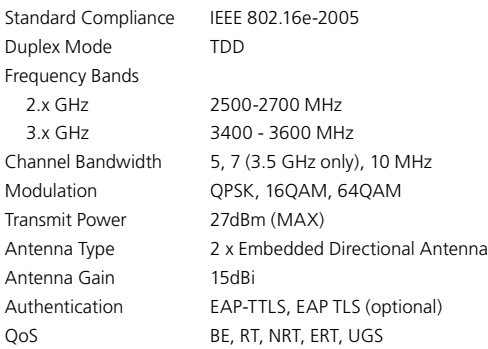

### **Networking Features**

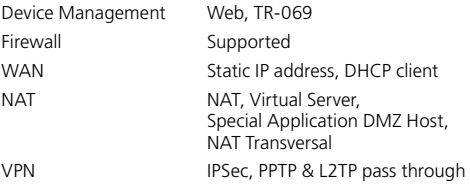

### **Mechanical Features**

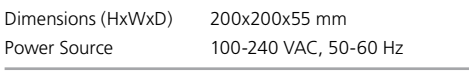

### **Standards and Regulations**

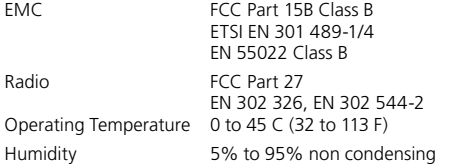

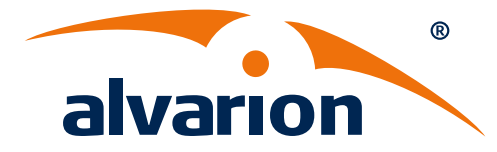

# **WBSn Wi-Fi Base Station Family**

WBSn is a family of advanced carrier-grade Wi-Fi basestations enhanced with unique two-way Beamforming 802.11n, interference immunity suite and 3x3:3 MIMO.

With powerful 2.4 and 5 GHz radios, WBSn delivers up to gigabit capacity and robust connectivity in challenging conditions of interference, Non-Line-of-Sight (NLOS) and outdoor-to-indoor penetration.

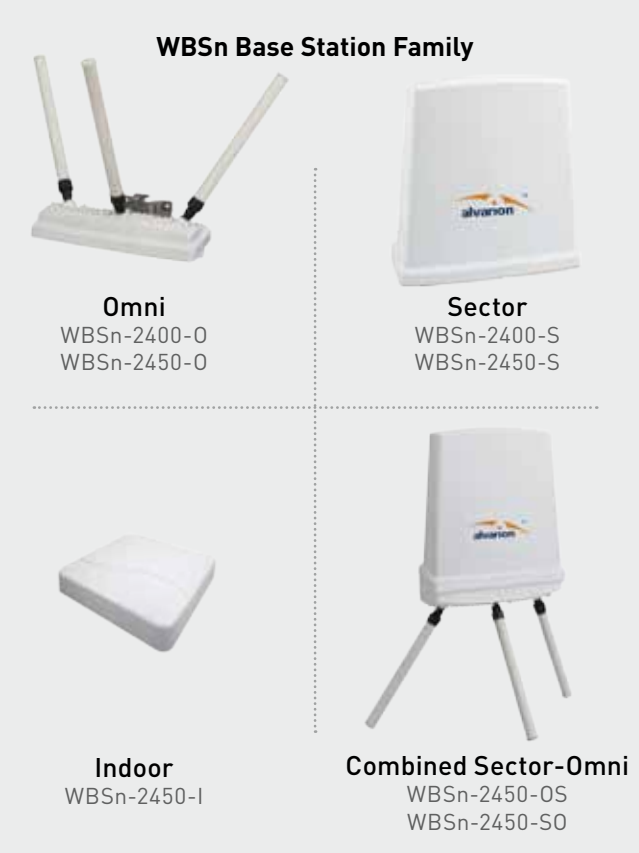

### **Overview**

WBSn enables constructing scalable Wi-Fi networks with Quality of Service (QoS), security and high service reliability. WBSn are ready for advanced Passpoint™ capable hotspots and include a rich set of networking features for core integration with cellular and fixed-line operators.

WBSn solution ensures that carriers, service providers, governments and enterprises are able to deploy their wireless networks quickly and effectively with significantly fewer base stations, and at much lower costs.

### Alvarion Technology Edge

### **Beamforming 802.11n, Interference Immunity**

WBSn base stations combine two-way Beamforming 802.11n and interference immunity technologies together with 3x3:3 MIMO, delivering best capacity and coverage, with speeds of up to 450 Mbps per band.

### **Complete Solution**

WBSn base stations are available in outdoor and indoor, Omni and Sector form factors, with simultaneous 2.4 and 5 GHz band support, integrated mesh backhauling, and a fully featured built-in Access Controller. WBSn is complemented by service provisioning, management tools, and a span of WCPEs, enabling numerous urban and rural applications at a lower cost per bit.

### **Carrier Grade**

WBSn outdoor base stations are carrier grade IP-68 rated. The WBSn family of products is designed to provide the highest reliability, quality of service, security and manageability. WBSn base stations come with a complete set of FCAPS management tools.

### WBSn Base Station Specifications

### **International Corporate HQ**

Alvarion Ltd. 21a HaBarzel Street P.O. Box 13139 Tel Aviv, Israel 69710

**Contact us at:** sales@alvarion.com

For local contact information in your area, please visit **www.alvarion.com**

### **Hardware Specification**

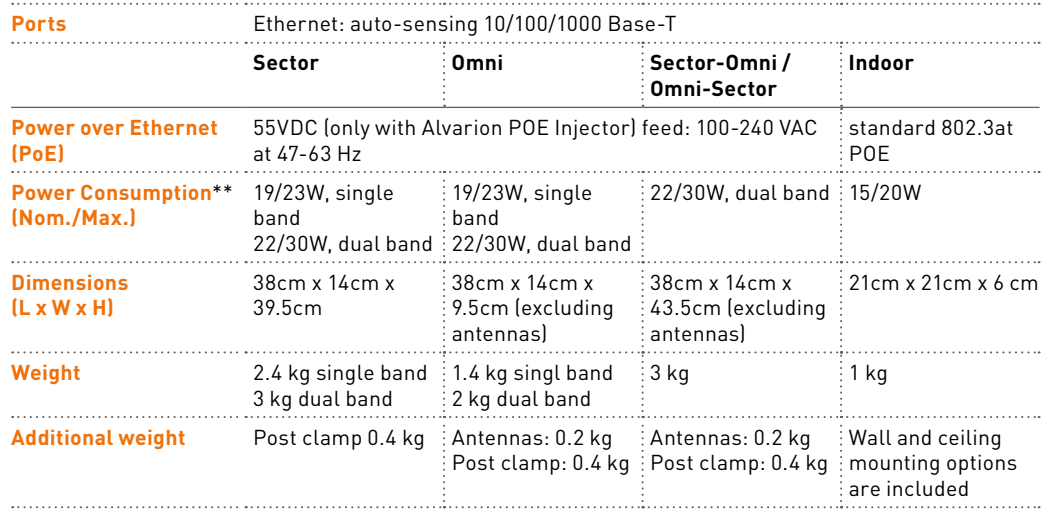

\*\* May be lower with different regulations such as ETSI.

### **Software Features**

- **• Virtual APs (VAPs) per band**
- **• WDS**
- **• QoS** WMM with four priority queues Prioritization: VLAN, DSCP and IP TOS
- **• VLAN support: 4095** VLAN termination, VLAN trunk (multiple VLANs per VAP), QinQ, Dynamic VLAN assignment by RADIUS
- **• Bridge and Router**\*\*\* **modes**
- **• Built-in Access Controller**\*\*\* Portal redirection, walled garden, Accounting, SLA
- **• Built-in accounting**\*\*\*

### **Security**

- **• Wireless Security:** Open, WEP, 802.11i (WPA, WPA2)
- **• Authentication:** Pre-Shared-Key (PSK) and 802.1X-RADIUS (supporting EAP-TLS, EAP-TTLS, PEAP, EAP-AKA, EAP-SIM)Encryption: WEP, TKIP, AES
- **• Network securities:** Broadcast/multicast limiters WiFi clients isolation, Access Control List (ACL)

\*\*\* These features require licenses

### **Management**

- SNMPv2c
- HTTP/HTTPS

### **Environmental Specifications**

- **• Outdoor WBSn**
	- • Operating temperature: -40° to 55°C
	- Storage temperature: -40° to 85°C
- Humidity: 0 to 95 % non-condensing
- • Enclosure: IP-68, corrosion-resistant
- Wind survivability: 165 Mph
- Shock and vibration: ESTI 300-192-4, T41.E
- Transportation: ISTA2A
- **• Indoor WBSn**
	- • Operating temperature: 0° to 45°C
	- Storage temperature: -30° to 70
	- Humidity: 0 to 95 % non-condensing

### **Approvals**

- • Radio: FCC 47 CFR part 15C, EN 302 502, EN 301 893, EN 300 328
- • Safety: UL 60950-1:2007
- • UL 60950-22:2007 CAN/CSA-C22.2 No. 60950-1-07 and CAN/CAS-C22.2.60950-22:2007
- $\bullet$  EMC: EN 301  $\overline{489}$
- • Green: ROHS, WEEE

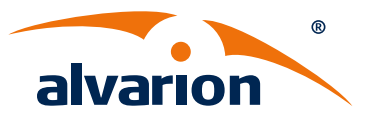

### **www.alvarion.com**

© Copyright 2012 Alvarion Ltd. All rights reserved.<br>Alvarion® its logo and all names, product and<br>service names referenced herein are either registered<br>trademarks, trademarks, trademares or service marks of<br>Alvarion Ltd. i

to change without further notice.<br>Any purchase orders submitted and actual supply of<br>products and/or grant of licenses are subject to Alvarion's<br>General Terms and Conditions and/or any other effective<br>agreement between the functionalities.

#### **About Alvarion**

Alvarion Ltd. (NASDAQ:ALVR) provides optimized wireless broadband solutions addressing the connectivity, coverage and capacity challenges of telecom operators, smart cities, security, and enterprise customers. Our innovative solutions are based on multiple technologies across licensed and unlicensed spectrums. (www.alvarion.com)

### **Configurations and Ordering Information**

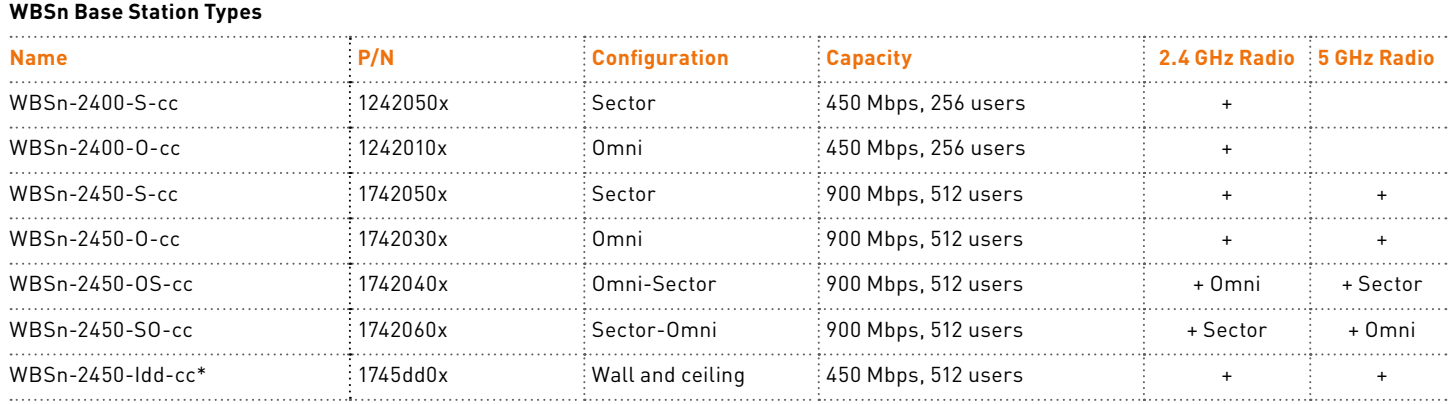

\*GA H2 2012

- • Country codes: please specify the destination region with name and P/N by indicating: cc = US/EU/UN/IL/JP/IN and correspondingly  $x = \frac{1}{2}/\frac{3}{4}/5/6$ .
- AC POE for outdoor WBSn: P/N 27004003 or DC POE: P/N 27004103 ordered separately.
- • Power cables for outdoor WBSn: P/N 27001003 for US connector, P/N 27001103 for EU connector, ordered separately.
- Power cable for Indoor WBSn are included within the product P/N: dd = 11/12 for US/EU cable connector.

### **Radio**

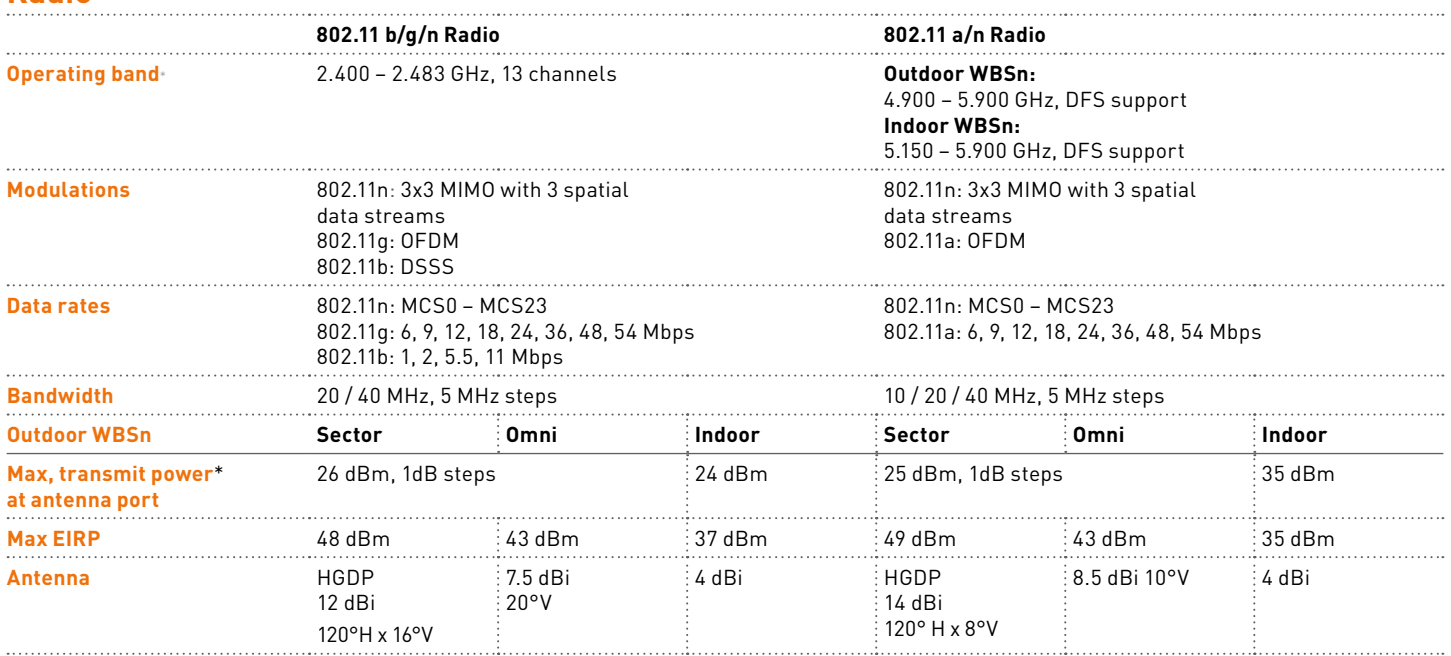

\* Actual operating channels, transmission power and EIRP may be reduced for compliance with local regulations (FCC, ETSI, etc.)

## **M-Easy-V45**

Manufacturer Model: Frequency: Chipset: Max Transmit Power (dBm): Antenna: Special Features:

AWB, RG211 3.6-3.8 GHz Sequans 23 2 external antennas, 5 dBi 1 data, 1 voice

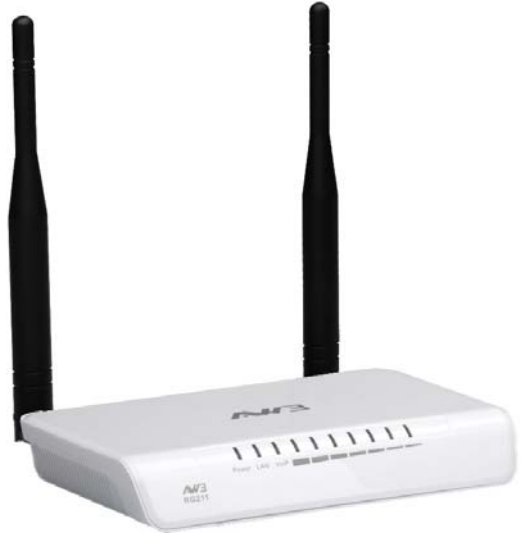

### **MiMAX-USB-V18**

Manufacturer Model: Frequency: Chipset: Max Transmit Power (dBm): Antenna: Special Features:

IGI, GWU-370 3.6-3.8 GHz Beceem 23 2 built in Omni, 2dBi Self-installed

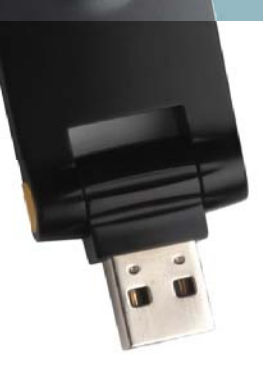

## altalo cisco

## Cisco ME 3400E Series Ethernet Access Switches

Cisco<sup>®</sup> ME 3400E Series Ethernet Access Switches are next-generation Layer 2 and Layer 3 customer-located devices for service providers. Their design is based on the widely deployed Cisco ME 3400 Series Ethernet Access Switches. The Cisco ME 3400E Series helps service providers deliver four key attributes that are essential to nextgeneration Carrier Ethernet service: availability, flexibility, manageability, and security.

### Product Overview

With service-provider-friendly features, the Cisco ME 3400E Series is the second-generation Cisco access switch optimized for Ethernet-to-the-Business (ETTB) VPN services. It provides both high availability and service flexibility for Carrier Ethernet business access deployments. The Cisco ME 3400E Series comes by default with advanced Layer 2 VPN service features and the option to upgrade to Layer 3 VPN services, giving service providers an out-of-the-box business VPN solution that can be scaled to meet future needs.

The Cisco ME 3400E Series (Figure 1) includes the following configurations:

- Cisco ME 3400EG-12CS chassis (part number ME-3400EG-12CS-M) with 12 dual-purpose (10/100/1000 and Small Form-Factor Pluggable [SFP]) ports, four SFP uplinks, and two slots for field-replaceable modular power supply and fan unit
- Cisco ME 3400EG-2CS chassis (part number ME-3400EG-2CS-A) with two dual-purpose (10/100/1000 and SFP) ports, two SFP uplinks, and an integrated AC power supply
- Cisco ME 3400E-24TS chassis (part number ME-3400E-24TS-M) with 24 Ethernet 10/100 ports, two dualpurpose (10/100/1000 and SFP) uplinks, and two slots for field-replaceable modular power supply and fan unit

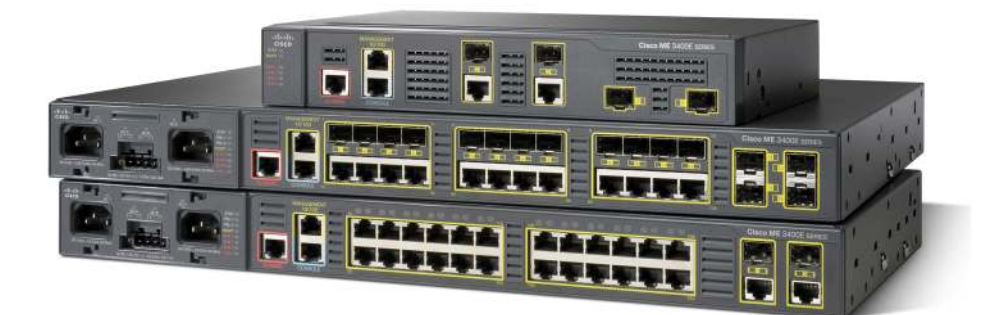

**Figure 1.** Cisco ME 3400E Series

The Cisco ME 3400E Series offers two different Cisco IOS® Software feature images. The METROACCESS image offers advanced quality of service (QoS), rate limiting, robust multicast control, and comprehensive security features. In addition, the METROACCESS image includes a rich set of Carrier Ethernet access features including 802.1Q Tunneling, Layer 2 Protocol Tunneling (L2PT), and Flexlink. The METROIPACCESS image adds advanced Layer 3 features such as support for advanced IP routing protocols, Multi-VPN Routing and Forwarding Customer Edge (Multi-VRF CE), and Policy Based Routing (PBR).

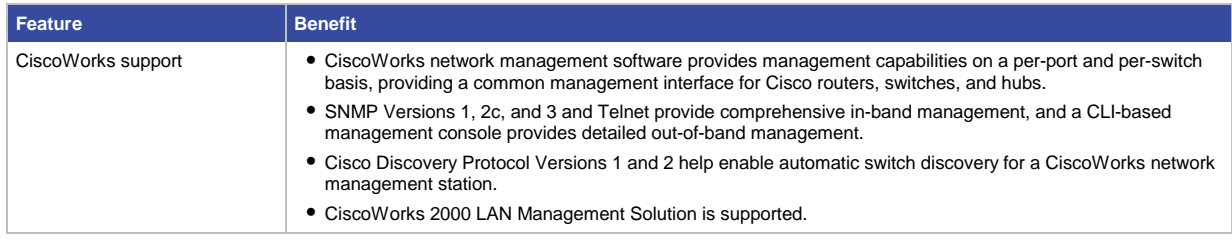

### Product Specifications

Table 5 lists product specifications for Cisco ME 3400E Series Ethernet Access Switches.

**Table 5.** Product Specifications

| <b>Description</b>                           | <b>Specification</b>                                                                                                    |
|----------------------------------------------|----------------------------------------------------------------------------------------------------|
| Performance<br><b>Connectors and cabling</b> | • Forwarding bandwidth:<br>Cisco ME 3400EG-12CS AC or DC: 32 Gbps<br>Cisco ME 3400EG-2CS AC: 8 Gbps<br>○ Cisco ME 3400E-24TS, AC or DC: 8 Gbps<br>• Forwarding rate:<br>Cisco ME 3400EG-12CS, AC or DC: 26 mpps<br>○ Cisco ME 3400EG-2CS AC: 6.5 mpps<br>Cisco ME 3400E-24TS, AC or DC: 6.5 mpps<br>• 128 -MB DRAM and 32 MB flash memory<br>• Configurable up to 8000 MAC addresses<br>• Configurable up to 5000 unicast routes<br>• Configurable up to 1000 IGMP groups and multicast routes<br>• Configurable maximum transmission unit (MTU) of up to 9000 bytes, for bridging on Gigabit Ethernet ports,<br>and up to 1998 bytes for bridging and routing on Fast Ethernet ports<br>10/100 Ports:                                                                                                    |
|                                              | • 10/100BASE-TX ports: RJ-45 connectors, 2-pair Category 5 unshielded twisted pair (UTP) cabling<br><b>SFP Ports:</b><br>• 1000BASE-T SFP-based ports: RJ-45 connectors, 4-pair Category 5 UTP cabling, 10/100/1000BASE-T<br>operation in host systems with SGMII interface<br>• 100BASE-FX and -LX: Duplex LC receptacle fiber connectors (multimode and single-mode)<br>• 100BASE-BX: Single-fiber LC receptacle connector (single-mode fiber)<br>• 1000BASE-EX: Single Mode Fiber with DOM support<br>• 100BASE-EX: SFP module for 100 Mb port, 1310 nm wavelength, 40 km over single-mode fiber<br>• 100BASE-ZX: SFP module for 100 Mb port, 1550 nm wavelength, 80 km over single-mode fiber<br>• 1000BASE-BX: Single-fiber LC receptacle connector (single-mode fiber)<br>• 1000BASE-SX, -LX/LH, and -ZX and CWDM and DWDM: Duplex LC receptacle fiber connectors (multimode<br>and single-mode fiber)<br>• Cisco Catalyst 3560 SFP Interconnect Cable<br>• Management console port: RJ45-to-DB9 cable for PC connections |
| <b>Indicators</b>                            | • Per-port status LEDs: Link integrity, port disabled, and activity indications<br>• System-status LED                                                                                                    |
| Dimensions (H x W x D)                       | • Cisco ME 3400EG-12CS-M,: 1.75 x 17.5 x 12.0 in. (4.45 x 44.5 x 30.5 cm)<br>• Cisco ME 3400EG-12CS-M with AC or DC: 1.75 x 17.5 x 12.5 in. $(4.45 \times 44.5 \times 31.8 \text{ cm})$<br>• Cisco ME 3400EG-2CS AC: 1.73 x 10.6 x 7.2 in. (4.4 x 26.9 x 18.3 cm)<br>• Cisco ME 3400E-24TS-M: 1.75 x 17.5 x 9.3 in. (4.45 x 44.5 x 23.6 cm)<br>• Cisco ME 3400E-24TS-M with AC or DC: 1.75 x 17.5 x 9.8 in. (4.45 x 44.5 x 24.9 cm)                                                                                                    |

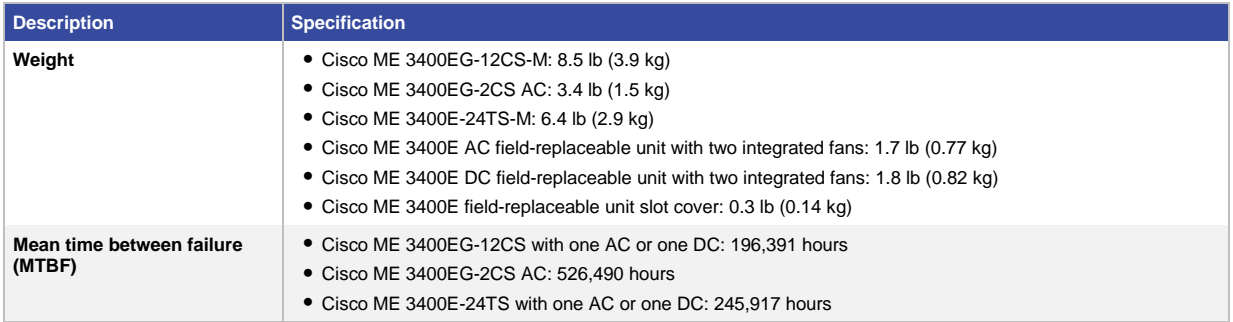

### Power Specifications

Table 6 gives power specifications for the Cisco ME 3400E Series.

### **Table 6.** Power Specifications

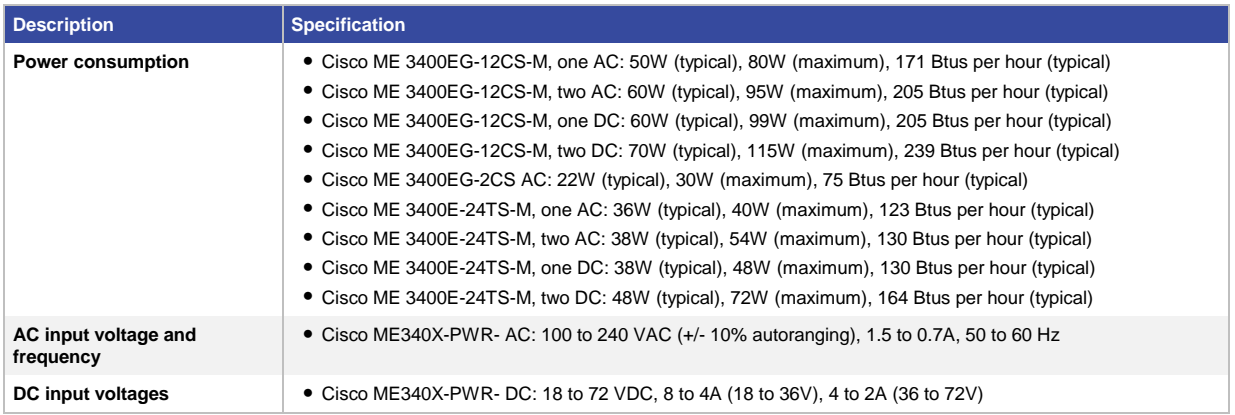

### Management and Standards

Table 7 provides management and standards support information for the Cisco ME 3400E Series.

### **Table 7.** Management and Standards

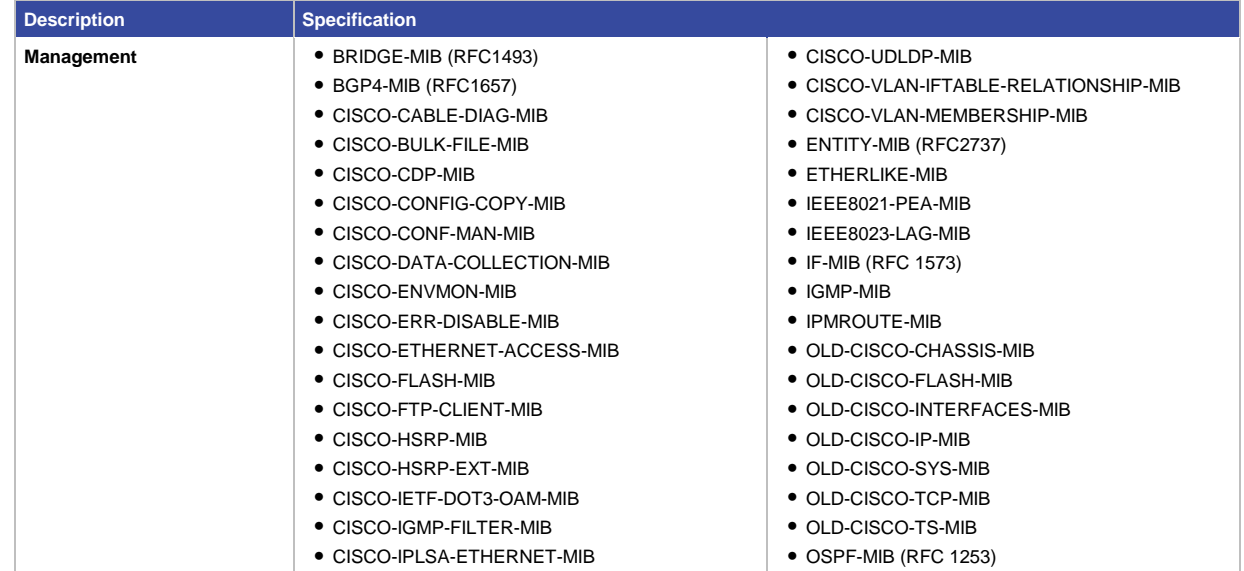

# Technical Specifications

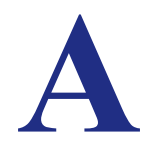

### **Table 4. Gigabit Switch Physical Specifications**

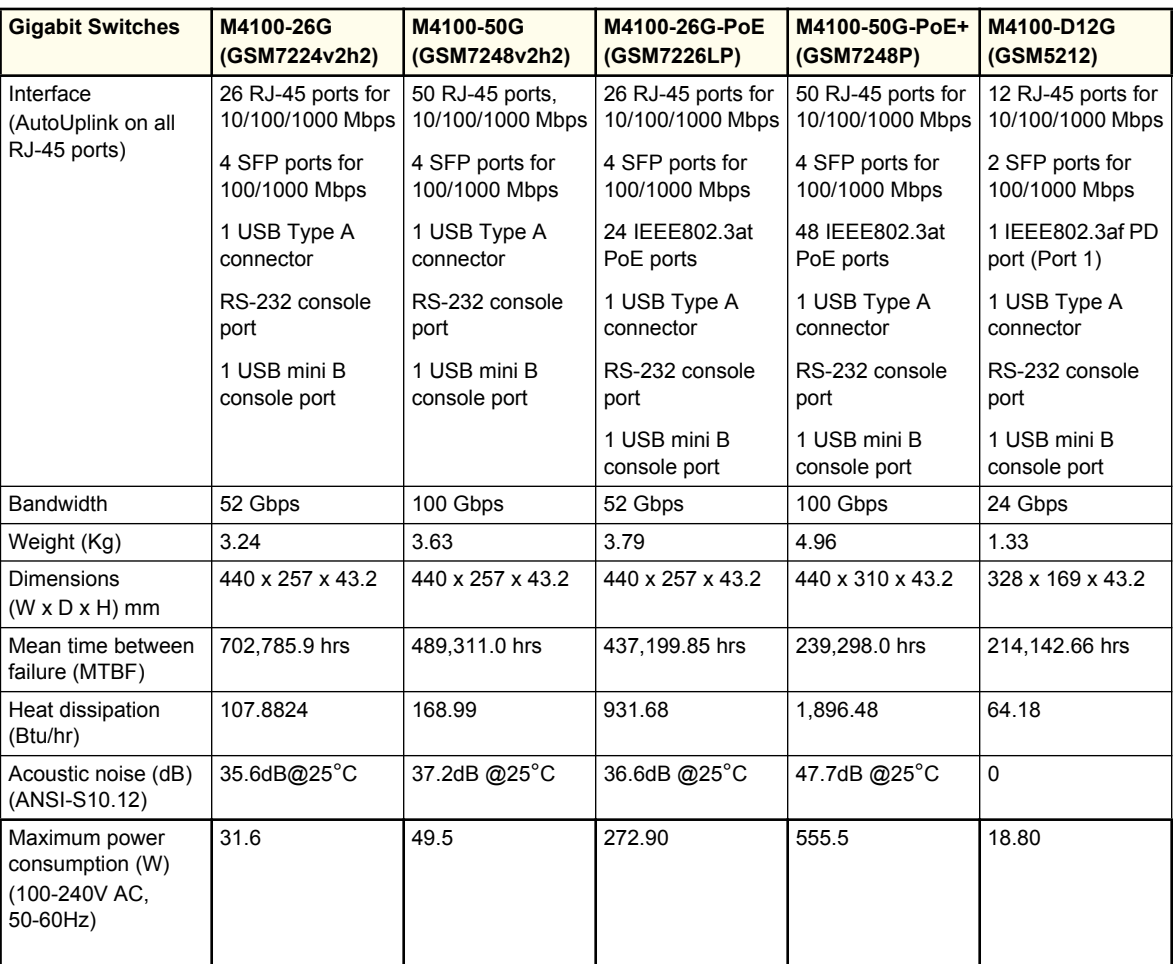

| <b>Fast Ethernet</b>                                          | M4100-26-PoE                                        | M4100-50-PoE                          | M4100-D10-PoE                         |
|---------------------------------------------------------------|-----------------------------------------------------|---------------------------------------|---------------------------------------|
| <b>Switches</b>                                               | (FSM7226P)                                          | (FSM7250P)                            | (FSM5210P)                            |
| Interface<br>(AutoUplink on all<br>RJ-45 ports)               | 24 RJ-45 ports for<br>10/100 Mbps                   | 48 RJ-45 ports for<br>10/100 Mbps     | 8 RJ-45 ports for<br>10/100 Mbps      |
|                                                               | 2 RJ-45 ports for<br>10/100/1000 Mbps               | 2 RJ-45 ports for<br>10/100/1000 Mbps | 2 RJ-45 ports for<br>10/100/1000 Mbps |
|                                                               | 2 SFP ports for<br>100/1000 Mbps                    | 2 SFP ports for<br>100/1000 Mbps      | 2 SFP ports for<br>100/1000 Mbps      |
|                                                               | 24 PoE ports                                        | 48 IEEE802.3af PoE<br>ports           | 8 IEEE802.3af PoE<br>ports            |
|                                                               | 1 USB Type A<br>connector                           | 1 USB Type A<br>connector             | 1 USB Type A<br>connector             |
|                                                               | RS-232 console port<br>1 USB mini B<br>console port | RS-232 console port                   | RS-232 console port                   |
|                                                               |                                                     | 1 USB mini B<br>console port          | 1 USB mini B<br>console port          |
| <b>Bandwidth</b>                                              | 6.4 Gbps                                            | 9 Gbps                                | 4.8 Gbps                              |
| Weight (Kg)                                                   | 4.13                                                | 4.96                                  | 1.4                                   |
| Dimensions<br>$(W \times D \times H)$ mm                      | 440 x 257 x 43.2                                    | 440 x 310 x 43.2                      | 328 x 169 x 43.2                      |
| Mean time between<br>failure (MTBF)                           | 242,281.66 hrs                                      | 163,019.5 hrs                         | 579,985.8 hrs                         |
| Heat dissipation<br>(Btu/hr)                                  | 1,557.77                                            | 1,661.39 hrs                          | 298.04                                |
| Acoustic noise (dB)<br>(ANSI-S10.12)                          | 37.3dB @25°C                                        | 38.9dB @25°C                          | 0                                     |
| Maximum power<br>consumption (W)<br>(100-240V AC,<br>50-60Hz) | 456.29                                              | 486.64                                | 87.30                                 |

**Table 5. Fast Ethernet Switches Physical Specifications**

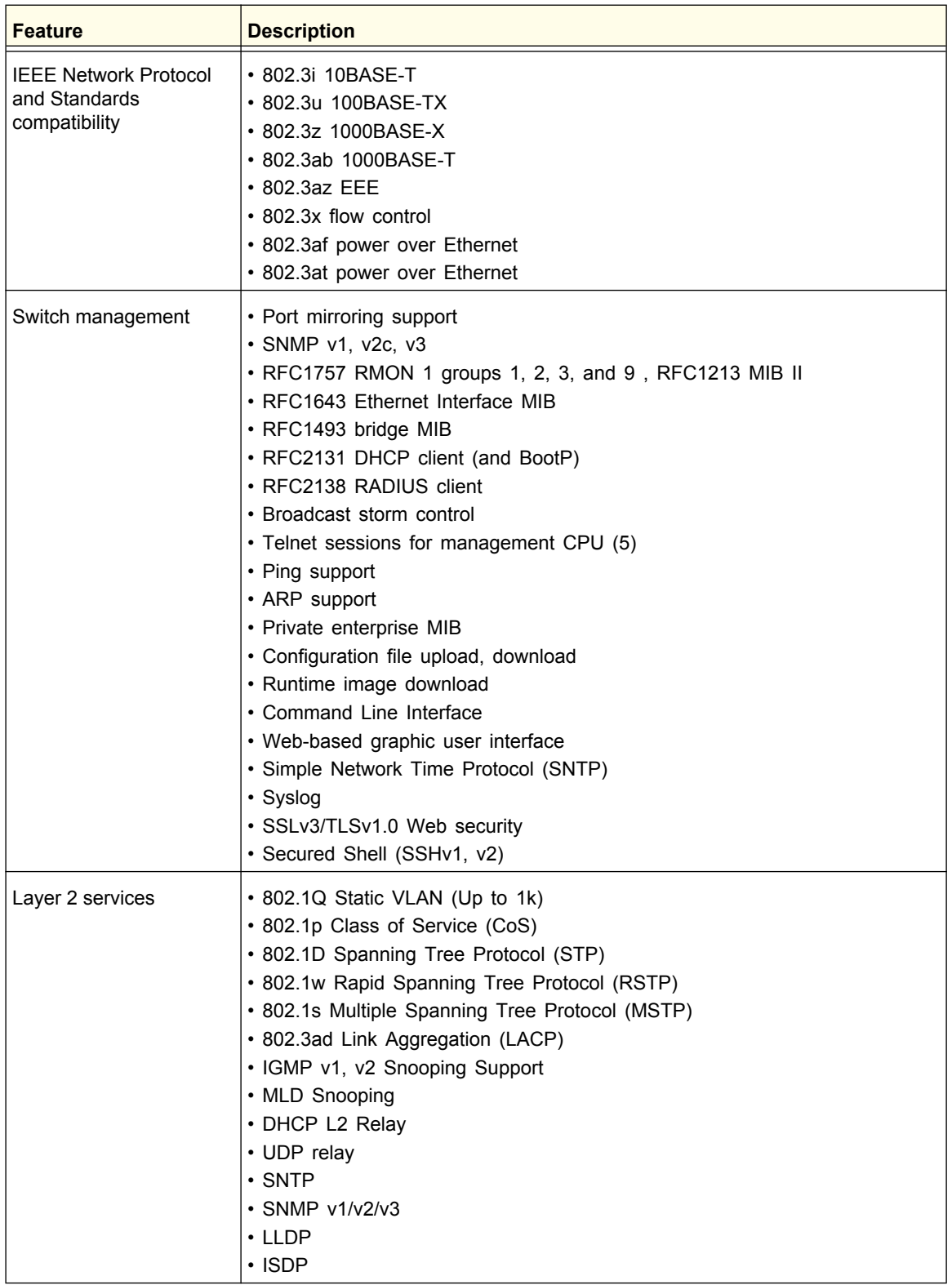

### **Table 6. Technical Specifications**

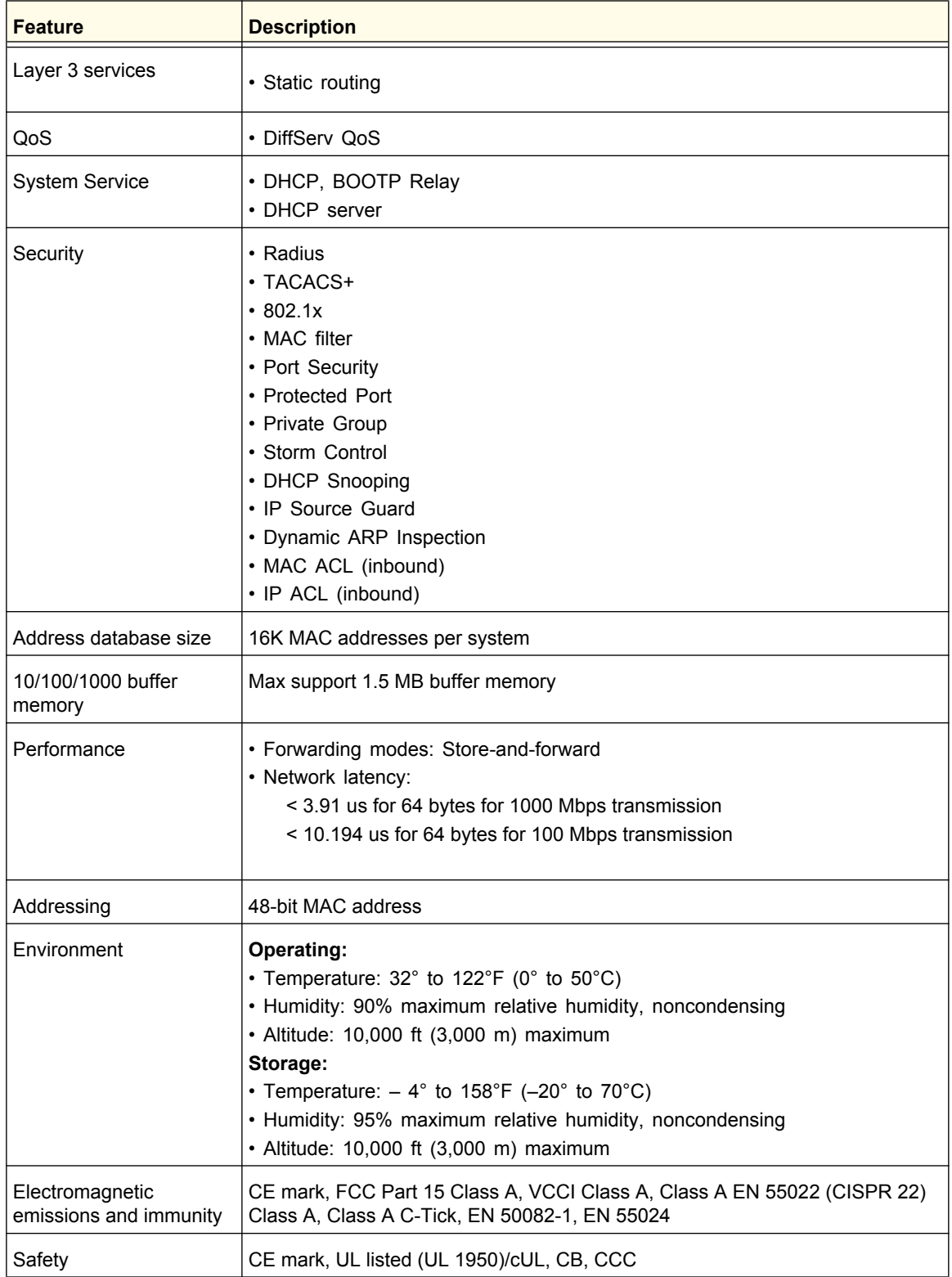

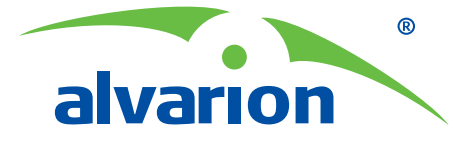

## **Carrier-class WiMAX™ Network Management System (NMS)**

# **AlvariStar**

### **Field-proven, WiMAX Optimized** A field-proven management platform

based on a robust JAVA application server, AlvariStar enables management of large-scale access networks and supports expansion using distributed and scalable server architecture. Delivering maximum flexibility without compromising on stability, AlvariStar keeps broadband network expansion costs under close control.

### **Comprehensive FCAPS to Maximize Performance**

AlvariStar provides comprehensive fault, configuration, real time, performance and security management functionality — all accessed via a single, uniform GUI. Designed to address the needs of network technicians, regional and national Network Operations Centers (NOCs), AlvariStar enables fully functional network surveillance, monitoring and configuration.

### **Northbound Interface**

AlvariStar offers standard-based northbound (NBI) interfaces for higher level OSS and BSS connectivity. This is accomplished via an abstraction level to ensure smooth and quick integration. AlvariStar also supports Web Services (XML/SOAP) and SNMP northbound interfaces.

### **Batch and Bulk Operations**

Particularly suited for bulk operations on large-scale deployments, AlvariStar supports batch configuration and maintenance tasks over multiple network elements. The task manager can be run manually or automatically at scheduled intervals and offers status indication or task progress and completion.

### **AlvariStar Benefits**

- Control costs with gradual payas-you-grow configurations to fit to any size network
- Enable reduced OPEX and Total Cost of Ownership (TCO)
- Reduce costly repair personnel  $\bullet$ dispatch
- Simplify network maintenance  $\bullet$
- Shorten time-to-market for new  $\bullet$ service introduction
- Smoothly integrate with OSS/BSS layers
- $\bullet$ Increase subscriber loyalty and satisfaction

**AlvariStar is a carrier-class NMS for mobile and fixed WiMAX networks. AlvariStar enables operators and service providers to effectively manage WiMAX networks while maximizing resource usage and minimizing operational expenses (OPEX). A key component in the Star management suite, AlvariStar is a reliable and cost-effective platform that provides a full range of network surveillance, maintenance, configuration and fault handling capabilities.**

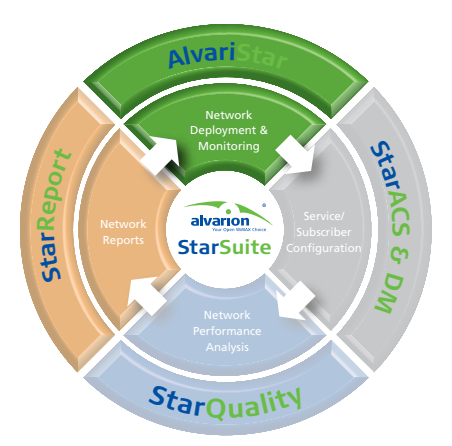

### **Headquarters**

**International Corporate HQ**  corporate-sales@alvarion.com **North America HQ** n.america-sales@alvarion.com

### **Sales Contacts**

**Australia:**  anz-sales@alvarion.com **Asia Pacific:**  ap-sales@alvarion.com

**Brazil:**  brazil-sales@alvarion.com

**Canada:**  canada-sales@alvarion.com

**Caribbean:**  caribbean-sales@alvarion.com

**China:**  cn-sales@alvarion.com

**Czech Republic:**  czech-sales@alvarion.com

**France:**  france-sales@alvarion.com

**Germany:**  germany-sales@alvarion.com

**Italy:**  italy-sales@alvarion.com **Ireland:** 

uk-sales@alvarion.com **Japan:** 

jp-sales@alvarion.com **Latin America:** 

lasales@alvarion.com

**Mexico:**  mexico-sales@alvarion.com

**Nigeria:**  nigeria-sales@alvarion.com

**Philippines:**  ph-sales@alvarion.com

**Poland:**  poland-sales@alvarion.com

**Portugal:** 

sales-portugal@ alvarion.com **Romania:** 

romania-sales@alvarion.com

**Russia:**  info@alvarion.ru

**Singapore:**  asean-sales@alvarion.com

**South Africa:**  africa-sales@alvarion.com

**Spain:**  spain-sales@alvarion.com

**U.K.:**  uk-sales@alvarion.com

**Uruguay:**  uruguay-sales@alvarion.com

For the latest contact information in your area, please visit: http://www.alvarion.com/index.php/en/ company/worldwide-offices

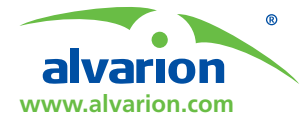

© Copyright 2010 Alvarion Ltd. All rights reserved. Alvarion® its logo and all names, product and service names referenced herein are either registered trademarks, trademarks, tradenames or service marks of Alvarion Ltd. in

certain jurisdictions. All other names are or may be the trademarks of their respective owners. The content herein is subject to change without further notice. "WiMAX Forum" is a registered trademark of the WiMAX Forum. "WiMAX," the WiMAX Forum logo, "WiMAX Forum Certified" and the WiMAX Forum Certified logo are trademarks of the WiMAX Forum.

### **Specifications**

### **Supported Alvarion WiMAX Portfolio**

- BreezeMAX<sup>®</sup> Macro Outdoor 16e
- BreezeMAX Macro Indoor 16e
- BreezeMAX Micro Outdoor 16e
- Mini Centralized ASN-GW 16e
- BreezeMAX Macro Indoor 16e-ready
- BreezeMAX Micro Indoor 16e-ready
- BreezeMAX Macro Indoor 16d
- BreezeMAX Micro Indoor 16d
- **BreezeMAX Extreme**
- BreezeACCESS®

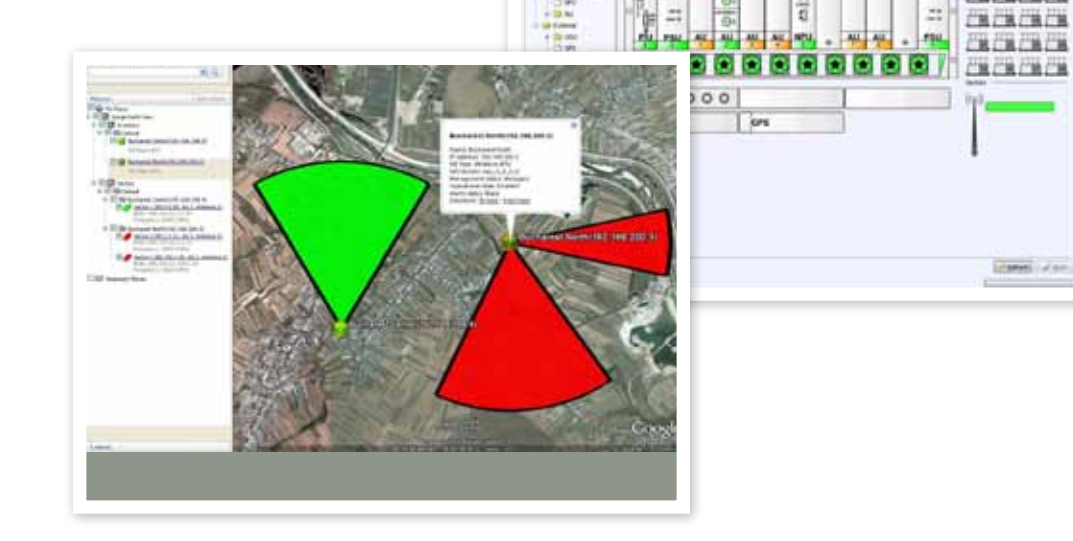

**Site 444** 

Ξ

mü

l=m

=m m

molad

z.

삔

**CONTRACTOR** 

用品造品

CHERCHEN **CHAIN CHAIN** 

**Alvarion's Star management suite** is a comprehensive, robust, carrier-grade network management solution for enabling rapid network deployment and seamless, cost-effective operation of WiMAX services. The Star Suite includes:

- AlvariStar: Base station management for WiMAX network deployment and operation
- StarACS: Device management system supporting TR-69 devices
- StarDM: Large-scale, multi-protocol, standards-based device management system supporting WiMAX devices for automated device activation and service introduction
- StarQuality: Performance and traffic monitoring system for ensuring QoS and WiMAX network optimization
- StarReport: Powerful Business Objects-based tool providing network configuration and performance visibility for improved decision support

### **About Alvarion**

Alvarion (NASDAQ:ALVR) is a global 4G communications leader with the industry's most extensive customer base, including hundreds of commercial 4G deployments. Alvarion's industry leading network solutions for broadband wireless technologies WiMAX, TD-LTE and WiFi, enable broadband applications for service providers and enterprises covering a variety of industries such as mobile broadband, residential and business broadband, utilities, municipalities and public safety agencies. Through an open network strategy, superior IP and OFDMA know-how, and ability to deploy large scale end-to-end turnkey networks, Alvarion is delivering the true 4G broadband experience today (www.alvarion.com)

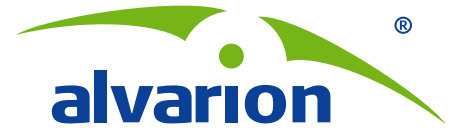

**Complete offering for enhanced WiMAX™ Networks**

# **BreezeMAX® ASN-GW**

**Alvarion's BreezeMAX ASN-GW includes a Mini Centralized ASN-GW and an additional Integral ASN-GW. This enhanced offering allows operators to enjoy the best of both worlds: the benefits of Alvarion's distributed architecture approach together with a centralized architecture approach for optimal deployment flexibility and Total Cost of Ownership (TCO).**

### **BreezeMAX ASN-GW Highlights**

- **Stackable ASN-GW model**
- Subscriber management capabilities
- Mobility efficiency
- VLAN CS & IP CS coexistence
- Multiple host implementation
- Multiple applications QoS
- Voice enhanced real time capabilities

### **All-in-One WiMAX Network Functionality**

Alvarion's BreezeMAX Access Service Network Gateway (ASN-GW) offers the complete set of network functionality needed to provide radio access to WiMAX subscribers. BreezeMAX ASN-GW is based on an innovative distributed architecture, which optimizes deployment planning and allows a pay-as you-grow deployment strategy. The ASN-GW is an integral part of Alvarion's carrier-class, field proven 4Motion® Mobile WiMAX™ solution.

### **Innovative Fractalized ASN-GW Approach**

The BreezeMAX ASN-GW offering encompasses a Mini-Centralized ASN-GW and a complementary Integral ASN-GW, which employ the same software and feature set. Alvarion's fractalized ASN-GW approach divides a single ASN-GW serving multiple base stations into an optimal number of identical collocated ASN-GWs serving a larger number of base stations. This enables operators to enjoy the economic and performance benefits of a distributed approach, as well as a centralized one when needed, optimizing deployments based on geography and reducing TCO.

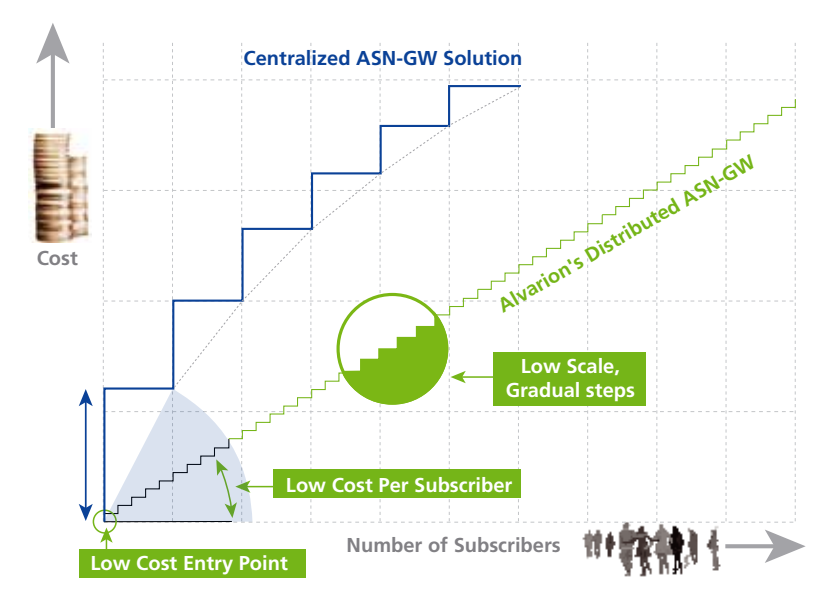

**Distributed approach provides better value for our customers**

### **Headquarters**

**International Corporate HQ**  corporate-sales@alvarion.com **North America HQ** n.america-sales@alvarion.com

### **Sales Contacts**

**Australia:**  anz-sales@alvarion.com **Asia Pacific:**  ap-sales@alvarion.com **Brazil:**  brazil-sales@alvarion.com **Canada:**  canada-sales@alvarion.com **Caribbean:**  caribbean-sales@alvarion.com **China:**  cn-sales@alvarion.com **Czech Republic:**  czech-sales@alvarion.com **France:**  france-sales@alvarion.com **Germany:**  germany-sales@alvarion.com **Italy:**  italy-sales@alvarion.com **Ireland:**  uk-sales@alvarion.com **Japan:**  jp-sales@alvarion.com **Latin America:**  lasales@alvarion.com **Mexico:** 

mexico-sales@alvarion.com

**Nigeria:**  nigeria-sales@alvarion.com **Philippines:** 

ph-sales@alvarion.com **Poland:** 

poland-sales@alvarion.com

**Portugal:**  sales-portugal@ alvarion.com

**Romania:**  romania-sales@alvarion.com

**Russia:**  info@alvarion.ru

**Singapore:**  asean-sales@alvarion.com

**South Africa:**  africa-sales@alvarion.com

**Spain:** 

spain-sales@alvarion.com **U.K.:** 

uk-sales@alvarion.com

**Uruguay:**  uruguay-sales@alvarion.com

For the latest contact information in your area, please visit: http://www.alvarion.com/index.php/en/ company/worldwide-offices

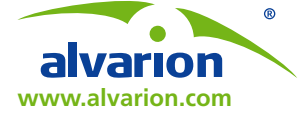

© Copyright 2010 Alvarion Ltd. All rights reserved. Alvarion® its logo and all names, product and service names referenced herein are either registered trademarks, trademarks, tradenames or service marks of Alvarion Ltd. in

certain jurisdictions. All other names are or may be the trademarks of their respective owners. The content herein is subject to change without further notice. "WiMAX Forum" is a registered trademark of the WiMAX Forum. "WiMAX," the WiMAX Forum logo, "WiMAX Forum Certified" and the WiMAX Forum Certified logo are trademarks of the WiMAX Forum.

### **The Distributed Architecture Advantage**

Based on a pay-as-you-grow approach, Alvarion's distributed architecture enables operators to reduce costs by minimizing initial investments and expensive backhauling costs. With lower bandwidth dimensioning, internode bandwidth is better utilized compared to a centralized approach and there is a better operator transport topology fit which enables operators to adapt the ASN-GW location to their transport topology. Subscribers also benefit as the service edge is brought closer to the user for high service availability which minimizes loss-of-service and provides faster services. Scalable from just a few hundreds to millions of subscribers, it is an ideal way to service a mixture of fixed and mobile services.

### **Enabling Optimized TCO**

By optimizing the ASN-GW sites while keeping the distributed ASN-GW architecture, operators can benefit from lower entry costs and reduced CAPEX. Utilizing the optimal number of ASN-GWs OPEX is lowered as well as maintenance and operational expenses, and new opportunities are introduced to build networks in mixed Mini-Centralized ASN-GW / Integral ASN-GW deployments.

### **Maximum Deployment Plan Flexibility**

BreezeMAX ASN-GW enables optimized, dynamic geography balance, bringing the service edge closer to the user and with limited constraints on site placement. Reliability is also increased due to flexibility in redundancy configuration (N+1).

### **Specifications**

### **Topology**

- • Profile C
- • Distributed and mini-centralized
- ASN-GW topology
- Stackable ASN-GW

### **Connectivity**

- • Simple IP
- Intra-ASN mobility • CSN anchored mobility (R3)
- Inter-ASN mobility (R4)\*
- 
- • Proxy mobile IPv4 & FA\* • Simple IP and mobile IP coexistence
- 

### **AAA**

- • RADIUS AAA client support
- • EAP Authenticator
- Single EAP, user device or user/
- device authentication • Session based accounting
- Un-authenticated mode (lab)
- 

\* future

### **IP address allocation**

- AAA assignment (DHCP Proxy)
- DHCP relay
- • Local pools (dynamic or static) • Overlapping private IP address pools
- • Dynamic HA address allocation\*

### • DHCP option 82

### **Tunneling**

• Multiple tunnels (Enterprise/csn

#### specific)

- 
- • IP-in-IP tunneling
- GRE tunneling
- • IEEE 802.1q VLANs • HA seamless inter-technology
- mobility\*

#### **QoS**

- • Network admission control
- Service flow authorization
- • Multi-flow QoS traffic classification

### • UGS, ERT-VR, NRT, RT and BE support

- Unmanaged voice
- Managed voice\* • DiffServ marketing/remarking

### **Interfaces**

### • Gigabit Ethernet

### • Fast Ethernet

### **Scalability**

- 3000 registered users
- • Unlimited number of ASN-GWs in the network
- $\bullet$  200 Mbps

### **Management**

• SNMPv2 based EMS

### **Other**

- PHS (Packet Header Suppression)
- • IP spoofing protection

\* The information in this document is provided solely for information purposes, and is not a commitment, promise or legal obligation to deliver any products, features and/or functionalities, and should not be relied upon in making purchasing decisions. The development, release and timing of any products, features and/or functionalities described remains at the sole discretion of Alvarion. If and when any products, features and/or functionalities are offered for sale by Alvarion, they will be sold under agreed upon terms and conditions.

### **About Alvarion**

Alvarion (NASDAQ:ALVR) is a global 4G communications leader with the industry's most extensive customer base, including hundreds of commercial 4G deployments. Alvarion's industry leading network solutions for broadband wireless technologies WiMAX, TD-LTE and WiFi, enable broadband applications for service providers and enterprises covering a variety of industries such as mobile broadband, residential and business broadband, utilities, municipalities and public safety agencies. Through an open network strategy, superior IP and OFDMA know-how, and ability to deploy large scale end-to-end turnkey networks, Alvarion is delivering the true 4G broadband experience today (www.alvarion.com)